Федеральное государственное автономное образовательное учреждение высшего образования «СИБИРСКИЙ ФЕДЕРАЛЬНЫЙ УНИВЕРСИТЕТ» Институт педагогики, психологии и социологии Кафедра «Современные образовательные технологии»

> УТВЕРЖДАЮ Заведующий кафедрой \_\_\_\_\_\_\_\_\_\_\_\_ И.А. Ковалевич  $\kappa$   $\gg$  2018 г.

# **БАКАЛАВРСКАЯ РАБОТА**

44.03.04.18 Профессиональное обучение *(ɢɧɮɨɪɦɚɬɢɤɚ ɢ ɜɵɱɢɫɥɢɬɟɥɶɧɚя ɬɟɯɧɢɤɚ)*

«Конструирование методического обеспечения программы дополнительной профессиональной подготовки «Научные основы учебной деятельности»»

подпись, дата

Руководитель \_\_\_\_\_\_\_\_ канд. пед. наук, доцент Лях В.И.

подпись, дата

Выпускник Носова К.В..

Красноярск 2018

Продолжение титульного листа ВКР по теме «Конструирование методического обеспечения программы дополнительной профессиональной подготовки «Научные основы учебной деятельности»»

Консультанты по разделам:

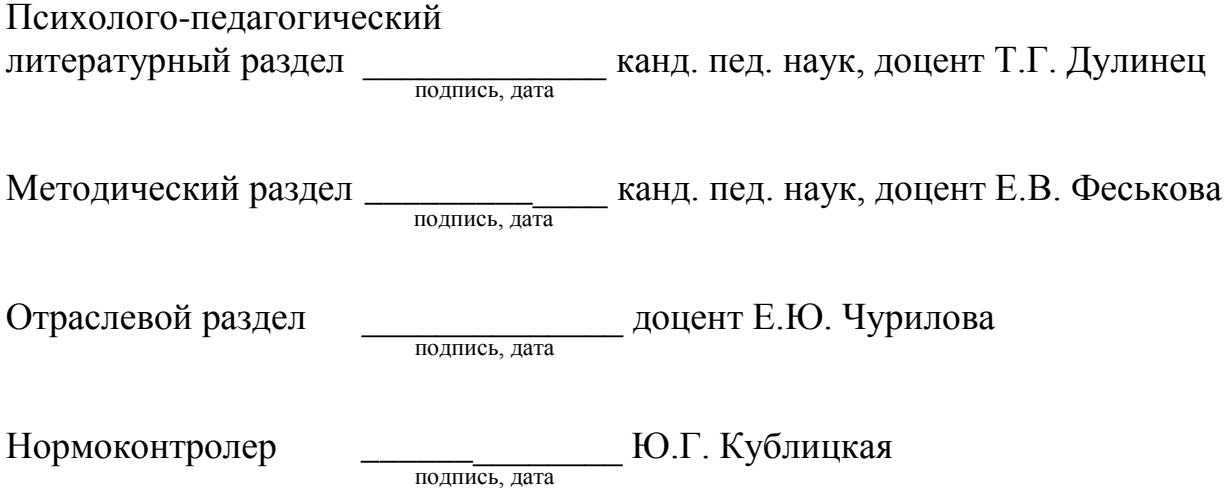

Выпускная квалификационная работа по теме «Конструирование методического обеспечения программы дополнительной профессиональной подготовки «Научные основы учебной деятельности»» содержит 139 страниц текстового документа, 5 приложений, 62 использованных источников, 60 рисунков, 6 таблиц.

ДОПОЛНИТЕЛЬНОЕ ПРОФЕССИОНАЛЬНОЕ ОБРАЗОВАНИЕ, ДОПОЛНИТЕЛЬНАЯ ПРОФЕССИОНАЛЬНАЯ ПОДГОТОВКА, ПРОФЕССИОНАЛЬНЫЙ СТАНДАРТ, ПЕДАГОГИЧЕСКИЕ ТЕХНОЛОГИИ, МЕТОДИЧЕСКОЕ ОБЕСПЕЧЕНИЕ. ПЕЛАГОГИЧЕСКИЕ ПРОГРАММНЫЕ СРЕДСТВА, ЭЛЕКТРОННЫЙ ОБУЧАЮЩИЙ КУРС.

Актуальность работы: в связи с введением профессионального стандарта «Педагог профессионального обучения, профессионального образования и дополнительного профессионального образования» актуализировалась проблема несоответствия большей части педагогов, не имеющих педагогического образования, трудовым функциям в профстандарте, для решения которой должны быть разработаны программы дополнительной профессиональной подготовки, направленные на формирование у педагогов умений организовывать, контролировать и оценивать работу обучающихся на учебных занятиях и самостоятельную работу, успехи и затруднения в освоении программ учебных дисциплин, определять их причины, индивидуализировать и корректировать процесс обучения и воспитания.

Цель исследования: сконструировать методическое обеспечение программы дополнительной профессиональной подготовки «Научные основы учебной деятельности».

В теоретической части выпускной квалификационной работы раскрыта специфика программы дополнительной профессиональной подготовки «Научные основы учебной деятельности», выявлены педагогические технологии для преподавания программы дополнительной профессиональной подготовки «Научные основы учебной деятельности», обосновано методическое обеспечение программы дополнительной профессиональной подготовки «Научные основы учебной деятельности».

В практической части выпускной квалификационной работы разработано методическое обеспечение программы дополнительной профессиональной подготовки, разработан электронный обучающий курс «Научные основы учебной деятельности».

В экспериментальной части выпускной квалификационной работы представлена программа и анализ результатов апробации и экспертизы электронного обучающего курса «Научные основы учебной деятельности». В ходе апробации и экспертизы было установлено, что разработанный курс соответствует принципам создания педагогических программных средств и требованиям, предъявляемым к электронным обучающим курсам в СФУ.

# СОДЕРЖАНИЕ

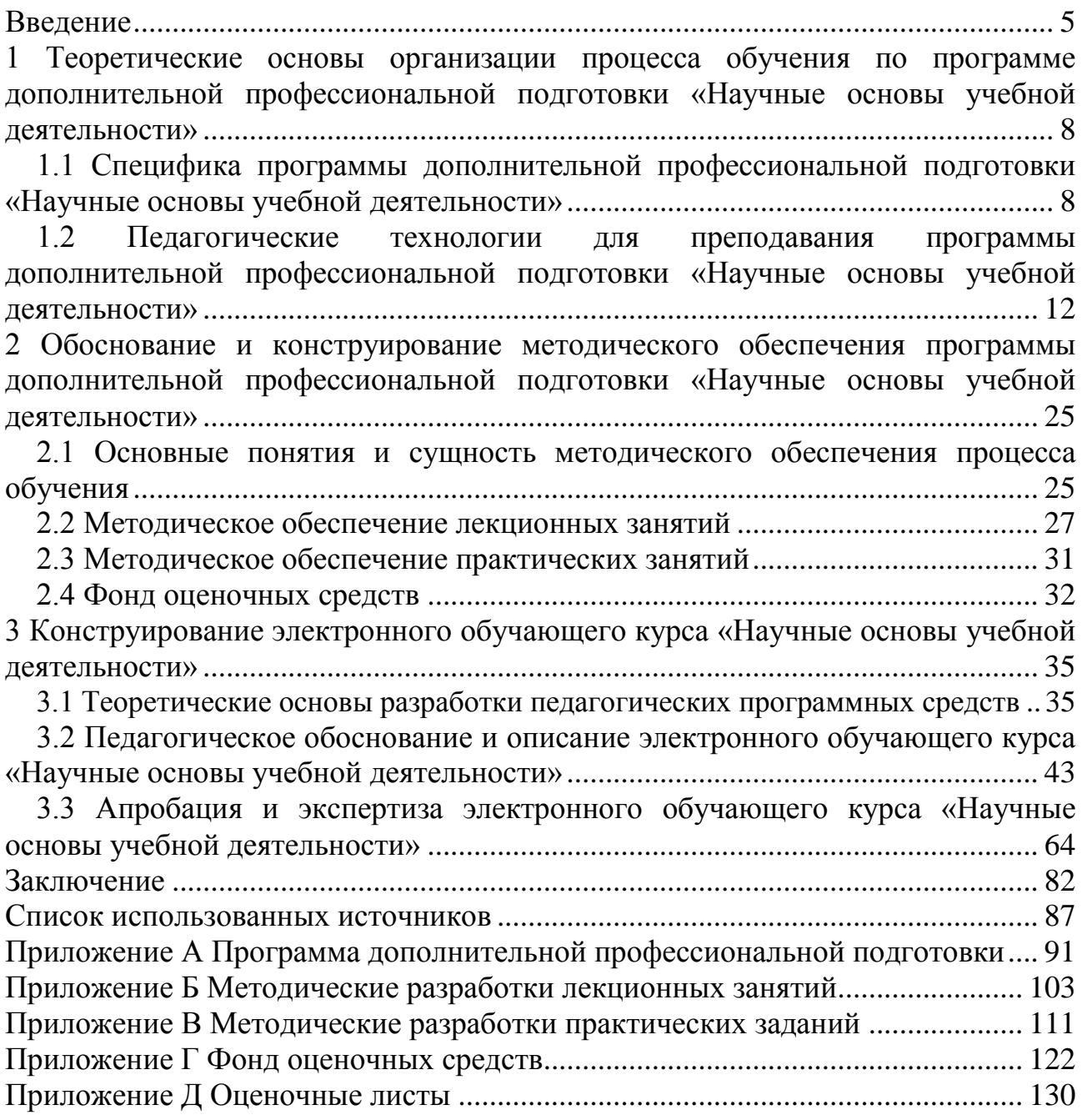

## **ВВЕДЕНИЕ**

<span id="page-4-0"></span>В наше время главным аспектом в жизни каждого человека является образование. Владея высоким уровнем образования, человек может применять знания, умения и навыки на практике, используя при этом различные информационные ресурсы.

В советское время образовательная система предоставляла глубокие фундаментальные знания для обеспечения деятельности человека в одной отрасли на протяжении всей жизни. В настоящее время, в связи с быстрым изменением информации в обществе, появилась необходимость в создании системы непрерывного образования, которое формирует готовность к переобучению, повышению уровня знаний и т.д.

В настоящее время все требования, предъявляемые к личности и профессиональной компетентности педагога, представлены в профессиональном стандарте педагога. В соответствии с данным документом педагогу присваивается квалификационный уровень, который учитывается при приеме на работу и при составлении должностной инструкции.

В связи с введением данного профессионального стандарта актуализировалась проблема несоответствия большей части педагогов трудовым функциям, представленным в нем. Это несоответствие особенно актуально для преподавателей технических, естественнонаучных, гуманитарных и других направлений высшего образования, не имеющих базового педагогического или профессионально-педагогического образования. С целью устранения квалификационных дефицитов в области педагогических компетенций у преподавателей этих направлений в университетах в настоящее время разрабатываются и реализуются программы дополнительной профессиональной подготовки.

Понятие и сущность дополнительного профессионального образования рассматривается в Федеральном законе «Об образовании в Российской Федерации» в статье 76. Дополнительное профессиональное образование.

В данном законе дается определение понятия дополнительное профессиональное образование, как вид образования в Российской Федерации, профессиональное образование, получаемое дополнительно к среднему профессиональному или высшему образованию.

Посредством дополнительных профессиональных программ реализуется дополнительное профессиональное образование.

Вопросами повышения профессионализма педагогов в системе повышения квалификации Р. Болам, А.В. Даринский, С.И. Змеев, Е.А. Мелехина.

Методическое обеспечение программ дополнительной профессиональной подготовки является важной составляющей в эффективной организации и результативной качественной реализации процесса повышения квалификации и дополнительной профессиональной подготовки педагогов.

Разработкой методического обеспечения процесса обучения занимались такие ученные, как Л.В. Байбородова, Е.А. Борзых, П.И. Образцов, М.И. Рожков, Н.А. Сергеева, и др.

Применение образовательных технологий, соответствующих современным техническим возможностям, дидактическим требованиям и принципам, дает основание для обновления педагогического процесса. Одним из средств обучения нового поколения являются педагогические технологии, позволяющие индивидуализировать и разнообразить способы обучения.

Вопросами разработки и реализации педагогических технологий занимались такие ученые, как Н.В. Борисова, А.Д. Ишков, В.Г. Кезин, Б.Т. Лихачёв, Н.Г. Милоралова, А.М. Митина, Т.И. Пальчевский, Г.К. Селевко и многие др.

Для более эффективного подхода к обучению и совершенствованию методики преподавания используются современные информационные технологии. Применение информационных технологий в процессе обучения способствует экономии учебного времени, повышению качества представления и усвоения учебного материала, повышению мотивации обучения обучающихся и повышению качества образования в целом.

Вопросами использования возможностей информационных технологий в процессе обучения занимались такие ученые, как Г.М. Киселев, Е.И. Машбиц, О.И. Пащенко, И.В. Роберт и др.

В настоящее время сочетание очного и электронного обучения может привести к более качественному результату в процессе обучения.

Требования к электронным обучающим курсам и организации электронного обучения рассматривали такие ученые, как Б.С. Гершунский, Н.Н. Горлушкина, И.В. Роберт и другие.

Исходя из вышесказанного, была сформулирована тема выпускной квалификационной работы «Конструирование методического обеспечение программы дополнительной профессиональной подготовки «Научные основы vчебной деятельности».В соответствии с темой определена цель исследования: сконструировать методическое обеспечение программы дополнительной профессиональной подготовки «Научные основы учебной деятельности».

Объект: процесс обучения по программе дополнительной профессиональной подготовки «Научные основы учебной деятельности».

Предмет: методическое обеспечение программы дополнительной профессиональной подготовки «Научные основы учебной деятельности».

Исходя из цели, объекта и предмета были определены следующие задачи: 1) Раскрыть специфику программы дополнительной профессиональной подготовки «Научные основы учебной деятельности».

2) Выявить педагогические технологии для преподавания программы дополнительной профессиональной подготовки «Научные основы учебной деятельности».

3) Обосновать методическое обеспечение программы дополнительной профессиональной подготовки «Научные основы учебной деятельности».

4) Разработать методическое обеспечение программы дополнительной профессиональной подготовки «Научные основы учебной деятельности».

5) Провести апробацию и экспертизу электронного обучающего курса «Научные основы учебной деятельности».

Для решения задач исследования нами были использованы следующие методы:

анализ педагогической литературы по вопросам конструирования методического обеспечения программы дополнительной профессиональной подготовки:

анализ научно-методической литературы по проблеме разработки и применения педагогических программных средств в процессе обучения;

анализ научно-методической литературы по проблеме разработки и применения электронных курсов в процессе обучения;

анкетирование;

метод экспертных оценок.

Выпускная квалификационная работа по теме «Конструирование методического обеспечения программы дополнительной профессиональной подготовки «Научные основы учебной деятельности»» содержит 139 страниц текстового документа, 4 приложения, 62 использованных источников, 40 рисунков, 6 таблиц.

<span id="page-7-0"></span>**1 Теоретические основы организации процесса обучения по** программе дополнительной профессиональной подготовки «Научные **основы учебной деятельности»** 

## <span id="page-7-1"></span>1.1 Специфика программы дополнительной профессиональной подготовки «Научные основы учебной деятельности»

В настоящее время важной ролью в формировании личности является образование. Главная цель – это воспитание и обучение подрастающего поколения, приобретение необходимых знаний, умений и навыков.

Учебная деятельность, как правило, реализуется во взаимодействии учащегося и обучающего. Студент может быть как объектом (обучаемым), так и субъектом (обучающимся) учебной деятельности. В процессе обучения студентам принадлежит ведущая роль, т.е. они являются обучающимися.

Основным отличием студенческой учебной деятельности от школьной, является значительная самостоятельная работа. Большой объем самостоятельной работы, которая проходит во внеаудиторное время, предъявляет значительные требования к самоорганизации жизнедеятельности студентов [1].

В связи с этим педагог должен уметь создавать условия для самоорганизации студентов. Именно это нашло отражение в трудовых функциях, прописанных в профессиональном стандарте «Педагог профессионального обучения, профессионального образования и дополнительного профессионального образования».

Профессиональный стандарт – характеристика квалификации, необходимой работнику для осуществления определенного вида профессиональной деятельности, в том числе выполнения определенной трудовой функции [2].

Он применяется работодателями при формировании кадровой политики и в управлении персоналом, при организации аттестации и обучения работников, применяется с 1 января 2017 года.

В профессиональном стандарте прописаны трудовые функции, которые прописываются в трудовом договоре, то есть уточняется, какую работу должен выполнять работник в рамках своей должности.

В приказе от 29 апреля 2013 года № 170н Об утверждении методических рекомендаций по разработке профессионального стандарта, даются следующие определения данным понятиям, обобщенная трудовая функция, трудовая функция и трудовое действие.

Обобщенная трудовая функция – это совокупность связанных между собой трудовых функций, сложившаяся в результате разделения труда в конкретном производственном или (бизнес) процессе.

Трудовая функция (для целей Рекомендаций) – система трудовых действий в рамках обобщенной трудовой функции;

Трудовое действие – процесс взаимодействия работника с предметом

труда, при котором достигается определенная задача [3].

Профессиональный стандарт «Педагог профессионального обучения, профессионального образования и дополнительного профессионального образования» утвержден приказом Министерства труда и социальной защиты Российской Федерации от 8 сентября 2015 года №908н.

Основной целью профессиональной деятельности педагога профобразования в соответствии с профстандартом является организация деятельности обучающихся по освоению знаний, формированию и развитию умений и соответствующих компетенций, позволяющих эффективно, продуктивно и рационально осуществлять профессиональную деятельность, обеспечение достижения ими нормативно установленных результатов образования; создание педагогических условий для компетентнопрофессионального и личностного развития обучающихся, удовлетворения потребностей в углублении и расширении профессиональных знаний, полученных не только в образовательном процессе вуза, но и в процессе самообразования и самосовершенствования; современное методическое обеспечение процесса реализации образовательных программ [4].

В связи с введением данного профессионального стандарта актуализировалась такая проблема, как несоответствие большей части педагогов данным трудовым функциям, что бы решить это проблему создается большое количество программ дополнительного профессионального образования, курсы повышения квалификации и т.д. Это несоответствие особенно актуально для преподавателей технических, естественнонаучных, гуманитарных и других направлений высшего образования, не имеющих базового педагогического или профессионально-педагогического образования. С целью устранения квалификационных дефицитов в области педагогических компетенций у преподавателей этих направлений в университетах в настоящее время разрабатываются и реализуются программы дополнительной профессиональной подготовки.

Дополнительное профессиональное образование – это вид образования в Российской Федерации, профессиональное образование, получаемое дополнительно к среднему профессиональному или высшему образованию.

В статье 76 Закона об образовании говорится, что с помощью дополнительных профессиональных программ (программ повышения квалификации и программ профессиональной переподготовки) реализуется дополнительное профессиональное образование [5].

В стандарте «Педагог профессионального обучения, профессионального образования и дополнительного профессионального образования» указана такая обобщенная трудовая функция как, «Преподавание по программам профессионального обучения, среднего профессионального образования (СПО) и дополнительным профессиональным программам» (код А), включающая в себя трудовую функцию «Организация учебной деятельности обучающихся по освоению учебных предметов, курсов, дисциплин (модулей) программ профессионального обучения, СПО и (или) ДПП» (код А/01.6).

В свою очередь эта трудовая функция включает следующие трудовые действия:

проведение учебных занятий по учебным предметам, курсам, дисциплинам (модулям) образовательной программы;

организация самостоятельной работы обучающихся по учебным предметам, курсам, дисциплинам (модулям) образовательной программы.

В стандарте сказано, что необходимыми умениями для осуществления вышеуказанных трудовых действий являются следующие:

использовать педагогически обоснованные формы, методы и приемы организации деятельности обучающихся, применять современные технические средства обучения и образовательные технологии, в том числе при необходимости осуществлять электронное обучение, использовать дистанционные образовательные технологии, информационнокоммуникационные технологии, электронные образовательные и информационные ресурсы, с учетом:

специфики образовательных программ, требований федерального государственного образовательного стандарта (ФГОС) СПО (для программ  $C\Pi O;$ 

особенностей преподаваемого учебного предмета, курса, дисциплины (модуля);

задач занятия (цикла занятий), вида занятия;

возрастных и индивидуальных особенностей обучающихся (для обучения лиц с ограниченными возможностями здоровья – также с учетом особенностей их психофизического развития, индивидуальных возможностей);

стадии профессионального развития;

возможности освоения образовательной программы на основе индивидуализации ее содержания.

контролировать и оценивать работу обучающихся на учебных занятиях и самостоятельную работу, успехи и затруднения в освоении программы учебного предмета, курса, дисциплины (модуля), определять их причины, индивидуализировать и корректировать процесс обучения и воспитания

Необходимыми знаниями для выполнения указанных трудовых действий являются следующие:

возрастные особенности обучающихся, особенности обучения профессионального образования) одаренных обучающихся и обучающихся с проблемами в развитии и трудностями в обучении, вопросы индивидуализации обучения (для обучения лиц с ограниченными возможностями здоровья – особенности их психофизического развития, индивидуальные возможности);

педагогические, психологические и методические основы развития мотивации, организации и контроля учебной деятельности на занятиях различного вида.

На наш взгляд, формированию у преподавателей, не имеющих базового

педагогического образования, вышеперечисленных знаний и умений, и в целом, трудовых действий «Проведение учебных занятий по учебным предметам, курсам, дисциплинам (модулям) образовательной программы» и «Организация самостоятельной работы обучающихся по учебным предметам, курсам, дисциплинам (модулям) образовательной программы» будет способствовать изучение программы дополнительной профессиональной подготовки «Научные основы учебной деятельности».

Программа дополнительной профессиональной подготовки «Научные основы учебной деятельности», разработанная в рамках содержательного этапа конструирования ее методического обеспечения, представлена в приложении  $\mathsf{A}$ .

Программа дополнительной профессиональной подготовки «Научные основы учебной деятельности» состоит из трех модулей:

общее представление о научной организации интеллектуального труда;

организация самостоятельной работы в вузе;

- познавательная (когнитивная) сфера личности человека.

В первом модуле описываются факторы оказывающие влияние на интеллектуальную деятельность студентов; общее представление о научной организации труда студента; анализ бюджета свободного времени студента; основы тайм-менеджмента.

Во втором модуле изучается организация самостоятельной работы студентов, что способствует адаптации студентов к различным видам самостоятельной работы в вузе, развитие умений и навыков самостоятельного планирования интеллектуальной деятельности, навыков составления конспектов лекций, написания рефератов, курсовых, научных и дипломных работ, подготовки докладов и электронных презентаций [6].

Третий модуль «Познавательная (когнитивная) сфера личности человека» позволяет слушателям выявить особенности своих познавательных процессов (внимания, памяти, мышления) и на основе этого применять данные методики при преподавании.

Результатом изучения программы дополнительной профессиональной подготовки «Научные основы учебной деятельности» является применение полученных знаний на практике, во время преполавания. Для того, чтобы весь материал данный на курсе был освоен хорошо слушателями используются различные методы и формы организации учебной деятельности. Одним из эффективных способов организации учебной деятельности является применение в процессе обучения педагогических технологий, они позволяют повысить мотивацию к обучению обучающихся.

Специфика преподавания программы дополнительной профессиональной подготовки «Научные основы учебной деятельности», заключающаяся в формировании трудовых функциях позволяет определить педагогические технологии для преподавания.

### <span id="page-11-0"></span>1.2 Педагогические технологии для преподавания программы дополнительной профессиональной подготовки «Научные основы учебной деятельности»

Для того, чтобы выявить педагогические технологии, способствующие развитию навыков и умений по программе дополнительной профессиональной подготовки «Научные основы учебной деятельности», мы изучили её понятие и CTDVKTVDV.

По мнению Б.Т. Лихачева педагогические технологии - это совокупность психолого-педагогических установок, определяющих специальный набор и компоновку форм, методов, способов, приемов обучения, воспитательных средств: она есть организационно-методический инструментарий педагогического процесса [7].

В педагогическом словаре понятие педагогическая технология представляется как, описание педагогического процесса, неизбежно ведущего к запланированному результату [8].

По мнению Т.И. Пальчевский педагогические технологии – это алгоритмизация деятельности преподавателей и обучающихся на основе проектирования всех учебных ситуаций [9].

Понятие «педагогическая технология» может быть представлено тремя аспектами:

научным: педагогические технологии - часть педагогической науки, изучающая и разрабатывающая цели, содержание и методы обучения и проектирующая педагогические процессы;

процессуально-описательным: описание (алгоритм) процесса. совокупность целей, содержания, методов и средств для достижения планируемых результатов обучения;

процессуально-действенным: осуществление технологического (пелагогического) процесса, функционирование всех личностных, инструментальных и методологических педагогических средств.

Понятие «педагогическая технология» в образовательной практике употребляется на трех иерархически соподчиненных уровнях:

обшепелагогический (обшелилактический) уровень: общепедагогическая (общедидактическая, общевоспитательная) технология характеризует целостный образовательный процесс в данном регионе, учебном заведении, на определенной ступени обучения. Здесь педагогическая технология синонимична педагогической системе: в нее включается совокупность целей, содержания, средств и методов обучения, алгоритм деятельности субъектов и объектов процесса;

Частнометодический (предметный) уровень: частнопредметная педагогическая технология употребляется в значении «частная методика», т.е. как совокупность методов и средств для реализации определенного содержания обучения и воспитания в рамках одного предмета, класса, учителя (методика

преподавания предметов, методика компенсирующего обучения, методика работы учителя, воспитателя);

Локальный (модульный) уровень: локальная технология представляет собой технологию отдельных частей учебно-воспитательного процесса, решение частных дидактических и воспитательных задач (технология отдельных видов деятельности, формирования понятий, воспитание отдельных личностных качеств, технология урока, усвоения новых знаний, технология повторения и контроля материала, технология самостоятельной работы и др.).

Различают еще технологические микроструктуры: приемы, звенья, элементы и др. Выстраиваясь в логическую технологическую цепочку, они образуют целостную педагогическую технологию (технологический процесс).

Обучение на программах дополнительной профессиональной подготовки, курсах повышения квалификации имеет свои специфические особенности. Это связанно с аудиторией, которую составляют взрослые люди, имеющие жизненный и профессиональный опыт. Для того, чтобы выбрать педагогические технологии для успешного освоения знаний и умений в рамках программы дополнительной профессиональной подготовки «Научные основы учебной деятельности», мы изучили основные особенности обучения взрослых.

Самый распространенный способ определения взрослости человека – достижение им определенного возраста. Однако многие ученные считают данный критерий относительным. Митина А.М. в своих работах связывает идею взрослости не с конкретным возрастом, а с тем, что происходит с человеком, когда он достигает определенного возраста. Такие признаки как, ответственность, опыт, зрелость, конечно, свойственны взрослому человеку, однако они накапливаются и проявляют себя постепенно, существенно различаясь у разных людей. Но, например, безответственность, может встречаться и у взрослых людей. В перечне особенностей взрослых людей отмечают также дальновидность, самообладание, устоявшиеся и принятые ценности, самоуправление. Поэтому при обучении взрослых нужно принимать во внимание именно эти характеристики для достижения оптимального vчебнообразовательного результата [10].

Кезин В.Г, выделяет следующие наиболее важные характеристики обучения взрослых:

у каждого взрослого обучающегося сформирована собственная система ценностей, имеются свои ожидания относительно процесса и результатов обучения, личная мотивация. Обучение для взрослого человека не является основной деятельностью и рассматривается как средство решения жизненных и профессиональных проблем;

у взрослых отсутствует постоянные реакции на педагогические действия, в своих оценках педагогической деятельности преподавателя они, как правило, категоричны, готовы сделать осознанный запрос по поводу содержания и способов своего обучения;

у взрослых сформированы коммуникативные умения, достаточные для обеспечения возможности позитивного межсубъектного отношения [11].

13

Милорадова Н.Г и Ишков А.Д., в свою очередь выделяют следующий ряд закономерностей и принципов обучения взрослых [12]:

обучение навязать невозможно, взрослые должны сами захотеть научиться;

взрослые будут изучать только то, что им необходимо;

- взрослые сочетают обучение с профессиональной деятельностью;

- в центре обучения должно быть решение проблем:

важным фактором обучения является предшествующий опыт взрослых;

создание неформальной обстановки на занятии способствует обучению.

Принцип отбора содержания образования:

учет образовательных запросов взрослых;

үчет возрастных и личностных особенностей, мотивации, социального и профессионального опыта.

Н.В.Борисова выделяет следующие методологические образовательные технологии для применения к обучению взрослых [13]:

- личностно-деятельностное;
- контекстное;
- активное;
- $\mu$ гровое;
- проективное;
- модульно-рейтинговое;
- дифференцированное обучение.

Изучив различные классификации педагогических технологий, мы выяснили, что наиболее обобщенной классификацией является классификация, предложенная Г.К.Селевко.

Он разделил педагогические технологии: по уровню применения, по философской основе, по ведущему фактору психического развития, по концепции усвоения, по ориентации на личностные структуры, по характеру содержания и структуры, по организационным формам, по типу управления познавательной деятельности, по преобладающему (доминирующему) методу, по направлению модернизации существующей традиционной системы, по категории обучающихся [14].

По преобладающему методу Селевко Г.К. выделял следующие технологии: догматические, репродуктивные, объяснительно-иллюстративные, программированного обучения, проблемного обучения, развивающего обучения, саморазвивающего обучения, диалогические, коммуникативные, игровые, творческие и др.  $[15]$ .

Изучив классификации педагогических технологий, мы выяснили, какие из них будут способствовать формированию трудовых действий, значимых в процессе преподавания программы дополнительной профессиональной подготовки «Научные основы учебной деятельности».

Рассмотрим выявленные педагогические технологии подробнее.

Проектное обучение - это комплекс дидактических, психологопедагогических и организационно-управленческих средств, позволяющих, прежде всего, сформировать проектную деятельность учащегося [16].

Цель данной технологии, самостоятельное изучение обучающимися различных проблем.

Проектные технологии способствуют таких качеств учащихся, как инициативность, самостоятельность, способность к творчеству, коммуникативность. Развивает у учащихся исследовательские умения (сбор и обработка информации, выявление проблем, анализ, построение гипотез).

Проектное обучение реализуется следующими этапами:

- иенностно-ориентационным:
- конструктивным;
- оценочно-рефлексивный;
- презентативный.

Первый этап проектного обучения – ценностно-ориентационный, включает в себя следующий алгоритм деятельности учащихся: осознание мотива и цели деятельности, выделение приоритетных ценностей, на основе которых будет реализовываться проект, определение замысла проекта. На данном этапе важно организовать деятельность по коллективному обсуждению проекта и организации его выполнения. В этой связи учащихся стимулируют для высказывания идей по реализации проекта. Для этого на доске выписывают все идеи, выдвигаемые учащимися, не отвергая их. Когда высказано значительное число предложений, совместно с учащимися следует, исходя из замысла проекта, обобщить и классифицировать основные направления выдвинутых идей в наиболее наглядной и понятной для них форме. На этом этапе строится модель деятельности, определяются источники необходимой информации, выявляется значимость проектной работы, производится планирование будущей деятельности. Определенную роль на первом этапе играет направленность учащихся на успех предстоящего дела.

Второй этап – конструктивный, включающий собственно проектирование. На этом этапе учащиеся, объединяясь во временные группы (из 4–5 человек) или индивидуально, осуществляют проектную деятельность: составляют план, осуществляют сбор информации по проекту, выбирают форму реализации проекта. Учитель выполняет роль консультанта на данном этапе. Учитель организовывает деятельность учащихся таким образом, чтобы каждый мог проявить себя. Данный этап способствует развитию творческого поиска лучшего варианта решения задачи учащимися. Учитель на данном этапе помогает и приучает к поиску, поддерживает, помогает выразить мысль, дает советы. Этот период самый длительный по времени.

Третий этап – оценочно-рефлексивный. Его основу составляет самооценка деятельности учащихся. На данном этапе проект оформляется, компонуется и готовится к презентации. На основе рефлексии может проводиться корректировка проекта (учет критических замечаний учителя, товарищей по группе). Учащиеся продумывают следующее: как можно

улучшить работу, что удалось, что не получилось, вклад каждого участника в работу.

Четвертый этап – презентативный, на котором осуществляется защита проекта. Презентация – результат работы разных групп и индивидуальной деятельности, итог общей и индивидуальной работы.

Учащиеся описывают приемы, при помощи которых была получена информация, рассказывают о проблемах, возникших при выполнении проекта, демонстрируют приобретенные знания, умения, творческий потенциал. Во время защиты проекта выступление должно быть кратким, свободным. На этапе презентации учащиеся включаются в дискуссию по обсуждению проектов, учатся конструктивно относиться к критике своих суждений, признавать право на существование различных точек зрения на решение одной проблемы, осознают собственные достижения и выявляют нерешенные вопросы.

По определению Г. К. Селевко *игровая технология* – это вид деятельности в условиях ситуаций, направленных на воссоздание и усвоение общественного опыта, в котором складывается и совершенствуется самоуправление поведением [17].

Г.К. Селевко выделяет несколько целей игр:

дидактические: расширение кругозора, познавательная деятельность, формирование определенных умений и навыков, развитие трудовых навыков;

воспитывающие: воспитание самостоятельности, воли, нравственных, эстетических позиций, воспитание сотрудничества, коллективизма, общительности, коммуникативности;

развивающие: развитие внимания, памяти, речи, мышления, умений сравнивать, сопоставлять, воображения, фантазии, творческих способностей, развитие мотивации учебной деятельности;

социализирующие: приобщение к нормам и ценностям общества; адаптация к условиям среды; стрессовый контроль, саморегуляция; обучение общению, психотерапия.

Общие задачи игровой деятельности, могут быть следующими:

развитие коммуникативных качеств у учащихся в игре (актуальность которого не требует лишней аргументации);

развитие воображения как основы творческой деятельности;

- развитие у учащихся образной памяти, внимания, речи;

- формирование в процессе игр нестандартного мышления;

- развитие координации и мелкой моторики;

организация коллективных и индивидуальных игр в процессе занятий, упражнений и творческих игровых заданий.

Этапы реализации игровой технологии:

ставиться цель перед учащимися в форме игровой задачи;

учебная деятельность подчиняется правилам игры, учебный материал используется в качестве ее средства, в учебную деятельность

вводится элемент соревнования, который переводит дидактическую задачу в игровую;

успешное выполнение задачи связывается с игровым результатом.

Для проведения игр в обучении взрослых применяются деловые игры.

Деловая игра – средство моделирования разнообразных условий профессиональной деятельности (включая экстремальные) методом поиска новых способов ее выполнения. Деловая игра имитирует различные аспекты человеческой активности и социального взаимодействия, представляет собой метод обучения, наиболее близкий к реальной профессиональной деятельности обучающихся. Преимущество деловых игр состоит в том, что, являясь моделью реальной организации, они одновременно дают возможность значительно сократить операционный цикл и, тем самым, продемонстрировать участникам, к каким конечным результатам приведут их решения и действия. Игра также является методом эффективного обучения, поскольку снимает противоречия между абстрактным характером учебного предмета и реальным характером профессиональной деятельности. В условиях деловых игр создаются исключительно благоприятные возможности включения участников творчески и эмоционально в отношения, подобные действительным отношениям. В игре происходят быстрое пополнение знаний, дополнение их до необходимого минимума, практическое освоение навыков проведения расчетов и принятия решений в условиях реального взаимодействия с партнерами. Деловая игра предполагает наличие определенного сценария, правил работы и вводной информации, определяющей ход содержания игры [18].

Существует очень много разновидностей деловых игр, например:

- дидактические игры;
- управленческие игры;
- ролевые игры;
- проблемно-ориентированные игры;
- организационно-деятельностные игры.

С помощью деловых игр можно определить:

- уровень деловой активности кандидата;
- наличие тактического и (или) стратегического мышления:
- скорость адаптации в новых условиях (включая экстремальные);

способность анализировать собственные возможности и выстраивать соответствующую линию поведения;

способность прогнозировать развитие процессов;

способность анализировать возможности и мотивы других людей и влиять на их поведение;

стиль руководства, ориентацию при принятии решений на игру «на себя» или «в интересах команды» и мн.др.

Групповая технология – это такая технология обучения, при которой ведущей формой учебно-познавательной деятельности обучающихся является групповая [19].

Цели группового обучения, обеспечение активности учебного процесса, достижение высокого уровня усвоения содержания [20].

Групповая технология позволяет организовать активную самостоятельную работу на занятии. Это работа слушателей при повторении изученного материала, позволяет в короткий срок опросить всю группу, при этом обучающийся может побывать в роли учителя и в роли отвечающего, что само создает благоприятную обстановку. Так же применяя взаимопроверку и самопроверку после выполнения самостоятельной работы. Слушатель при этом чувствует себя раскованно, развивается ответственность, формируется адекватная оценка своих возможностей, каждый имеет возможность проверить, оценить, подсказать, исправить, что создает комфортную обстановку.

Этапы группового обучения:

- 1) Подготовка к выполнению группового задания.
- постановка задачи;
- инструктаж о последовательности работы;
- раздача дидактического материала по группам.
- 2) Групповая работа
- знакомство с материалом, планирование работы в группе;
- распределение заданий в группе;
- индивидуальное выполнение задания.
- 3) Заключительная часть
- сообщение о результатах работы в группах;
- анализ познавательной задачи, рефлексия;

- общий вывод о групповой работе и достижении поставленной задачи.

Под проблемным обучением понимается такая организация учебного процесса, которая предполагает создание в сознании слушателей под руководством преподавателя проблемных ситуаций и организацию активной самостоятельной деятельности слушателей по их разрешению, в результате чего и происходит творческое овладение знаниями, умениями, навыками (ЗУН) и развитие мыслительных способностей (СУД) [21].

Цели проблемного обучения: активизация мышления слушателей, формирование интереса к изучаемому материалу, развитие интеллекта и творческих способностей.

Наиболее оптимальной является следующая структура проблемного залания:

создание проблемной ситуации:

Целью этапа мотивации на занятии должно стать возникновение сомнения, неуверенности, вопроса или проблемы. На их решение должна быть направлена вся дальнейшая активность слушателей.

формулировка проблемы:

При правильной постановке проблемной ситуации у слушателей появляется интерес и мотивация к ее изучению.

выдвижение гипотез:

Слушатели выдвигают возможные гипотезы по решению данной проблемы с помощью разных форм технологии проблемного обучения.

доказательство или опровержение гипотез:

Обязательно обучающимся предлагается обосновать гипотезу и доказать ее, проверить, насколько она соответствует исходным условиям проблемной ситуации.

проверка правильности решений (рефлексия-самоанализ):

После доказательства гипотезы, выполняемой путем выведения из нее следствий и их проверки, осуществляется окончательный этап: оценка найденного решения, определение того, насколько оно пригодно для решения других задач.

*Информационные и коммуникационные технологии* (ИКТ) – это обобщающее понятие, описывающее различные устройства, механизмы, способы, алгоритмы обработки информации [22]. Важнейшим современным устройствами ИКТ являются компьютер, снабженный соответствующим программным обеспечением и средства телекоммуникаций вместе с размещенной на них информацией.

Цели информационных технологий.

1) Развитие личности обучаемого, подготовка к самостоятельной продуктивной деятельности в условиях информационного общества через:

развитие конструктивного, алгоритмического мышления, благодаря особенностям общения с компьютером;

развитие творческого мышления за счет уменьшения доли репродуктивной деятельности;

формирование информационной культуры, умений осуществлять обработку информации (при использовании табличных процессоров, баз данных).

2) Реализация социального заказа, обусловленного информатизацией современного общества:

подготовка обучаемых средствами информационных технологий к самостоятельной познавательной деятельности.

3) Мотивация учебно-воспитательного процесса:

повышение качества и эффективности процесса обучения с использованием компьютера:

наглядное пособие;

контроль знаний.

Этапы информационной технологии:

1) Выбор педагогической технологии.

2) Разработка мультимедийных средств обучения в рамках выбранной пелагогической технологии.

Возможности педагогических технологий увеличиваются с использованием информационных технологий.

Киселев Г.М. представляет информационные технологии обучения как некоторую совокупность обучающих программ различных типов: от

простейших программ, обеспечивающих контроль знаний, до обучающих систем, базирующихся на искусственном интеллекте [23].

О.И. Пащенко показывает возможности компьютера с точки зрения целевого подхода в обучении и выделяет следующие основные педагогические цели использования средств современных информационных технологий:

1) Интенсификация всех уровней учебно-воспитательного процесса за счет применения средств современных информационных технологий:

- повышение эффективности и качества процесса обучения;<br>- повышение активности познавательной леятельности:

повышение активности познавательной деятельности;

- углубление межпредметных связей;

- увеличение объема и оптимизация поиска нужной информации.

2) Развитие личности обучаемого:

- развитие различных видов мышления;

- развитие коммуникативных способностей;

формирование умений принимать оптимальное решение или предлагать варианты решения в сложной ситуации;

эстетическое воспитание за счет использования компьютерной графики, технологии мультимедиа;

формирование информационной культуры, умений осуществлять обработку информации;

развитие умений моделировать задачу или ситуацию;

формирование умений осуществлять экспериментальноисследовательскую деятельность [24].

К преимуществам использования компьютеров в образовании перед традиционными занятиями, Е.И.Машбиц, относит следующие:

информационные технологии значительно расширяют возможности предъявления учебной информации. Применение цвета, графики, звука, всех современных средств видеотехники позволяет воссоздавать реальную обстановку деятельности;

компьютер позволяет существенно повысить мотивацию слушателей к обучению. Мотивация повышается за счет применения адекватного поощрения правильных решений задач;

информационно-коммуникационный технологии вовлекают обучаюшихся в процесс обучения, способствуя наиболее широкому раскрытию их способностей, активизации умственной деятельности;

использование информационно-коммуникационных технологий в процессе обучения увеличивает возможности постановки учебных задач и управления процессом их решения. Компьютеры позволяют строить и анализировать модели различных предметов, ситуаций, явлений;

информационно-коммуникационный технологии позволяют качественно изменять контроль деятельности обучающихся, обеспечивая при этом гибкость управления процессом обучения;

компьютер способствует формированию у обучающихся рефлексии. Обучающая программа дает возможность обучающимся наглядно

представить результат своих действий, определить этап в решении задачи, на котором сделана ошибка, и исправить ее.

Рассмотрим классификацию информационных технологий, представленную Пашенко О.И:

1) По решаемым педагогическим задачам:

средства, обеспечивающие базовую подготовку (электронные учебники, обучающие системы, системы контроля знаний);

средства практической подготовки (задачники, практикумы, виртуальные конструкторы, программы имитационного моделирования, тренажеры);

вспомогательные средства (энциклопедии, словари, хрестоматии, развивающие компьютерные игры, мультимедийные учебные занятия);

комплексные средства (дистанционные учебные курсы).

2) По функциям в организации образовательного процесса:

- информационно-обучающие (электронные библиотеки, электронные книги, электронные периодические издания, словари, справочники, обучающие компьютерные программы, информационные системы);

интерактивные (электронная почта, электронные телеконференции);

поисковые (каталоги, поисковые системы).

Информационные технологии делятся по области методического назначения на:

обучающие сообщают знания, формируют умения, навыки учебной или практической деятельности, обеспечивая необходимый уровень усвоения;

тренажеры предназначены для отработки разного рода умений и навыков, повторения или закрепления пройденного материала;

информационно-поисковые и справочные сообщают сведения, формируют умения и навыки по систематизации информации;

демонстрационные визуализируют изучаемые объекты, явления, процессы с целью их исследования и изучения;

имитационные представляют определенный аспект реальности для изучения его структурных или функциональных характеристик;

лабораторные позволяют проводить удаленные эксперименты на реальном оборудовании;

моделирующие позволяют моделировать объекты, явления, процессы с целью их исследования и изучения:

расчетные автоматизируют различные расчеты и другие рутинные операции;

учебно-игровые предназначены для создания учебных ситуаций, в которых деятельность обучаемых реализуется в игровой форме.

На основе особенностей программы дополнительной профессиональной подготовки «Научные основы учебной деятельности» нами были выявлены возможности применения информационных технологий, представленные в таблице 1.

Таблица 1 – Возможности применения информационных технологий в программе дополнительной профессиональной подготовки «Научные основы учебной деятельности»

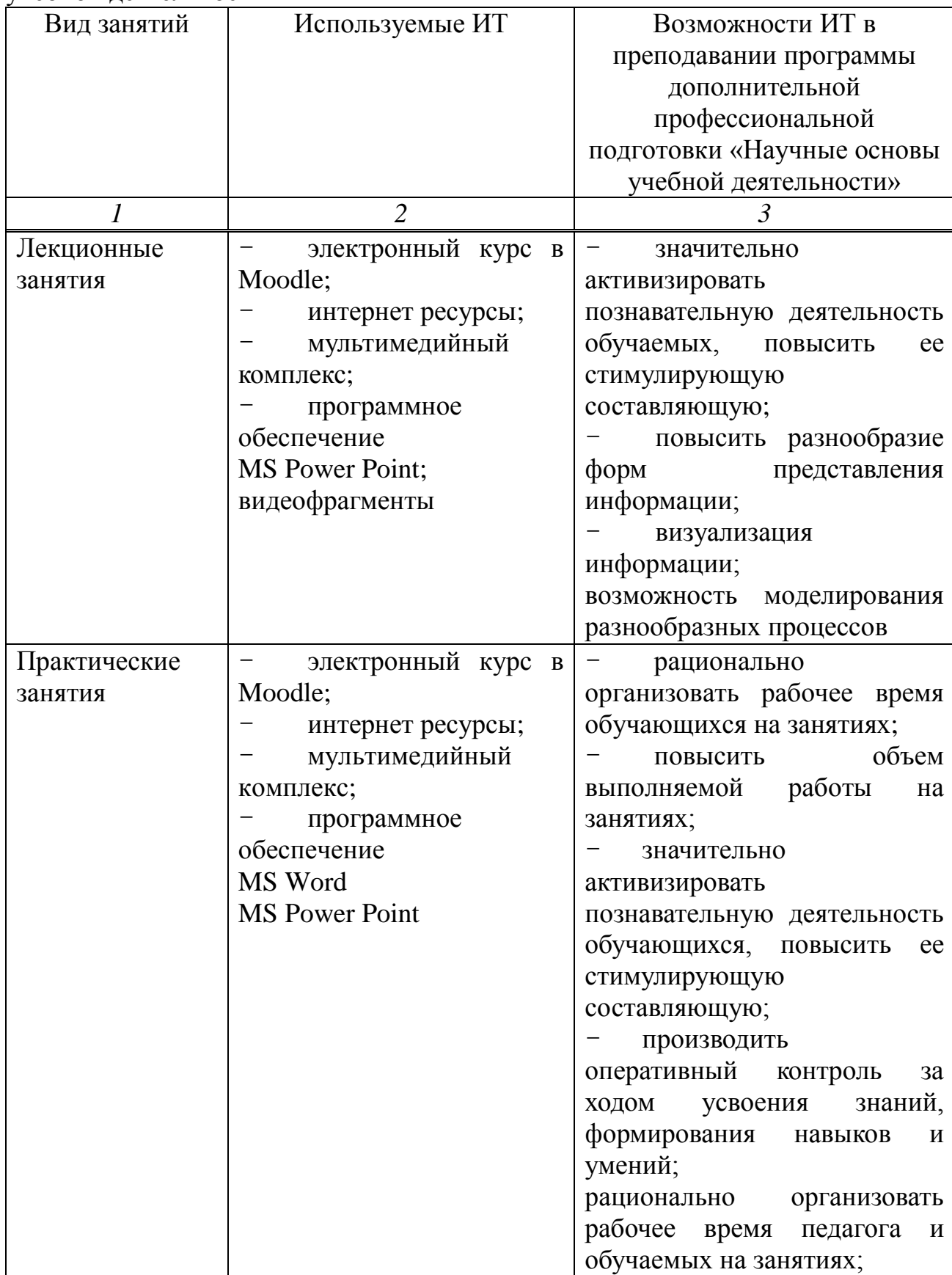

Окончание таблицы 1

.

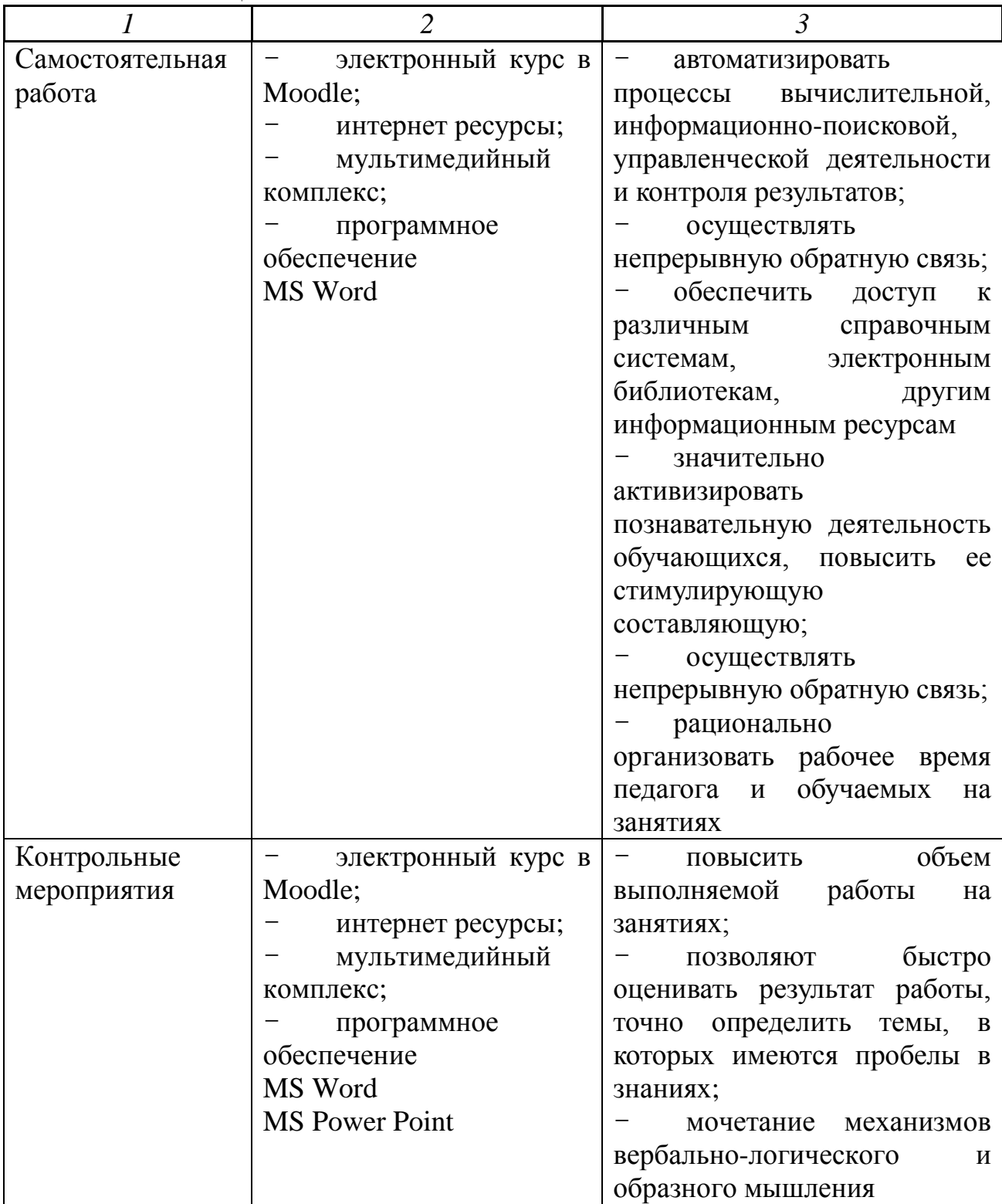

#### **Выводы по главе:**

В первой главе дипломной работы, мы описали специфику программы дополнительной профессиональной подготовки «Научные основы учебной деятельности».

Мы изучили структуру и понятия профессионального стандарта «Педагог профессионального обучения, профессионального образования и дополнительного профессионального образования».

В связи с введением данного профессионального стандарта актуализировалась такая проблема, как несоответствие большей части педагогов данным трудовым функциям, что бы решить это проблему создается большое количество программ дополнительного профессионального образования, курсы повышения квалификации и т.д. Это несоответствие особенно актуально для преподавателей технических, естественнонаучных, гуманитарных и других направлений, не имеющих базового педагогического или профессионально-педагогического образования. С целью устранения квалификационных дефицитов в области педагогических компетенций у преподавателей этих направлений в университетах в настоящее время разрабатываются и реализуются программы дополнительной профессиональной подготовки.

Далее мы выделили обобщенную трудовую функцию «Преподавание по программам профессионального обучения, среднего профессионального образования (СПО) и дополнительным профессиональным программам» (код  $A)$ .

В свою очередь эта трудовая функция включает трудовые действия, необходимыми умениями, необходимыми знаниями, которые будут способствовать изучению программы дополнительной профессиональной подготовки «Научные основы учебной деятельности».

Программа дополнительной профессиональной подготовки «Научные основы учебной деятельности», разработанная в рамках дипломной работы, представлена в приложении А.

Описали содержание программы дополнительной профессиональной подготовки «Научные основы учебной деятельности», она состоит из трех модулей:

общее представление о научной организации интеллектуального труда;

организация самостоятельной работы в вузе;

- познавательная (когнитивная) сфера личности человека.

Были изучены особенности обучения взрослых. Основные принципы и закономерности.

В первой главе были выявлены следующие педагогические технологии способствующие формированию трудовых действий, значимых в процессе преподавания программы дополнительной профессиональной подготовки «Научные основы учебной деятельности»:

- проектное обучение;

- игровые технологии;
- групповое обучение;
- проблемное обучение;
- информационные технологии.

Изучили и выявили возможности применения информационных технологий в программе дополнительной профессиональной подготовки «Научные основы учебной деятельности».

## <span id="page-24-0"></span>2 Обоснование и конструирование методического обеспечения программы дополнительной профессиональной подготовки «Научные **основы учебной деятельности»**

## <span id="page-24-1"></span>**2.1 Основные понятия и сущность методического обеспечения** процесса обучения

Не раскрыв сущности понятия методического обеспечения процесса обучения, мы не можем эффективно организовать обучение по программе дополнительной профессиональной подготовки.

Методическое обеспечение, с точки зрения содержания – это необходимая информация, учебно-методические комплексы, т.е. разнообразные методические средства, оснащающие и способствующие более эффективной реализации программно-методической, научноэкспериментальной, воспитательной, организационно-массовой, досуговоразвлекательной деятельности педагога.

Как вид деятельности, методическое обеспечение – это процесс, направленный на создание разнообразных видов методической продукции, на оказание методической помощи различным категориям педагогических работников, на выявление, изучение, обобщение, формирование и распространение положительного педагогического опыта [25].

Байбородова Л.В. и Рожков М.И. писали, что «методическое обеспечение любого педагогического процесса представляет совокупность средств, правил, выбор которых позволяет педагогу решать поставленные перед ними задачи» [26].

По мнению Образцова П.И. под методическим обеспечением понимается обеспечение дидактического процесса соответствующими методиками, то есть совокупностью метолов, метолических приемов, частных метолических процедур и операций, позволяющих педагогу достичь определенных им целей обучения, используя наиболее эффективные виды педагогического взаимодействия с обучающимися [27].

Методическому обеспечению подлежат все формы аудиторной работы слушателей (аудиторные занятия): лекции, лабораторные, практические, семинарские; внеаудиторные работы: самостоятельная работа обучающихся, все виды практик, контрольные, курсовые и дипломные работы, различные формы текущего и итогового контроля знаний, умений и навыков студентов.

Борзых Е.А. и Сергеева Н.А. выделяли следующие этапы деятельности слушателей в процессе изучения программы дополнительной профессиональной подготовки, которые должны учитываться педагогом в процессе проектирования комплексного методического обеспечения:

Этап 1. Ознакомление с целями, задачами и содержанием программы дополнительной профессиональной подготовки, актуализация опорных представлений слушателей. Здесь доминирует процесс восприятия основных положений и осознание фактического материала областей практического применения, т.е. первоначальной мотивации к обучению.

Этап 2. Изучение основ теории и методов решения типовых задач. Здесь слушатели постигают логику и методологию той деятельности, которая должна составить основу их профессиональной квалификации. Создается индивидуальный «инструмент мышления».

Этап 3. Изучение опыта профессиональной деятельности специалистов данного профиля. Особенностью этого этапа является проверка деятельности (сознательная верификация) слушателей построенного на предыдущем этапе «инструмента мышления» индивидуальных заданий, задач, проблем. В процессе этой верификации обучающийся вносит коррективы в свои представления и приемы деятельности в данной дисциплине, уясняет значимость приобретенных знаний и умений для более качественного и квалифицированного решения профессиональных задач и проблем.

Этап 4. Овладение профессиональным мастерством на уровне воспроизведения и на творческом уровне. Здесь происходит самообучение и самосовершенствование в процессе учебной и профессиональной деятельности, которая будет длиться всю жизнь [28].

Методическое обеспечение включает в себя учебно-методическое (УМО) и научно-методическое обеспечение.

Учебно-методическое обеспечение, определяющее качество профессионального образования, представляет собой совокупность средств обучения и технологий их использования, которая проектируется преподавателем в целях продвижения обучающегося в образовательной и учебно-профессиональной деятельности. Для комплексного методического обеспечения образовательного процесса необходима оптимальная система учебно-методической документации и средств обучения, включающих учебные планы, программы, нормативы оснащения учебных кабинетов и лабораторий, учебники и учебные пособия, пособия по методике преподавания, частные методики, справочники, сборники задач, наглядные пособия, технологическую документацию и т.д. Учебно-методический комплекс представляет собой систему дидактических средств обучения по конкретной программе дополнительной профессиональной подготовки, создаваемую в целях наиболее полной реализации образовательных и воспитательных задач, сформулированных программой по данной программе дополнительной профессиональной подготовки.

26

Учебно-методическое обеспечение дисциплины (УМО) – совокупность учебно-методических материалов, способствующих достижению обучающимися планируемых результатов освоения образовательной программы высшего образования [29].

Цель УМО – повышение эффективности управления учебным процессом и самостоятельной работой слушателей по освоению образовательной программы с помощью внедрения в учебный процесс современных технологий обучения.

Основные задачи, решаемые посредством УМО:

определение содержания, объема и последовательности изучения разделов программы, установление требований к уровню освоения содержания программы;

определение содержания и объема самостоятельной работы слушателя, форм и средств контроля ее выполнения;

осуществление методического и информационного сопровождения образовательного процесса и реализация инновационных подходов к обучению слушателей [30].

В ходе дипломной работы на конструктивно-операциональном этапе мы разработали методическое обеспечение программы дополнительной профессиональной подготовки «Научные основы учебной деятельности».

#### 2.2 Методическое обеспечение лекционных занятий

<span id="page-26-0"></span>Лекция (лат. lectio – чтение) – устное систематическое и последовательное изложение материала по какой-либо проблеме, методу, теме вопроса и т. д. [31].

По мнению М.А. Мкртчяна лекция – это разновидность групповых учебных занятий в типологии учебных занятий [32].

Основная цель лекции: формирование ориентировочной основы для последующего усвоения слушателями учебного материала.

Задачи:

формирование новых знаний и закрепление предыдущего материала:

расширение кругозора по изучаемому предмету;

актуализация опорных знаний и жизненного опыта;

- мотивация к учению и пробуждение интереса к предмету;

формирование у слушателей способностей учиться.

Лекции делятся на следующие виды:

- вводная;
- традиционная;
- $0\overline{6}$ зорная;
- лекция–беседа;
- проблемная;
- визуализация данных;
- бинарная;
- с заранее допущенными ошибками;
- конференция;
- консультация.

Нами были выбраны виды лекций, традиционная, проблемная, лекциябеседа, бинарная, визуализация данных. Опишем их более подробно.

*Традиционная лекция* состоит из трёх этапов:

вводная часть – формулировка цели и задачи лекции;

 $-$  основная часть – доказательства, анализ, разбор фактов, демонстрация опыта, характеристика различных точек зрения, определение своей позиции, достоинства и недостатки объектов рассмотрения, область применения;

заключительная часть – формулирование основного вывода, установка для самостоятельной работы, методические советы, ответы на вопросы  $[33]$ .

Традиционная лекция, в зависимости от организации процесса обучения может быть:

вводной (первоначальное знакомство слушателей с основными научно-теоретическими положениями отрасли науки);

мотивационной (создание стимула для дальнейшего изучения программы дополнительной профессиональной подготовки);

подготовительной (подготовка к более сложным мыслительным процессам);

интегрирующей (представление науки в системе и развитии как логическое целое);

установочной (указание для самостоятельной работы, выделение наиболее важных и трудных частей).

Проблемная лекция – это рассмотрение в поисковом плане одной или нескольких научных проблем на основе анализирующего рассуждения, описания истории открытий, разбора и анализа какой-либо точки зрения и т.д. [34].

Проблемная лекция строится по следующему плану:

создание проблемной ситуации. Достигается путем подбора и столкновения противоречивых внешне или по сушеству теоретических положений и фактов. Новые факты и известные теории могут быть несовместимы и противоречивы. Проблема представлена в виде познавательной трудности;

анализ поставленной проблемы. Мобилизация знаний, умений, навыков. Иногда лектор подробно излагает опорные знания, необходимые для решения данной проблемы;

выдвижение гипотезы. На основе предварительного анализа ситуации, сопоставления исходного и требуемого состояние исследуемого процесса, с опорой на известные аксиомы выдвигается гипотеза как предположение о возможных способах разрешения проблемы.

Типы проблемной лекции:

объяснительно-иллюстративные;

- проблемное изложение знаний;

проблемное изложение знаний на основе самостоятельной работы обучающихся с элементами беселы:

проблемное изложение знаний на основе самостоятельной работы студентов.

В литературе выделяют ряд требований, которые стоит учитывать при разработке и проведении проблемной лекции:

в проблемной лекции необходимо сосредоточить внимание на наиболее сложных теоретических вопросах, которые имеют большое научное и практическое значение в современных условиях;

эффективность проблемной лекции зависит от четкости изложения, логических переходов от одного вопроса к другому, умения подчеркнуть главные положения, сделать необходимые выводы и обобщения;

не рекомендуется в проблемных лекциях уходить от дискуссионных **BOΠDOCOB;** 

желательно оставить определенное время для ответов на вопросы, поскольку в ходе лекции невозможно охватить все стороны рассматриваемой проблемы;

чтобы обеспечить логическую последовательность изложения материала и его доступность, содержание проблемной лекции всегда должно опираться на использование структурно-логической схемы курса;

для усиления внимания слушателей, степени восприятия информации, рекомендуется в процессе изложения материала использовать технические и наглядные средства обучения [35].

*Лекция–беседа, или «диалог с аудиторией»,* является наиболее распространенной и сравнительно простой формой активного вовлечения обучающихся в процесс обучения. Эта лекция предполагает непосредственный контакт преподавателя с аудиторией. Преимущество лекции-беседы состоит в том, что она позволяет привлекать внимание слушателей к наиболее важным вопросам темы, определять содержание и темп изложения учебного материала с учетом особенностей слушателей.

Лекция–бесела имеет следующие особенности построения:

для экономии времени вопросы рекомендуется формулировать так, чтобы на них можно было лавать однозначные ответы:

с учетом разногласий или единодушия в ответах преподаватель строит свои дальнейшие рассуждения, имея при этом возможность, наиболее доказательно изложить очередное понятие лекционного материала;

вопросы могут быть как простыми для того, чтобы сосредоточить внимание слушателей на отдельных аспектах темы, так и проблемные;

слушатели, продумывая ответ на заданный вопрос, получают возможность самостоятельно прийти к тем выводам и обобщения, которые преподаватель должен был сообщить им в качестве новых знаний, либо понять

важность обсуждаемой темы, что повышает интерес, и степень восприятия материла [36].

Бинарная лекция – это разновидность чтения лекции в форме диалога двух преподавателей (либо как представителей двух научных школ, либо как ученого и практика, преподавателя и обучающегося) [37].

Необходимы: демонстрация культуры дискуссии, вовлечение в обсуждение проблемы слушателей.

Бинарное ведение лекций обеспечивает решение следующих задач:

- комплексное восприятие ситуации и проблемы;

развитие умений работать с учебной информацией: оперативно перерабатывать и творчески трансформировать её:

мобильное переключение внимания на различные процессы, мысли, явления:

повышение интереса к преподаваемому предмету;

обучение продуктивному взаимодействию между преподавателями и слушателями.

Лекция – визуализация широко активно применяется в современном образовании. Подготовка данной лекции преподавателем состоит в том, чтобы изменить, переконструировать учебную информацию по теме лекционного занятия в визуальную форму для представления студентам через технические средства обучения или вручную (схемы, рисунки, чертежи и т.п.). Чтение лекции сводится к связному, развернутому комментированию преподавателем подготовленных наглядных материалов, полностью раскрывающему тему данной лекции. Лучше всего использовать разные виды визуализации натуральные, изобразительные, символические, каждый из которых или их сочетание выбирается в зависимости от содержания учебного материала. Этот вид лекции лучше всего использовать на этапе введения слушателей в новый раздел, тему, дисциплину [38].

Структура подготовки и проведения лекции:

- постановка цели и залач:

- подготовка к проведению лекции:

- подбор материала для преобразования его в визуальную форму;

разработка конспекта проведения лекции с включением в него визуального материала:

разработка визуального ряда (слайды, рисунки, фото, схемы, таблицы и т.п.):

определение методов, приемов и средств стимулирования творческой и мыслительной активности обучающихся;

подборка наглядного материала (минералы, реактивы, детали машин и т.п.) и средств технического сопровождения;

проведение лекции.

Структура лекции близка к традиционной и включает в себя вводную, основную и заключительную части.

В ходе дипломной работы нами было разработано 18 часов лекционных занятий по программе дополнительной профессиональной подготовки «Научные основы учебной деятельности».

Методические разработки лекций представлены в приложении Б.

#### 2.3 Методическое обеспечение практических занятий

<span id="page-30-0"></span>Практическое занятие – метод репродуктивного обучения, обеспечивающий связь теории и практики, содействующий выработке у студентов умений и навыков применения знаний, полученных на лекции и в ходе самостоятельной работы.

Практическое занятие органично связано со всеми другими формами организации учебно-воспитательного процесса, включая, прежде всего, лекции и самостоятельную работу студентов. На практические занятия выносятся узловые темы курса, усвоение которых определяет качество профессиональной подготовки студентов.

Практические занятия предназначены для углубленного изучения учебных дисциплин и играют важную роль в выработке у студентов умений и навыков применения полученных знаний для решения практических задач совместно с педагогом. Кроме того, они развивают научное мышление и речь, позволяют проверить знания студентов и выступают как средства оперативной обратной связи [39].

Цель практического занятия – развитие самостоятельности мышления и творческой активности студентов.

Особенностью практического занятия является возможность равноправного и активного участия каждого студента в обсуждении рассматриваемых вопросов.

Практические занятия направлены на решение следующих учебных задач:

обобщение, систематизацию, углубление, закрепление полученных теоретических знаний по конкретным темам;

формирование умений применять полученные знания на практике;

развитие интеллектуальных умений у будущих специалистов: аналитических, проектировочных, творческих и др.;

выработку таких профессионально значимых качеств, как самостоятельность, ответственность, точность, творческая инициатива.

Можно выделить следующие основные функции практических занятий:

закрепление теоретических знаний на практике;

применение теоретических знаний для решения практических задач;

саморазвитие студента и др.

Подготовка преподавателя к проведению практического занятия начинается с изучения исходной документации (рабочей программы,

тематического плана и т.д.) и заканчивается оформлением плана проведения занятия.

План занятия, как правило, включает в себя следующие пункты:

внеаудиторная самостоятельная подготовка студентов к занятию;

- проверка преподавателем теоретической подготовленности студентов к занятию;

инструктирование студентов по проведению ими практической работы;

выполнение практических заданий;

- обсуждение итогов выполнения работы;

- оформление отчета о проделанной работе;

оценка преподавателем выполненных заданий и степени овладения студентами соответствующими умениями.

Для оценки качества практического занятия можно использовать следующие критерии: целенаправленность, планирование, организация практического занятия, обеспеченность практического занятия, стиль его проведения, отношения «педагог-студент», управление группой, активность студентов на занятии, замечания педагога.

Для методического обеспечения программы дополнительной профессиональной подготовки «Научные основы учебной деятельности» мы разработали 18 часов практических занятий.

Методические разработки практических занятий представлены в приложении В.

#### 2.4 Фонд оценочных средств

<span id="page-31-0"></span>Контроль является важной составляющей процесса обучения. Он нужен, чтобы выявить как усваивается материал обучающимися.

Контроль – изучение и описание состояния процесса в данный момент, сопоставление этого состояния с планируемым или нормативным.

Целью контроля является развитие у обучающихся умение проверять и контролировать себя, находить решения ошибок.

Задачи контроля:

определение фактического состояния объекта в данный момент времени;

прогнозирование состояния объекта на заданный будущий период времени;

определение причин выявленных отклонений объекта от заданных параметров [40].

В зависимости от целей и задач контроль делится на следующие функции:

ориентирующая функция позволяет педагогу на основе результатов направлять слушателей в их недочетах;

обучающая функция позволяет закрепить изучение знаний и умений;

диагностическая функция позволяет выявить причины хороших или слабых знаний и умений;

развивающая функция позволяет в процессе обучающимся самим распоряжаться своими знаниями и умениями;

воспитательная функция лисциплинирует обучающихся, учит ответственности;

контролирующая функция проявляется в определении результатов обучения и развития обучающихся;

стимулирующая функция позволяет повысить интерес обучающихся к изучению программы дополнительной профессиональной подготовки:

управляющая функция позволяет педагогу выбирать оптимальные методы, формы и приемы обучения.

Фонд оценочных средств (ФОС) – комплект методических и контрольноизмерительных материалов, предназначенных для оценивания уровня знаний, умений, навыков и компетенций обучающихся по образовательным программам высшего образования СФУ [41].

ФОС включает в себя:

материалы для проведения текущего контроля и промежуточной аттестации обучающихся по дисциплине (модулю);

материалы для проведения текущего контроля и промежуточной аттестации обучающихся по практике;

материалы итоговой (государственной итоговой) аттестации.

Цель создания ФОС – обеспечение возможности измерения уровня знаний, умений, навыков и (или) опыта деятельности обучающихся, определения соответствия приобретенных компетенций требованиям Федерального государственного образовательного стандарта высшего образования и заинтересованных сторон на рынке труда.

Основной задачей, которую необходимо решить при формировании ФОС является задача по созданию и внедрению контроля результатов освоения образовательной программы и результатов обучения по каждой дисциплине (модулю) и практике, обеспечивающих достижение планируемых результатов освоения образовательной программы, определенных в ФГОС по соответствующему направлению и профилю подготовки».

Далее представим выдержку из положения о фонде оценочных средств образовательной программы высшего образования – программы бакалавриата, программы специалитета, программы магистратуры, утвержденного в СФУ.

3) Общие требования к ФОС

3.1) ФОС формируется на основе следующих принципов оценивания:

валидности (объекты оценки должны соответствовать поставленным целям обучения);

33

надежности (использование единообразных стандартов и критериев оценивания достижений);

объективности (обучающиеся, имеющие разные способности и личностные особенности, должны иметь равные возможности достижения высоких результатов).

3.2) ФОС должен выполнять требования:

предметной направленности (соответствия предмету изучения конкретной учебной дисциплины (модулю), практики);

содержательности (состава и взаимосвязи структурных единиц, образующих содержание теоретической и практической составляющих учебной дисциплины (модулю), практики);

объема (количественного состава оценочных средств, входящих в  $\Phi$ CO);

качества оценочных средств и ФОС в целом, обеспечивающего получения объективных и достоверных результатов при проведении контроля с различными целями.

3.3) ФОС может содержать индивидуальные, групповые оценочные средства (проекты, курсовые работы, ВКР), и средства взаимооценки (оппонирование обучающимися курсовых работ, ВКР, исследовательских проектов и т.д.).

3.4) При использовании в образовательном процессе ЭО и ДОТ Университет обеспечивает возможность индивидуального доступа к фондам оценочных средств для каждого обучающегося из любого помещения, в котором имеется доступ к сети Интернет.

3.5) Допускается разработка единого комплекта оценочных средств к рабочим программам дисциплин (модулей), практик для нескольких профилей или магистерских программ в рамках одного направления при совпадении курсов обучения, общей трудоемкости в зачетных единицах, количества недель практики, академических часов по каждой форме обучения и сроку подготовки.

В рамках выполнения липломной работы нами был разработан фонд оценочных средств по программе дополнительной профессиональной подготовки «Научные основы учебной деятельности», представленный в Приложении Г.

#### Выводы по главе:

Во второй главе, мы изучили различные понятия методического обеспечения. Описали основные этапы деятельности слушателей в процессе изучения программы дополнительной профессиональной подготовки.

Далее выявили основное понятие учебно-методического обеспечения, задачи учебно-методического обеспечения.

В ходе работы изучили понятия лекции, задачи лекции. Были разработаны лекции по следующим видам:

- традиционная;
- проблемная;
- лекция-беседа;

- бинарная;

- визуализация данных.

Было разработано 18 часов лекционных занятий по программе дополнительной профессиональной подготовки «Научные основы учебной леятельности».

Изучили понятия и содержание практических заданий.

Так же было разработано 18 часов практических занятий по программе дополнительной профессиональной подготовки «Научные основы учебной деятельности».

Во второй главе были изучены требования к фонду оценочных средств по дисциплине и разработали фонд оценочных средств по программе дополнительной профессиональной подготовки «Научные основы учебной леятельности».

# <span id="page-34-0"></span>3 Конструирование электронного обучающего курса «Научные **• «СНОВЫ УЧЕбной деятельности»**

В ходе дипломной работы на конструктивно-материальном этапе мы разработали электронный обучающий курс по программе дополнительной профессиональной подготовки «Научные основы учебной деятельности».

# <span id="page-34-1"></span>3.1 Теоретические основы разработки педагогических программных **средств**

Для того, чтобы разработать педагогическое программное средство по программе дополнительной профессиональной подготовки «Научные основы учебной деятельности», мы изучили основные понятия и сущность педагогических программных средств.

По мнению Роберт И.В. пелагогические программные средства – это программа, в которой отражается некоторая предметная область, в той или иной мере реализуется технология ее изучения, обеспечиваются условия для осуществления различных видов учебной деятельности [42].

В своей работе Л.И.Долинер, Р.Р.Пашков и И.И.Данилина приводят пример понятия педагогические программные средства, как комплекс, предназначенный для достижения конкретной цели обучения и включающий программы, а также методическое и дидактическое сопровождение данных программ  $[43]$ .

По определению Д.В. Кухтина, педагогические программные средства – это отдельные программы и программные комплексы, предназначенные для применения в процессе изучения образовательной дисциплины [44].

Педагогические программные средства как технологическое обеспечение учебного процесса, основанное на использовании компьютерных и телекоммуникационных технологий, рассматривала Горлушкина Н.Н [45].

Педагогические программные средства имеют предназначения для использования в учебно-воспитательном процессе, в целях развития личности обучаемого при подготовке, переподготовке и повышении квалификации, интенсификации процесса обучения.

Выделяют следующие виды педагогических программных средств:

- обучающие программы;
- программы-тренажеры;
- контролирующие программы;
- наставнические программы;
- демонстрационные программы;
- информационно-справочные программы;
- имитационные и моделирующие программы;
- интегрированные системы;
- прикладные программы учебного назначения;
- учебные игры.

Далее опишем каждый вид педагогических программных средств более подробно.

Обучающие программы – это специфическое учебное пособие, предназначенное для самостоятельной работы обучающихся [46]. С помощью обучающих программ индивидуализируется работа обучающихся, они сами управляют своей познавательной деятельностью, что способствует максимальной активизации обучаемых.

К.К. Платонов писал «Тренажер – это учебное пособие, позволяющее формировать навыки, необходимые в реальных условиях труда» [47]. Использование тренажеров применяется для формирования определенных трудовых навыков, моделирования определенных сложных ситуаций с целью выработки готовности к адекватному реагированию, оптимизации учебного процесса.

Контролирующие программы используются для проведения текущего и итогового контроля знаний обучающихся. Они дают возможность проследить успеваемость каждого учащегося, способствуют накоплению оценок и т.д.

Наставнические программы представляют собой теоретический материал для самостоятельного изучения обучающими. При этом в данных программах имеются задачи и вопросы, на которые обучающийся должен ответить, после ответа программа реагирует соответственно результату ответа.

Демонстрационные программы – это программное средство. позволяющее представлять любую сложную информацию о моделирующем предмете или явлении в наглядной форме [48]. В основном, программа представлена на основе диалога с обучающимся и не требует вмешательства пелагога.

Информационно-справочные программы способствуют распространению информации и дальнейшему сбору. С помощью данных программ вся представленная информация структурируется по определенным критериям.
Имитационное моделирование – это разработка и выполнение на компьютере программной системы, отражающей поведение и структуру моделируемого объекта. Компьютерный эксперимент с моделью состоит в выполнении на компьютере данной программы с разными значениями параметров (исходных данных) и анализе результатов этих выполнений.

Интегрированные системы – это программное обеспечение, содержащее несколько взаимосвязанных приклалных пакетов, включающих в себя текстовый редактор, средства работы с электронными таблицами, систему управления базой данных, пакет деловой графики и средства коммуникации [49].

Прикладная программа – это любая конкретная программа. способствующая решению какой-либо задачи в пределах данной проблемной области [50].

Учебная игра – это особо организованное задание, требующее напряжения эмоциональных и умственных сил. Игра для обучающихся – это, прежде всего, увлекательное занятие [51].

В настоящее время существуют разные подходы к классификации педагогических программных средств.

Педагогические программные средства классифицируются по целевому назначению, по функциональному назначению и по степени активности обучающегося.

По целевому назначению выделяют: демонстрационные, формирующие, управляющие и контролирующие.

Демонстрационные программы представляют наглядно отдельные элементы учебного материала, иллюстрация новых понятий.

Среди формирующих программ различают: формирующие знания, формирующие умения и формирующие навыки.

Программы, формирующие знания:

информационно-справочные;

 $-$  поисковые – программные оболочки, обеспечивающие возможность поиска необходимой информации в процессе обучения [52].

Программы, формирующие умения:

- компьютерные лабораторные работы;
- генераторы заданий.

Программы, формирующие навыки:

- компьютерные тренажер;
- игровые программы.

Управляющие программы, в свою очередь, делятся на:

- тренировочные;
- наставнические;
- моделирующие;
- игровые.

Контролирующие программы делятся на:

реализующие контроль в экспертной системе;

тестирующие;

организующие самоконтроль.

Для работы с педагогическими программными средствами важно учитывать их деление по функциональному назначению.

Они лелятся на:

линейные – это программы, в которых обучаемый работает с каждой порцией материала в заданной последовательности;

нелинейные.

Нелинейные в свою очередь делятся на:

разветвленные – позволяют в процессе работы прийти к заданной иели обучения различными путями в зависимости от индивидуальных особенностей:

адаптивные – имеют форму анализа ответов обучающихся, серию параллельных программ, в которых предусмотрена возможность изменения способа подачи информации, уровня трудности, глубины и объема изучаемого материала в зависимости от индивидуальных особенностей и ответов обучающихся;

комбинированные – включают в себя фрагменты линейного, разветвленного, адаптивного программирования.

По степени активности обучаемого педагогические программные средства делятся на:

активные (позволяют обучаемому самому задавать вопросы, а вопросы, задаваемые компьютером, могут меняться в зависимости от учебных целей);

пассивные (помимо предъявления учебного материала осуществляется контроль его усвоения).

Американский ученый А. Борк, определяя роль компьютера в обучении, писал о том, что необходимо разрабатывать новые целостные компьютерные курсы, что единственный путь эффективного использования компьютера состоит в разработке совершенно новых курсов, с самого начала ориентированных на применение всех учебных сред, включая новейшие интерактивные технологии.

Гершунский Б.С. в своих работах выделяет такие психологопедагогические требования к педагогическим программным средствам, как [53]:

обеспечение доступности обучения для обучаемых с различным уровнем подготовки;

возможность адаптации программ к индивидуальным возможностям обучаемого, его способности воспринять предложенный учебный материал;

обеспечение наглядности обучения;

обеспечение простоты пользования программой и наличие эффективного интерфейса.

38

В свою очередь, Роберт И.В. отмечает, что применение педагогических программных средств в процессе обучения позволяет [54]:

индивидуализировать и дифференцировать процесс обучения;

расширить возможности контроля с обратной связью и диагностикой:

- осуществлять самоконтроль и самокоррекцию;
- осуществлять самоподготовку и тренаж;
- улучшать наглядность;
- моделировать реальные процессы;
- усиливать мотивацию обучения.

В литературе выделяют следующие дидактические принципы разработки мультимедийных обучающих средств [55]:

- научности;
- адаптивности;
- систематичности и последовательности обучения;
- компьютерной визуализации учебной информации;
- сознательности, самостоятельности и активизации деятельности;
- прочности усвоения результатов обучения;
- интерактивного диалога;
- развития интеллектуального потенциала;
- обратной связи.

Рассмотрим эти дидактические принципы более подробно.

Принцип наглядности в обучении реализуется путем демонстрации изучаемых объектов, иллюстрации процессов и явлений, наблюдений за происходящими явлениями и процессами в кабинетах и лабораториях, в естественных условиях, в трудовой и производственной деятельности.

Средствами наглядности служат:

натуральные объекты: растения, животные, природные и производственные объекты, труд людей и самих обучающихся;

объемные наглядные пособия: модели, макеты, муляжи, гербарии и др.;

изобразительные средства обучения: картины, фотографии, диафильмы, рисунки;

символические наглядные пособия: карты, схемы, таблицы, чертежи и др.;

аудиовизуальные средства: кинофильмы, магнитофонные записи, телевизионные передачи, компьютерная техника;

самостоятельно изготовленные «опорные сигналы» в виде конспектов, схем, чертежей, таблиц, зарисовок и др.

Благодаря использованию средств наглядности у обучаемых появляется интерес к учебе, развивается наблюдательность, внимание, мышление, знания приобретают личностный смысл

Требования принципа:

четкое определение дидактической цели использования наглядности;

- порядок и методика показа;
- выбор целенаправленного количества наглядности;
- последовательность демонстрации;
- сочетание отдельных видов наглядности;

- включение слушателей в самостоятельный анализ наблюдаемых объектов;

- соблюдение требований культуры показа;
- психологические требования к оформлению наглядности;

наличие вывода преподавателя.

Принцип адаптивности предполагает приспосабливаемость к индивидуальным возможностям обучаемого. Реализация адаптивности может обеспечиваться различными средствами наглядности, несколькими уровнями дифференциации при предъявлении учебного материала по сложности, объему, содержанию.

Принцип систематичности предполагает, чтобы изложение учебного материала педагогом доводилось до уровня системности в сознании обучающихся, чтобы знания давались слушателям не только в определенной последовательности, но чтобы они были взаимосвязанными.

Требования принципа:

строгое, логичное расположение учебного материала как в учебной программе, так и в методах передачи знаний слушателям;

последовательное овладение слушателями знаниями, умениями и навыками и одновременное их применение на практике.

Принцип компьютерной визуализации учебной информации. предполагает реализацию возможностей современных средств визуализации (например, средств компьютерной графики, технологии Мультимедиа) объектов, процессов, явлений (как реальных, так и "виртуальных"), а также их моделей, представление их в динамике развития, во временном и пространственном движении, с сохранением возможности диалогового общения с программой.

Принцип сознательности и творческой активности обучающихся реализуется с помощью репродуктивной деятельности слушателей на занятии, а также при создании проблемной ситуации для её творческого решения обучаюшимися.

Принцип прочности усвоения результатов обучения предполагает обеспечение осознанного усвоения обучаемым содержания, внутренней логики и структуры учебного материала, представляемого с помощью компьютера. Этот принцип достигается осуществлением самоконтроля и самокоррекции; обеспечением контроля на основе обратной связи, с диагностикой ошибок по результатам обучения и оценкой результатов учебной деятельности, объяснением сущности допущенной ошибки; тестированием, констатирующим продвижение в учении.

Принцип интерактивного диалога предполагает необходимость его организации при условии обеспечения возможности выбора вариантов содержания изучаемого, исследуемого учебного материала, а также режима учебной деятельности, осуществляемой с помощью компьютера.

Принцип развития интеллектуального потенциала обучаемого предполагает обеспечение: развития мышления (например, алгоритмического, программистского стиля мышления, наглядно-образного, теоретического); формирования умения принимать оптимальное решение или вариативные решения в сложной ситуации; формирования умений по обработке информации (например, на основе использования систем обработки данных, информационно-поисковых систем. баз данных).

Принцип обратной связи при работе с компьютером предполагает как обеспечение реакции программы на действия пользователя, в частности при контроле с диагностикой ошибок по результатам учебной деятельности на каждом логически законченном этапе работы по программе, так и возможность получить предлагаемый программой совет, рекомендацию о дальнейших действиях или комментированное подтверждение (опровержение) выдвинутой гипотезы или предположения.

К основным принципам разработки педагогических программных средств относятся:

- учет психофизиологических особенностей обучаемых;

психологическая и педагогическая эргономичность;

үчет технических возможностей компьютерной и телекоммуникационной техники;

- функциональная полнота;
- приоритетность стратегии обучения;
- мотивационная и активностная обеспеченность;
- универсальность применения;
- модульность построения.

Принцип учета психофизиологических особенностей обучаемых представляет собой соответствие целей, содержания, формы и методов обучения психологическим законам становления личности.

Учет этого принципа способствует формированию творческого профессионального мышления, включающего в себя нестереотипное мышление, взаимосвязь предметно-профессиональных и образных представлений, умения анализа и синтеза, абстрагирования, умения применять знания на практике, умения обобщения.

Принцип психологической и педагогической эргономичности заключается в том, что допускается адаптация к нуждам конкретного пользователя во время учебы, а также его прикладную направленность в зависимости от будущей специальности обучающегося, предоставлять графические и геометрические интерпретации изучаемых понятий и полученных обучающими решений задач.

Принцип учета технических возможностей телекоммуникационной и компьютерной техники заключается в том, что в любой момент работы слушатель может получить компьютерную поддержку, освобождающую его от рутинной работы и позволяющую сосредоточиться на сути изучаемого в данный момент материала, рассмотреть большее количество примеров и решить больше задач.

Учет этого принципа дает возможность обучаемому многократно и в том темпе, какой ему доступен, осваивать учебный материал в благоприятной психологической атмосфере, а кроме того, освобождает преподавателя от рутинной работы, например, промежуточного контроля.

Принцип функциональной полноты для пелагогических программных средств заключается в том, что они должны быть выполнены в форматах, позволяющих компоновать их в единые электронные системы, обновлять, расширять и дополнять их новыми разделами, темами и модулями, а также формировать электронные библиотеки по отдельным. Также должна осуществляться их интерактивная поддержка через Интернет.

Учет этого принципа способствует формированию у обучающегося всестороннего понимания изучаемого явления, процесса, объекта, формированию мировоззрения.

Принцип приоритетности стратегии обучения исходит из того, что работа обучающихся с педагогическим программным средством является действием индивидуальным и основывается на открытости, деятельности и обратной связи.

Реализация этого принципа невозможна без обратной связи. Необходимо регулярно контролировать процесс обучения с помощью системы приемов обратной связи, степень их заинтересованности, уровень понимания.

Принцип мотивационной и активностной обеспеченности заключается в самостоятельном управлении обучающимся изучением материала, возможностью вызвать на экран любое количество примеров, а также проверить себя, ответив на контрольные вопросы и выполнив контрольную работу заданного уровня сложности. Самостоятельность управления выражается в самостоятельном выборе изучения тем, а также изучение происходит без участия преподавателя. Обучающийся может выполнить столько заланий, сколько ему нужно, а потом проверить себя с помошью теста.

Принцип универсальности применения выражается в том, что педагогические программные средства можно использовать как средство для самостоятельной работы обучающихся, как инструментальное средство, помогающее преподавателю проводить занятия, как средство дистанционного обучения.

Учет этого принципа способствует расширению границ использования педагогических программных средств, внедрению в педагогический процесс новых средств, новых форм обучения.

Принцип модульности построения выражается в разделении материала на разделы, которые в свою очередь разбиваются на модули, минимальные по объему, замкнутые по содержанию.

Принцип модульности способствует индивидуализации обучения, обеспечению вариативности содержания и способов его усвоения в зависимости от уровня базовой подготовленности обучающихся.

## 3.2 Педагогическое обоснование и описание электронного **эбучающего курса «Научные основы учебной деятельности»**

В ходе дипломной работы нами был разработан электронный обучающий курс по программе дополнительной профессиональной подготовки «Научные основы учебной деятельности» в электронной обучающей системе Moodle.

Электронный обучающий курс (ЭОК) – это ресурс, содержащий комплекс учебно-методических материалов, реализованных в информационной обучающей системе [56].

Moodle – система управления курсами (электронное обучение) также известная как система управления обучением или виртуальная обучающая среда [57].

Moodle (Modular Object-Oriented Dynamic Learning Environment) модульная объектно-ориентированная динамическая учебная среда свободно-распространяемая система управления обучением (Learning Management System). Ориентирована на организацию взаимодействия между преподавателем и учениками. Подходит как для организации дистанционных курсов, так и для поддержки очного обучения [58].

Методические цели электронного обучающего курса «Научные основы учебной деятельности»:

оптимизация деятельности обучающихся;

тренировка в усвоении учебного материала и самоподготовка (возврат к пройденному материалу необходимое количество раз);

компьютерная визуализация учебной информации;

- усиление у слушателей мотивации к обучению;

осуществление обучающимися механизма самоконтроля и самокоррекции:

формирование информационной культуры обучающихся.

Методические задачи электронного обучающего курса:

1) Организовать самоподготовку и самоконтроль обучаемых:

- использовать доступные способы контроля;
- использовать возможные формы организации обучения.

2) Обеспечить доступ к необходимому учебному материалу в полном объеме:

- к теоретическому материалу;
- к глоссарию;

к практическим заданиям.

- 3) Повысить интерес обучаемых:
- азработать дизайн;<br>- использовать различ
- использовать различные средства наглядности.
- 4) Визуализировать учебную информацию:
- представить учебный материал в различных формах.

В соответствии с классификацией педагогических программных средств, данной Горлушкиной Н.Н., электронный обучающий курс программы дополнительной профессиональной подготовки «Научные основы учебной деятельности», по целевому назначению является: демонстрационным, формирующим и контролирующим; по функциональному назначению является нелинейным, по степени активности обучающихся является активным.

Реализация дидактических принципов разработки педагогических программных средств в электронном курсе «Научные основы учебной деятельности» представлена в таблице 2.

Таблица 2 – Реализация дидактических принципов разработки педагогических программных средств в электронном курсе «Научные основы учебной леятельности»

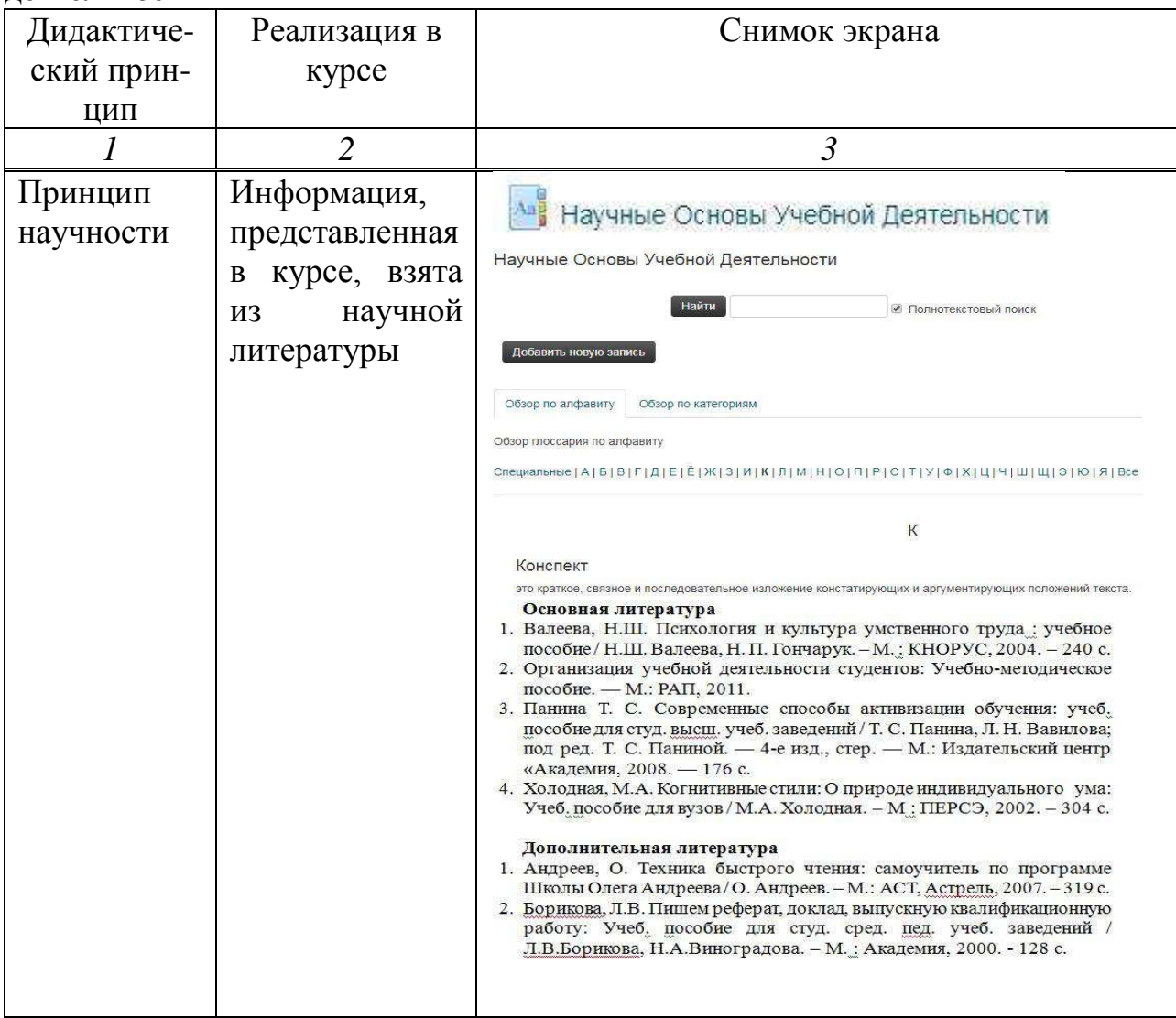

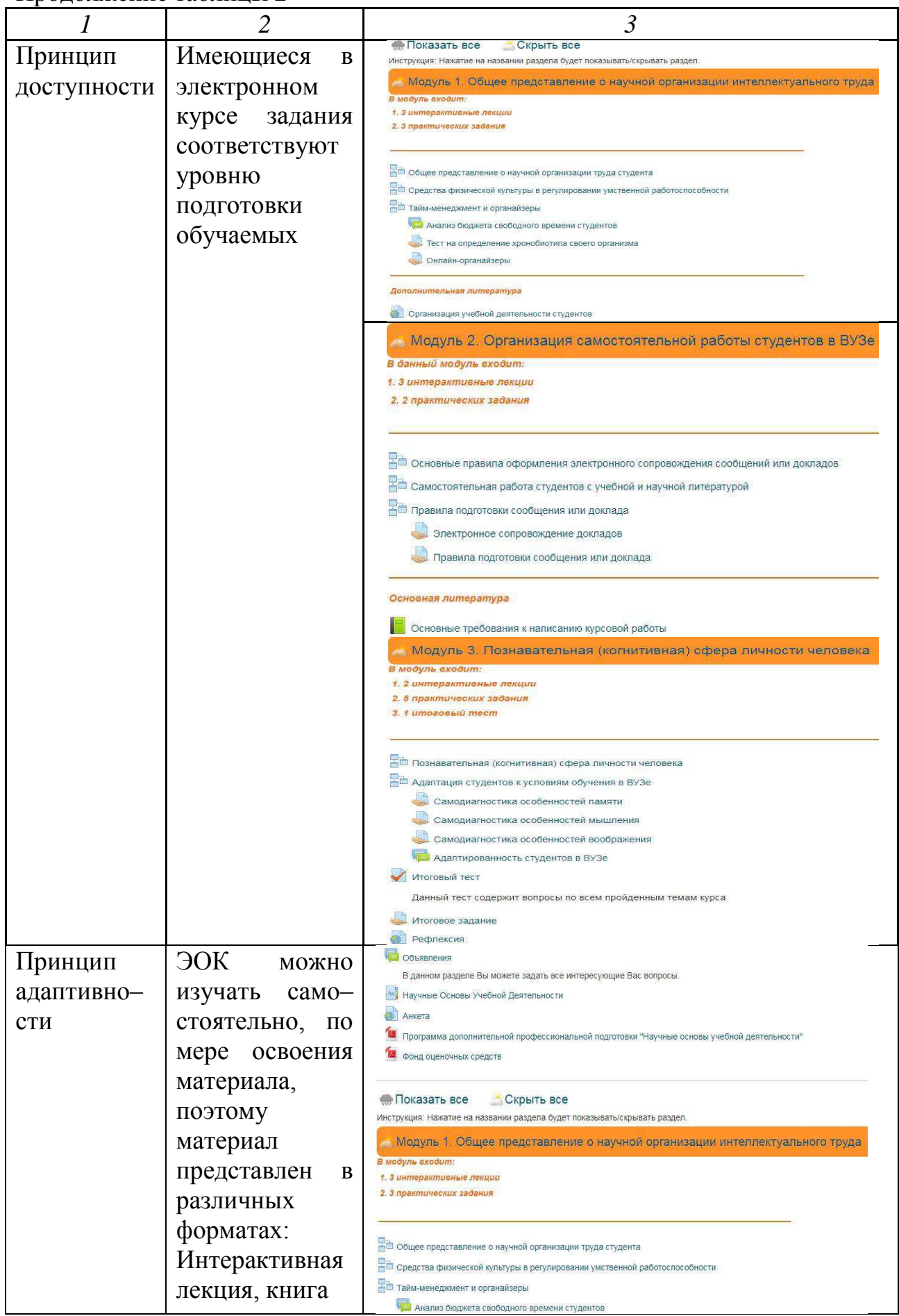

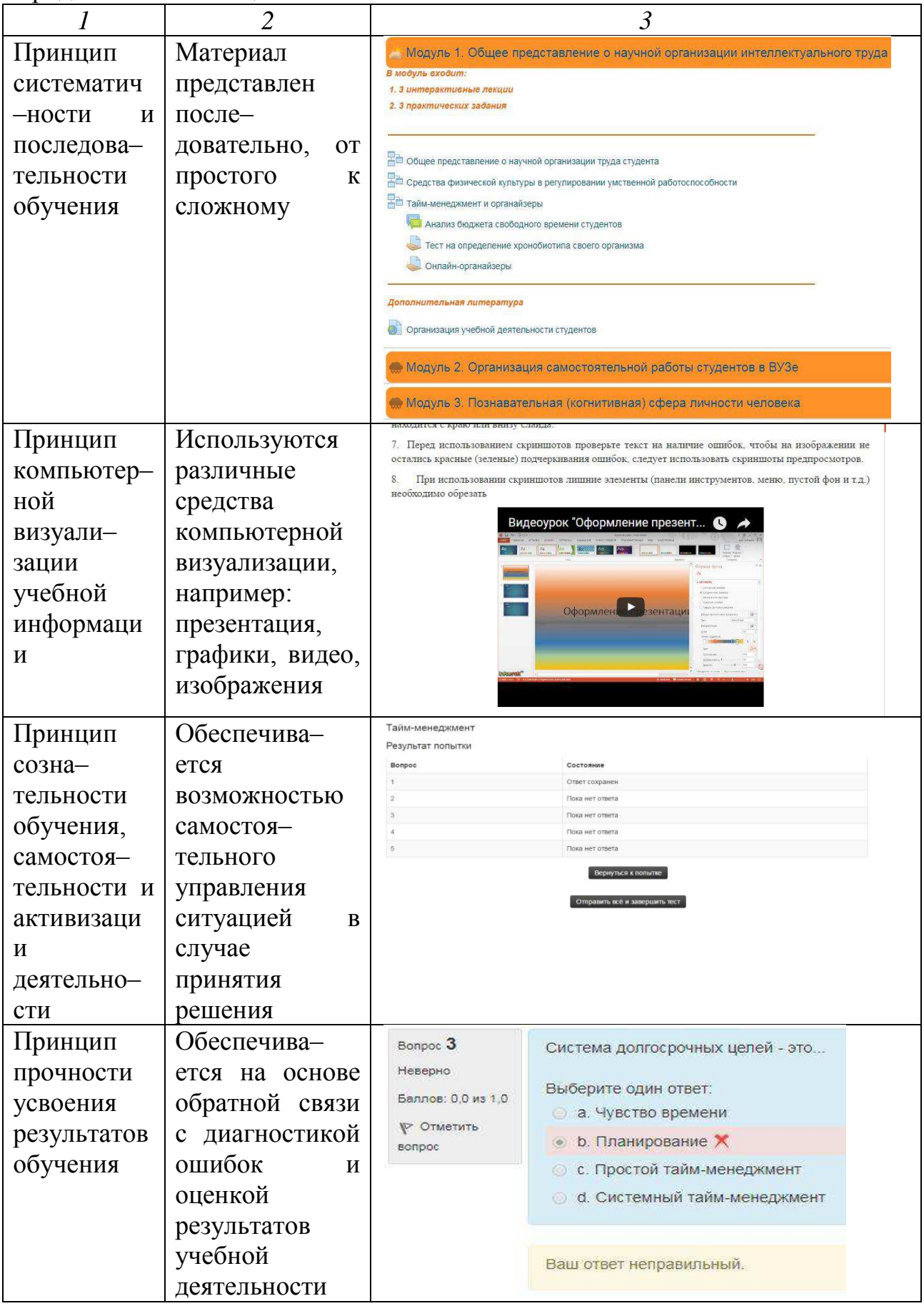

Окончание таблицы 2

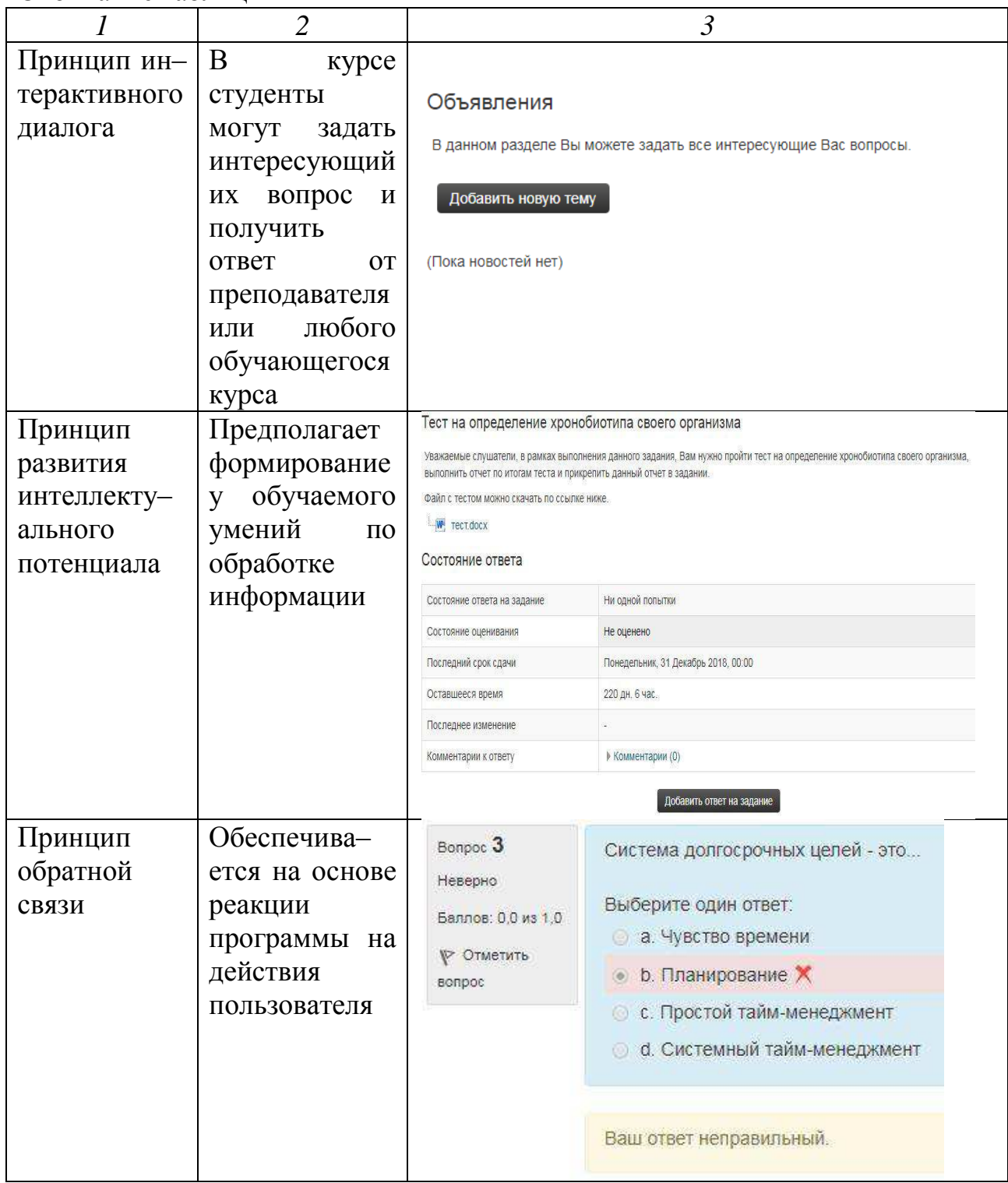

Реализация принципов разработки педагогических программных средств в электронном курсе «Научные основы учебной деятельности» представлена в таблице 3.

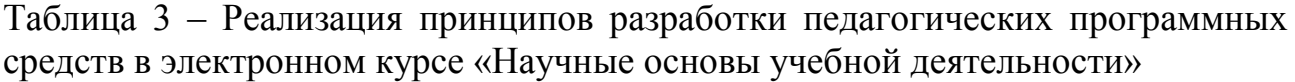

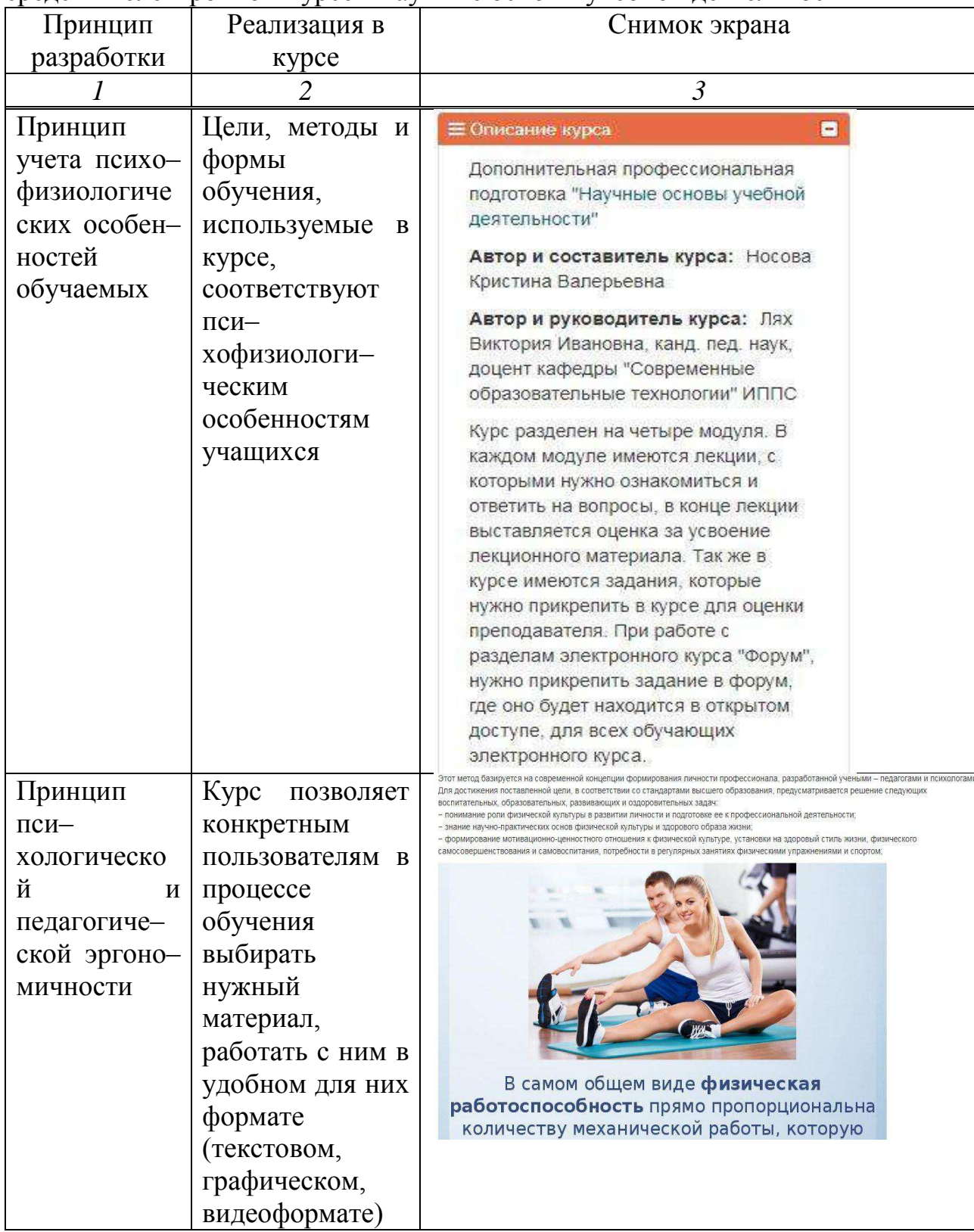

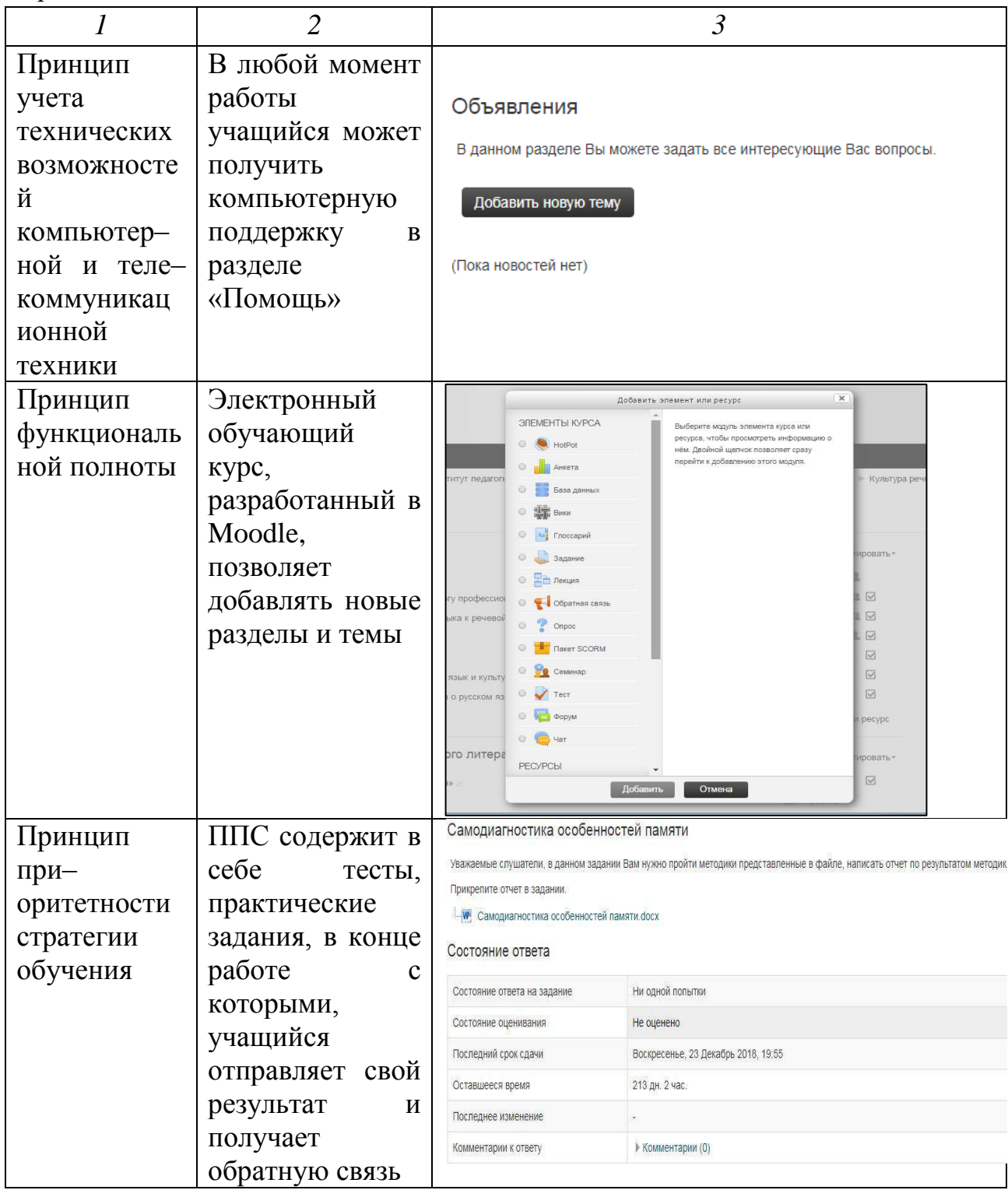

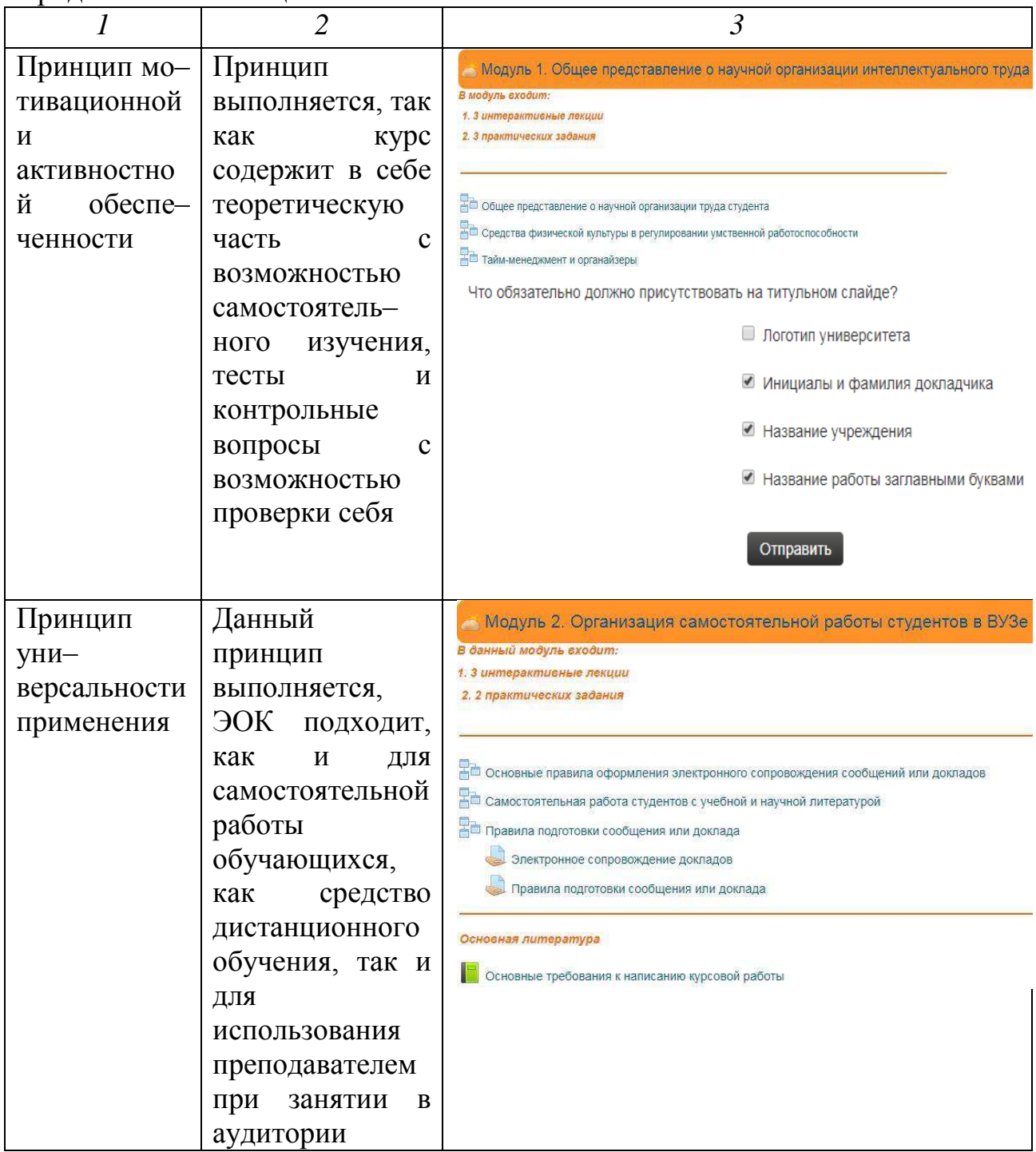

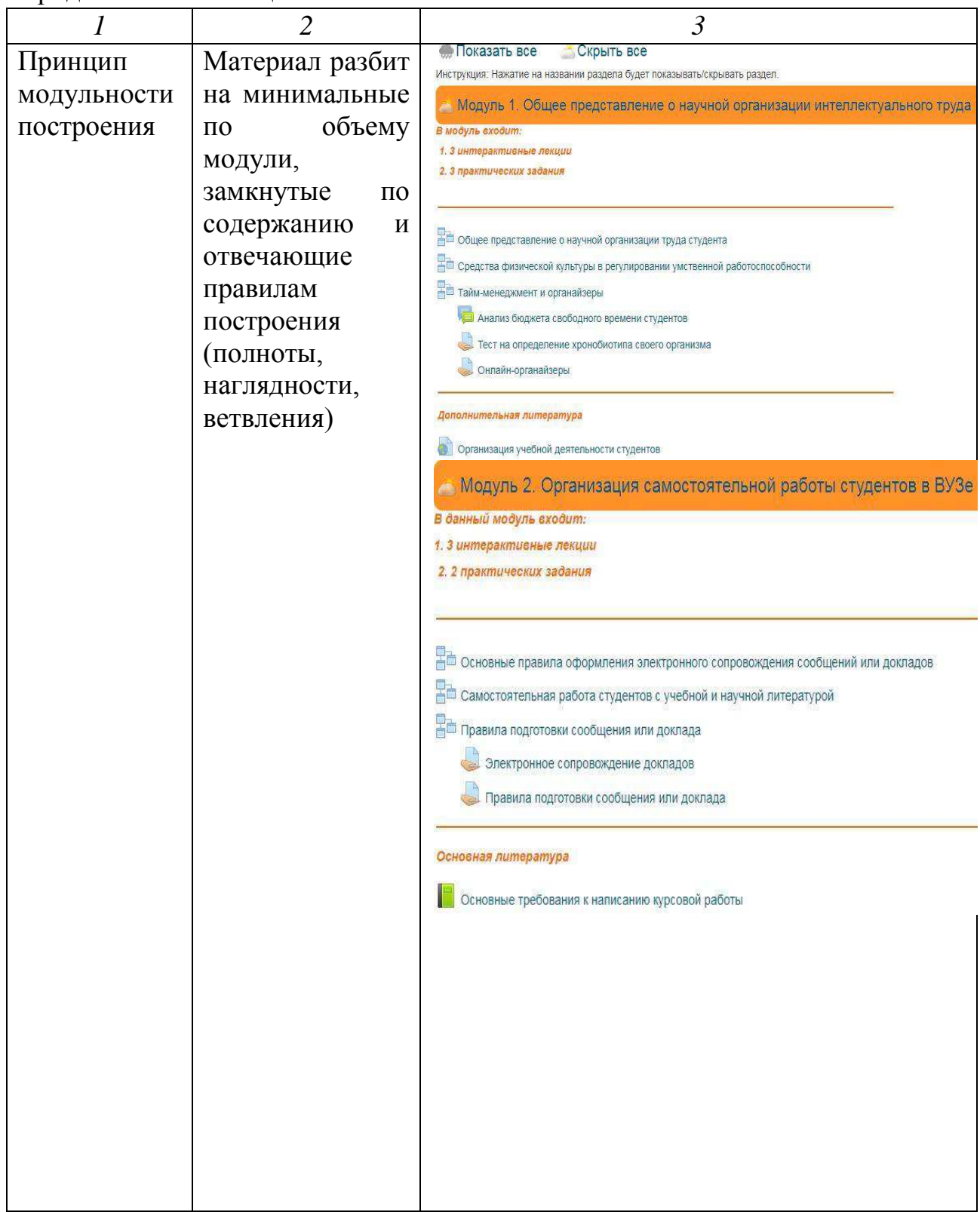

#### Окончание таблицы 4

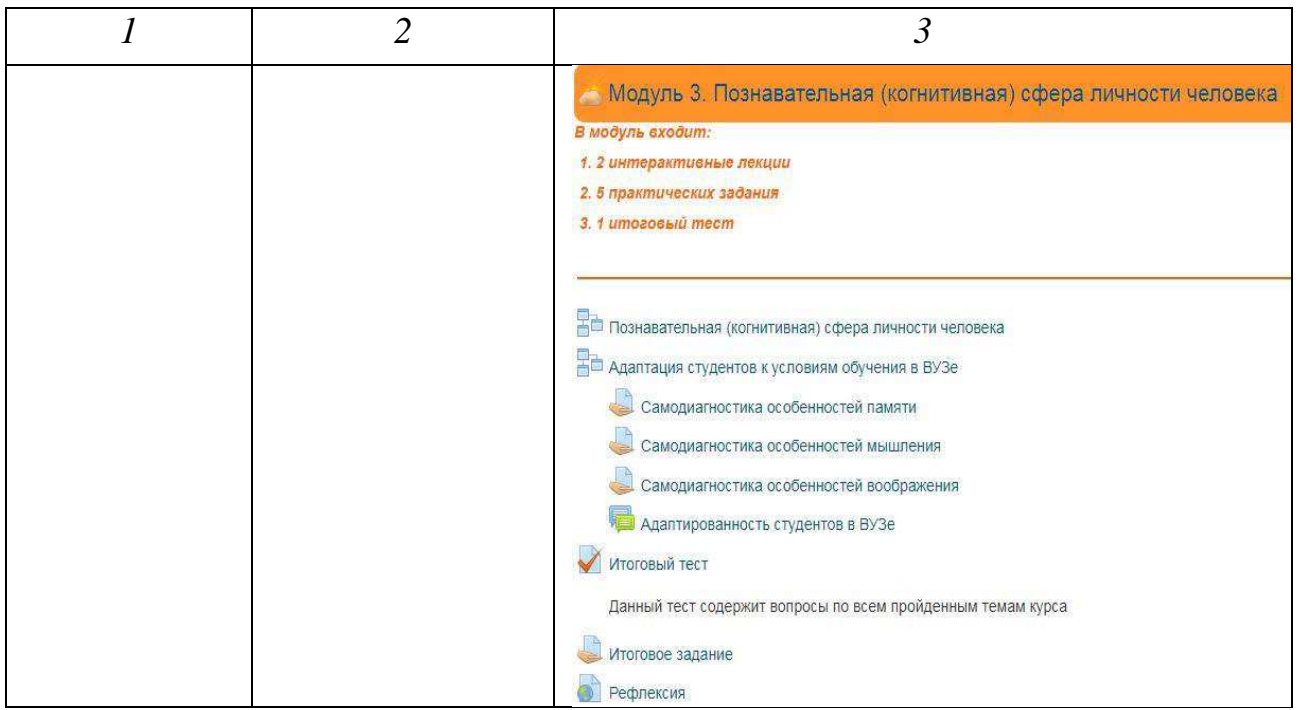

Рассмотрим педагогический и технологический сценарии электронного курса «Научные основы учебной деятельности».

Педагогический сценарий – это целенаправленная, личностноориентированная, методически выстроенная последовательность педагогических методов и технологий для достижения педагогических целей и приемов [59].

Педагогический сценарий курса дает представление о содержании и структуре учебного материала, о педагогических и информационных технологиях, используемых для организации учебного диалога, о методических принципах и приемах, на которых построен как учебный материал, так и система его сопровождения.

Технологический сценарий – это описание информационных технологий, используемых для реализации педагогического сценария. В технологическом сценарии, как и в педагогическом, также реализуется авторский взгляд на содержание и структуру курса, его методические принципы и приемы его организации. Авторское представление о курсе отражает и пользовательский интерфейс – визуальное представление материала и приемы организации доступа к информации разного уровня [60]. Педагогический и технологический сценарий электронного курса представлен в таблице 4.

Таблица 4 – Педагогический и технологический сценарии электронного курса «Научные основы учебной деятельности»

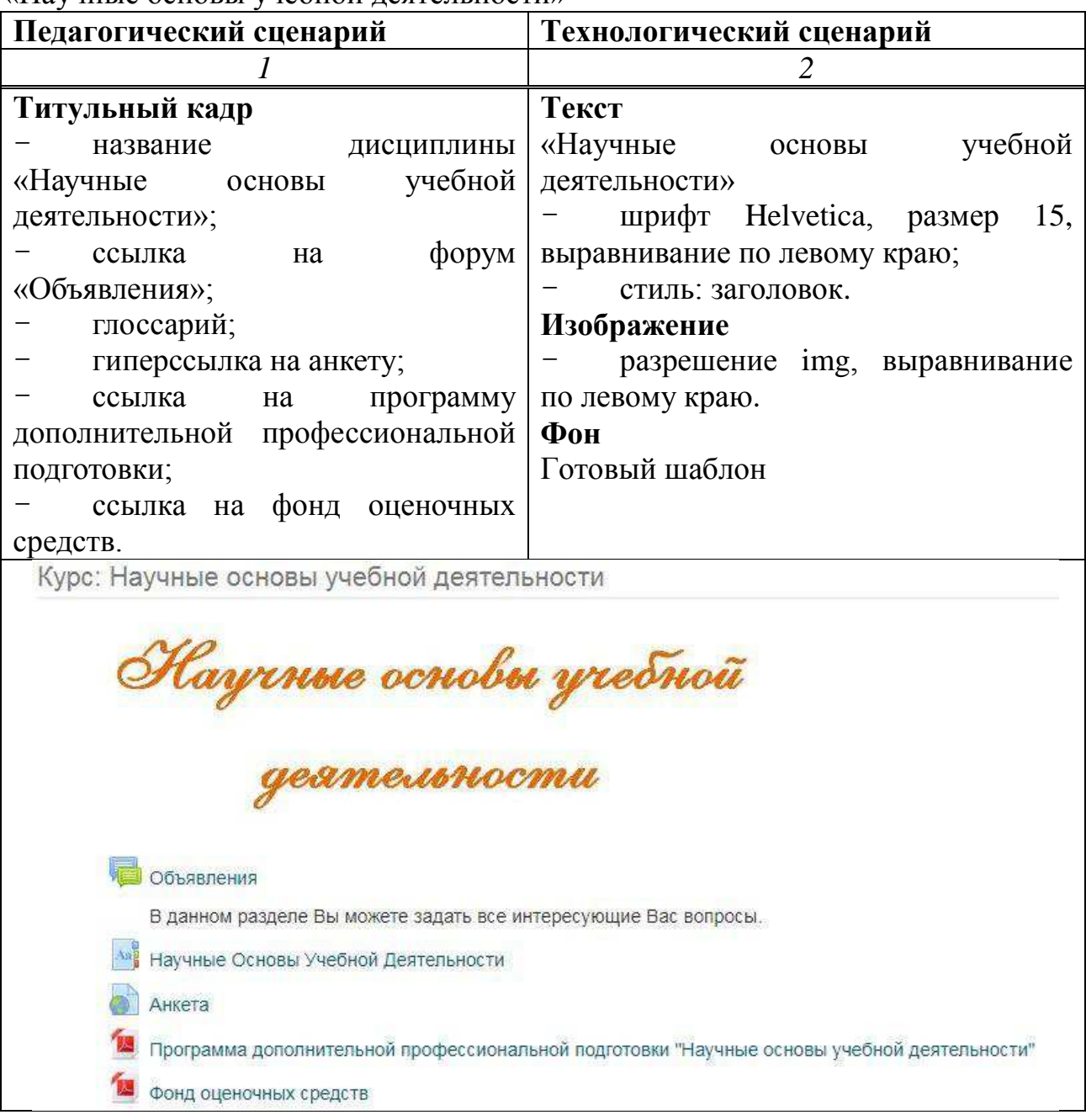

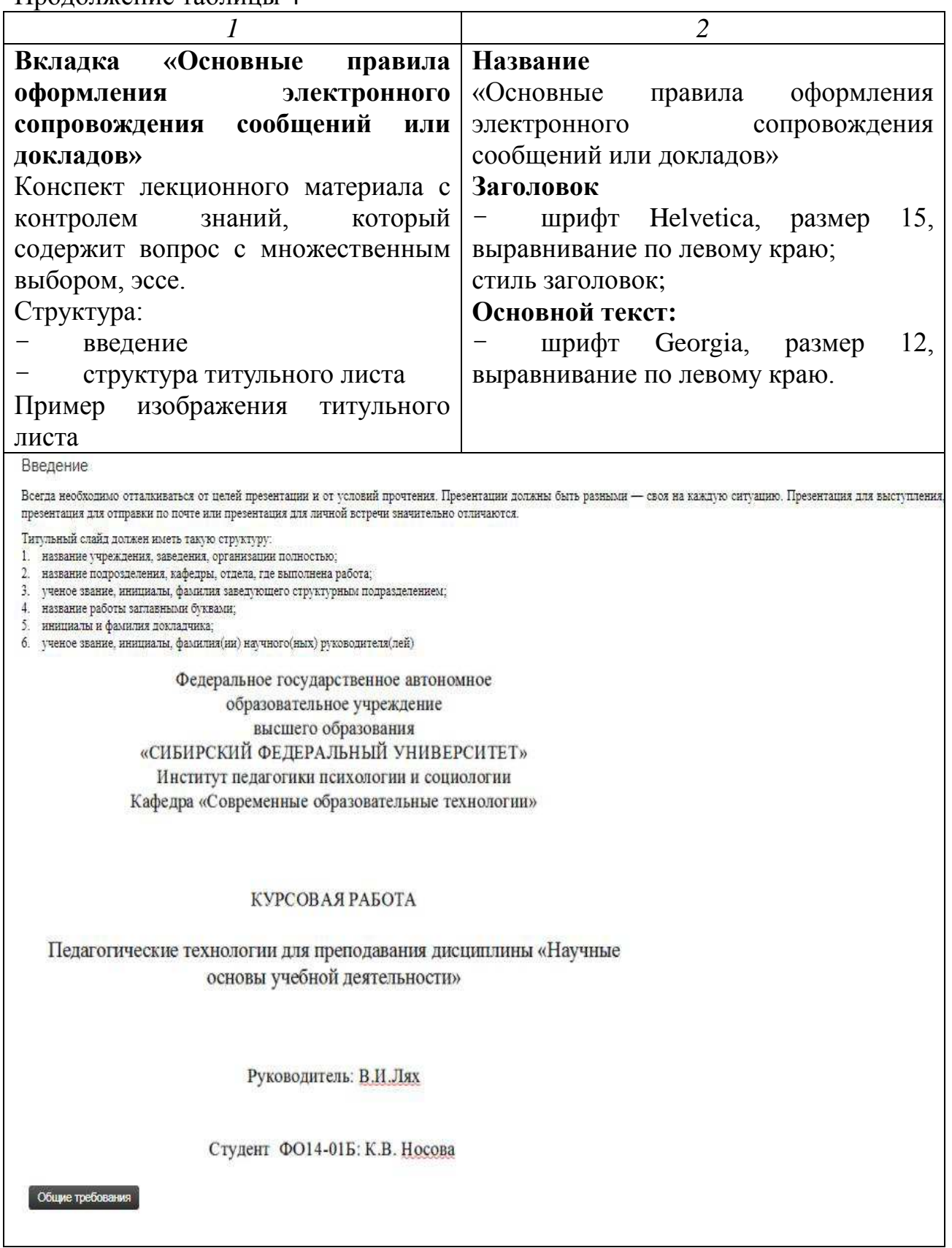

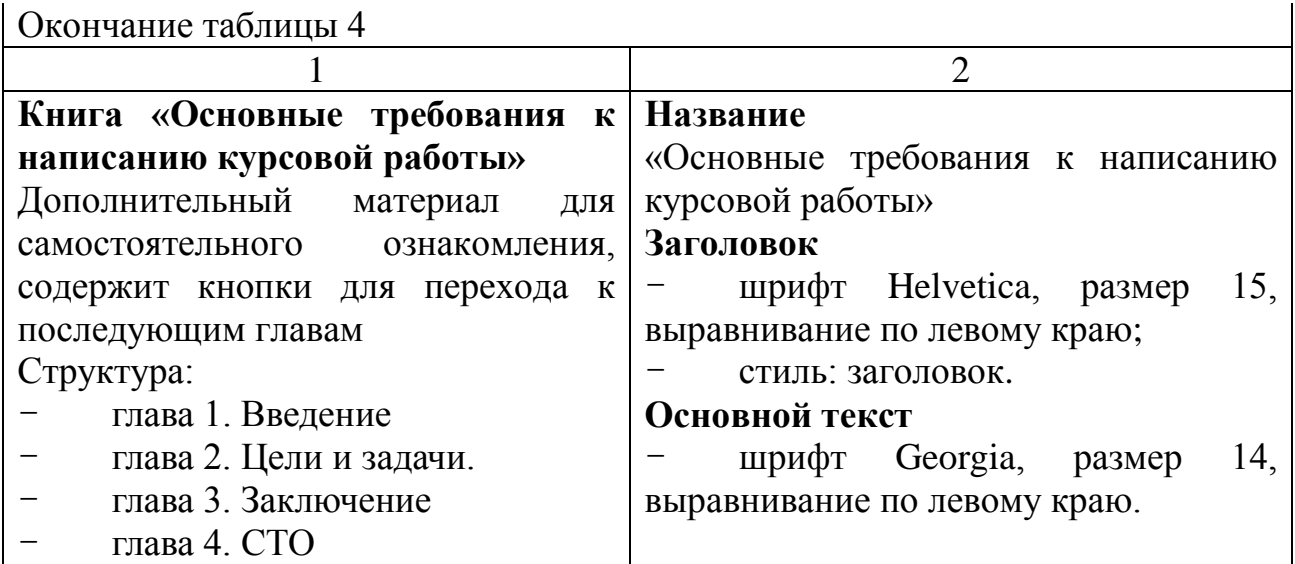

Основные требования к написанию курсовой работы

 $\triangle$ 

#### 1 Введение

Курсовая работа является первой работой студента, требующей от него освоения элементов научно-исследовательской работы. Тема курсовой работы не может носить описательного характера, в формулировке теме должна быть заложена исследовательская проблема.

Курсовая работа подготавливает студента к выполнению более сложной задачи - дипломной работы. Рекомендуем тшательно ознакомиться с данной темой, так как здесь изложены основные требования к любой научной работе.

Темы курсовых работ предлагаются и утверждаются кафедрами. Основные руководящие данные и методические указания для выполнения курсовой работы по конкретной дисциплине готовятся кафедрой. Студенты самостоятельно выбирают дисциплину и тему курсовой, но в рамках учебного плана. Студент также может предложить свою тему курсовой работы, но обосновав при этом целесообразность ее разработки.

Рационально темы курсовых работ, выполняемых студентами за весь период обучения, подбирать таким образом, чтобы они вместе с дипломной работой составляли единую систему последовательно усложняемых и взаимосвязанных работ. Желательно публичное проведение процедуры защиты курсовой работы. При защите работы студент учится не только правильно излагать свои мысли, но и аргументировано отстаивать, защищать выдвигаемые выводы и решения.

Тема должна быть указана без кавычек и без слова "тема". Формулировка тема должна быть по возможности краткой и соответствовать содержанию работы. Объем курсовой работы от 20 до 40 страниц машинописного текста. Методика исполнения остальных элементов курсовой работы в целом соответствует дипломной работе, но, разумеется, в курсовой работе рассматривается менее комплексная и сложная проблема.

Рассмотрим основные компоненты курсовой работы.

Разработанный электронный курс по программе дополнительной профессиональной подготовки «Научные основы учебной деятельности» включает три модуля.

Рассмотрим структуру курса.

Приветствие студентов в курсе, задачи курса (рисунок 1).

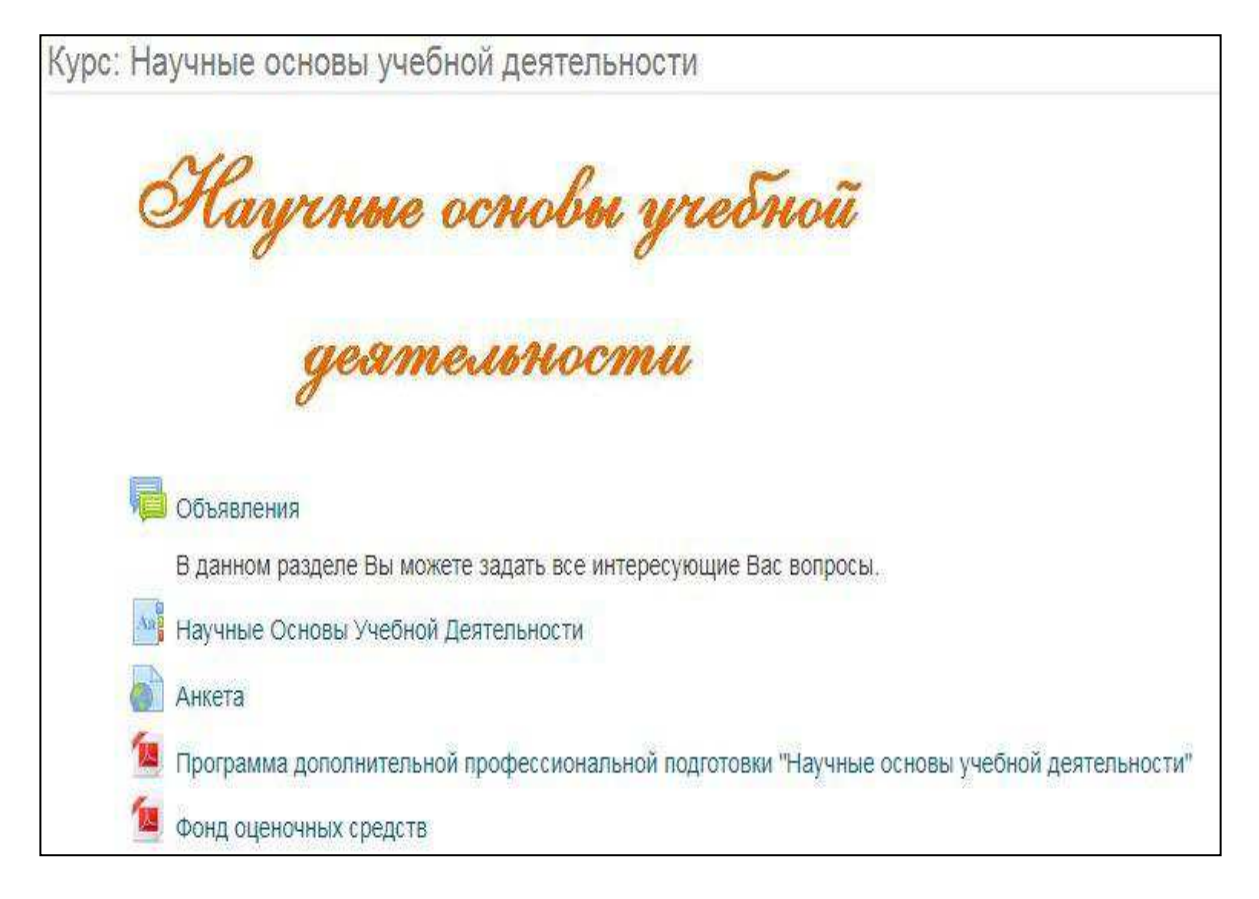

Рисунок 1 – Приветствие студентов

Модуль 1. Общее представление о научной организации интеллектуального труда (рисунок 2).

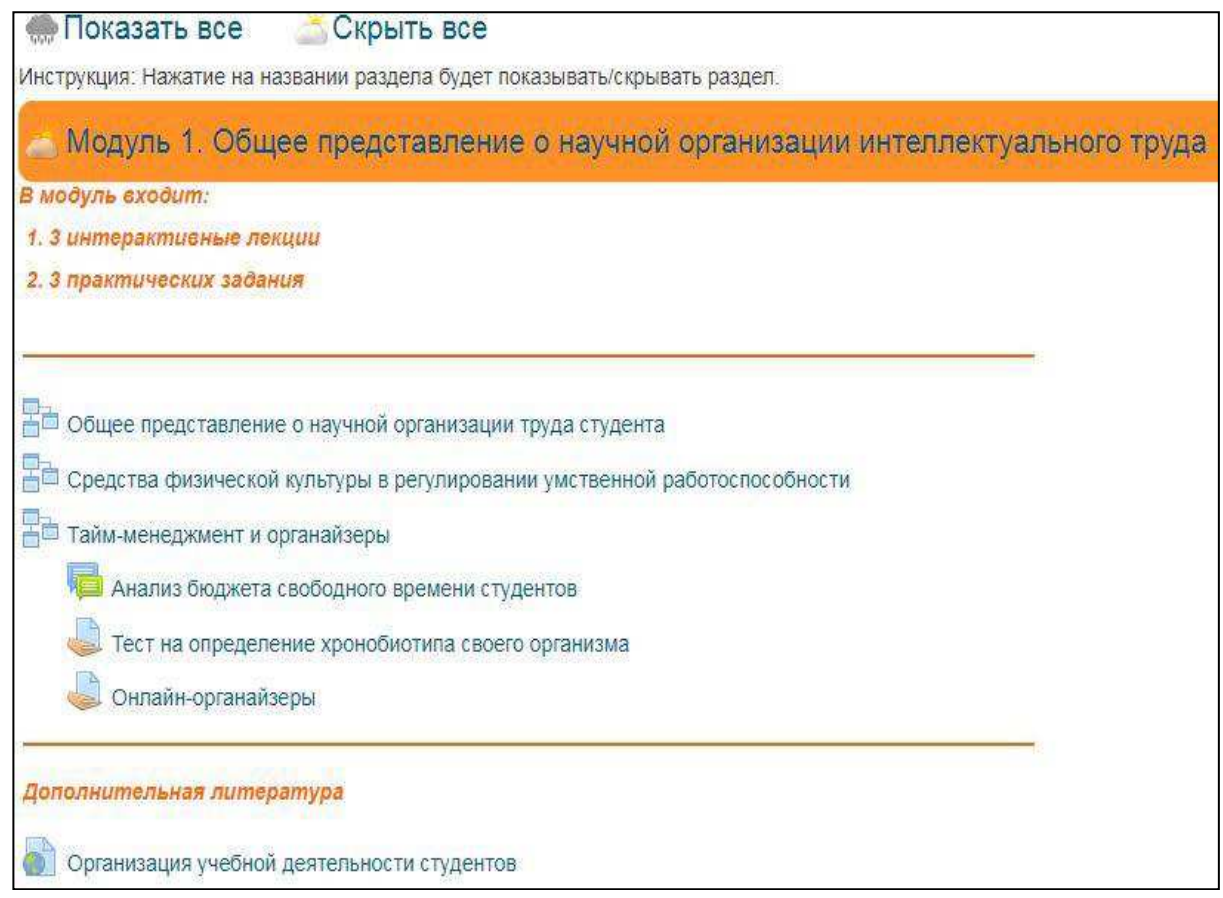

Рисунок 2 – Модуль 1

Модуль 2. Организация самостоятельной работы студентов в ВУЗе (рисунок 3).

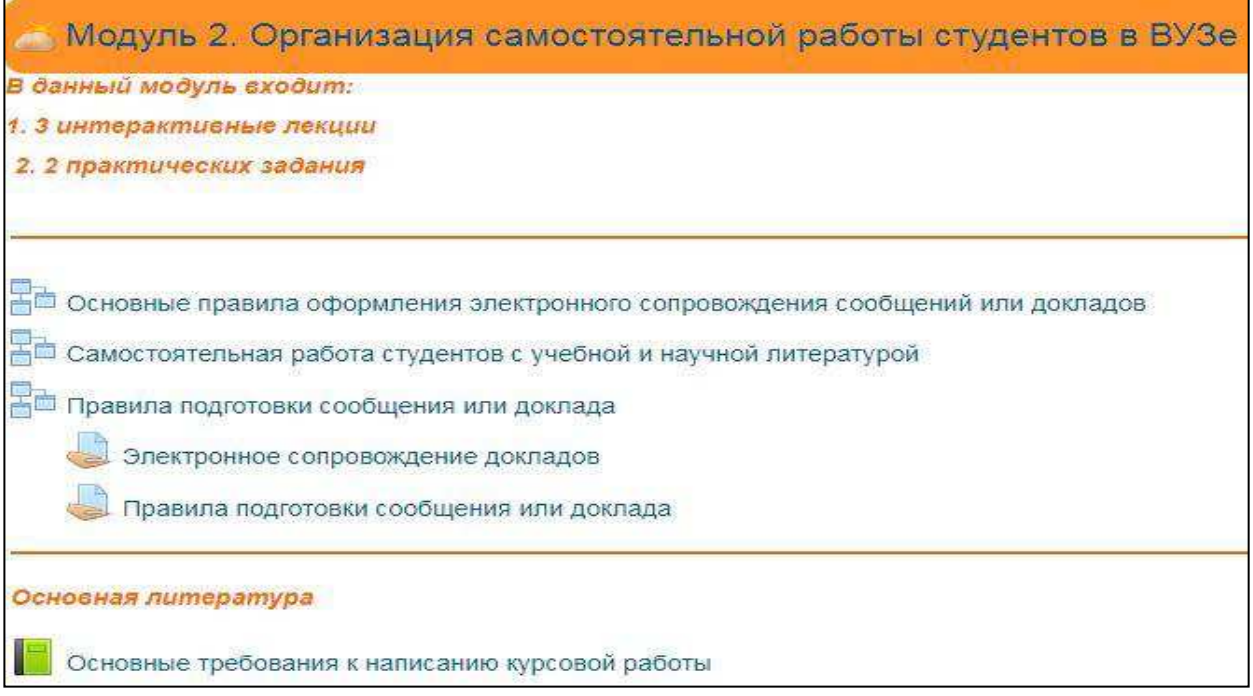

Модуль 3. Познавательная (когнитивная) сфера личности человека  $(pncyHOK 4)$ .

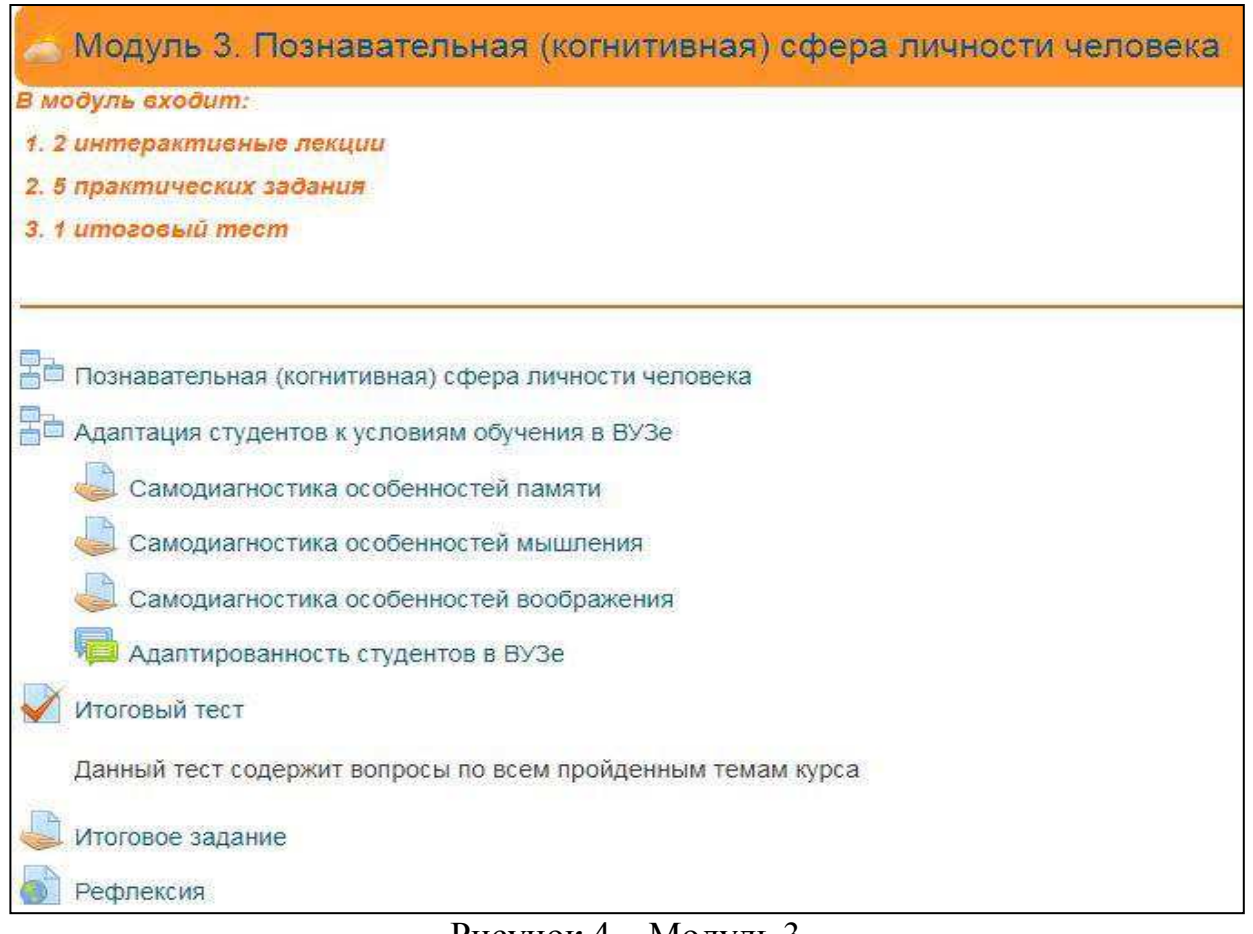

#### Рисунок 4 – Модуль 3

Электронный обучающий курс по программе дополнительной профессиональной подготовки «Научные основы учебной деятельности» включает в себя три блока:

- информационно-справочный;
- блок диагностики:
- блок управления обучением.

Информационно-справочный блок содержит учебный материал, являющийся совокупностью когнитивной (несущей знания) и управляющей информации; управляющая информация позволяет дидактически обработать знания, представить их в форме, наиболее благоприятной дли изучения.

Теоретический материал в электронном обучающем курсе разработан по всем трём модулям:

общее представление о научной организации труда студента;

средства физической культуры в регулировании умственной работоспособности;

тайм-менеджмент и органайзеры;

основные правила оформления электронного сопровождения сообщений или докладов;

самостоятельная работа студентов с учебной и научной литературой;

- правила подготовки сообщения или доклада;
- основные требования к написанию курсовой работы;<br>- познавательная (когнитивная) сфера личности непове
- познавательная (когнитивная) сфера личности человека;
- адаптация студентов к условиям обучения в ВУЗе.

Теоретический материал в курсе представлен в виде интерактивной лекции (рисунки 5, 6).

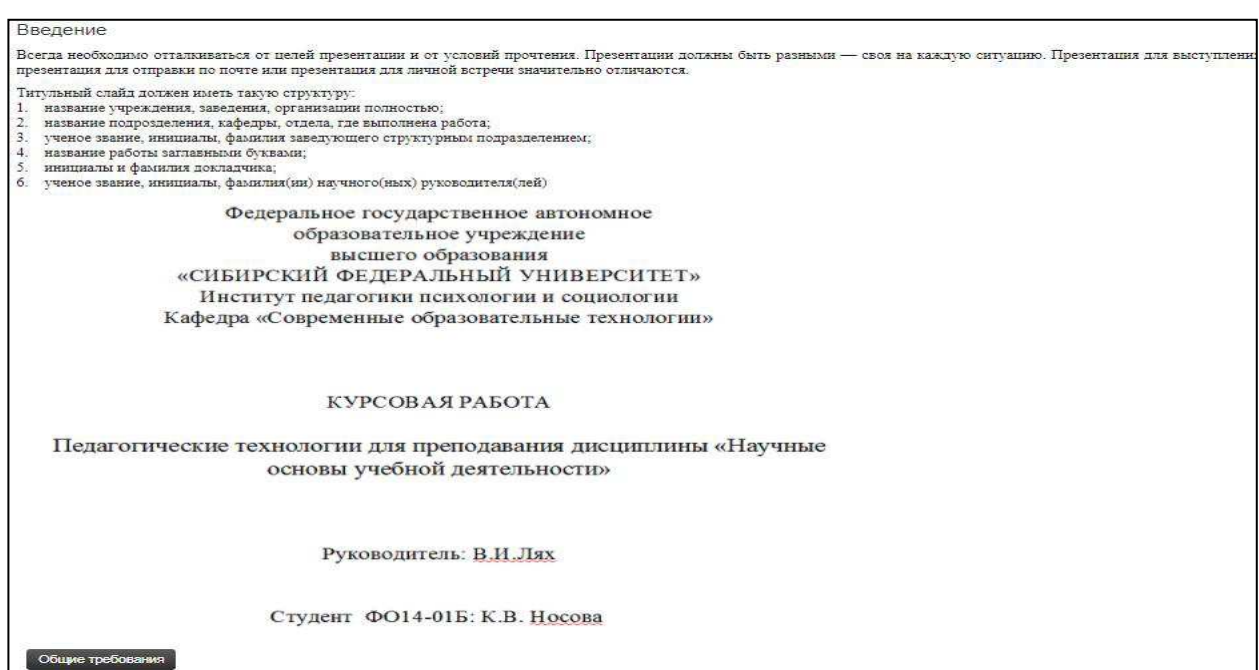

Рисунок 5 – Интерактивная лекция

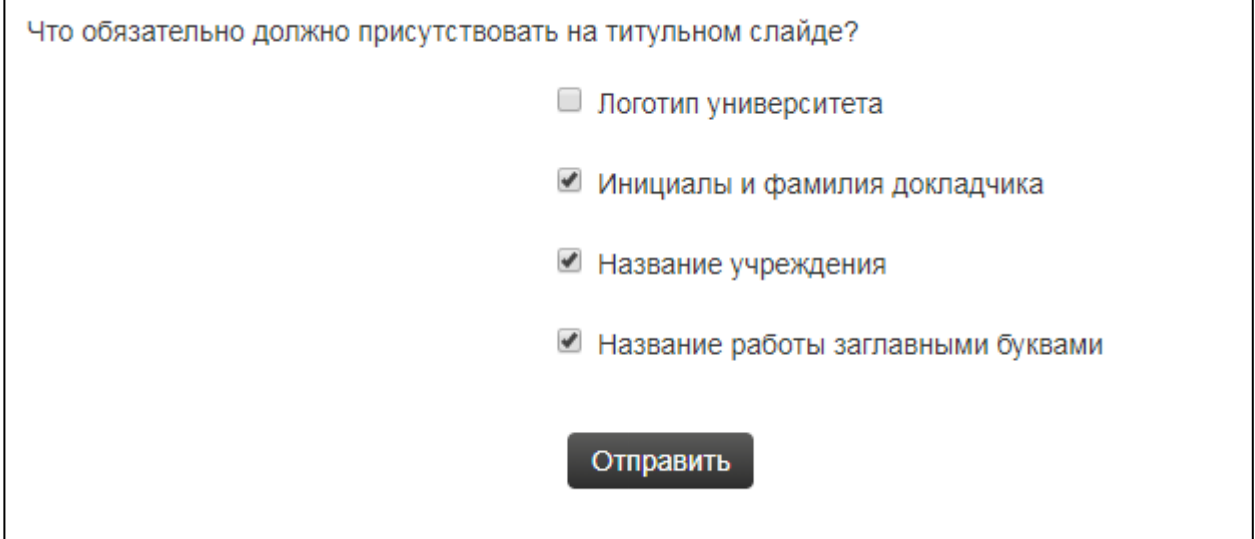

Рисунок 6 – Интерактивная лекция: контрольные вопросы

Глоссарий так же входит в информационно-справочный блок, в котором слушатели могут найти определения основных понятий дисциплины (рисунок 7).

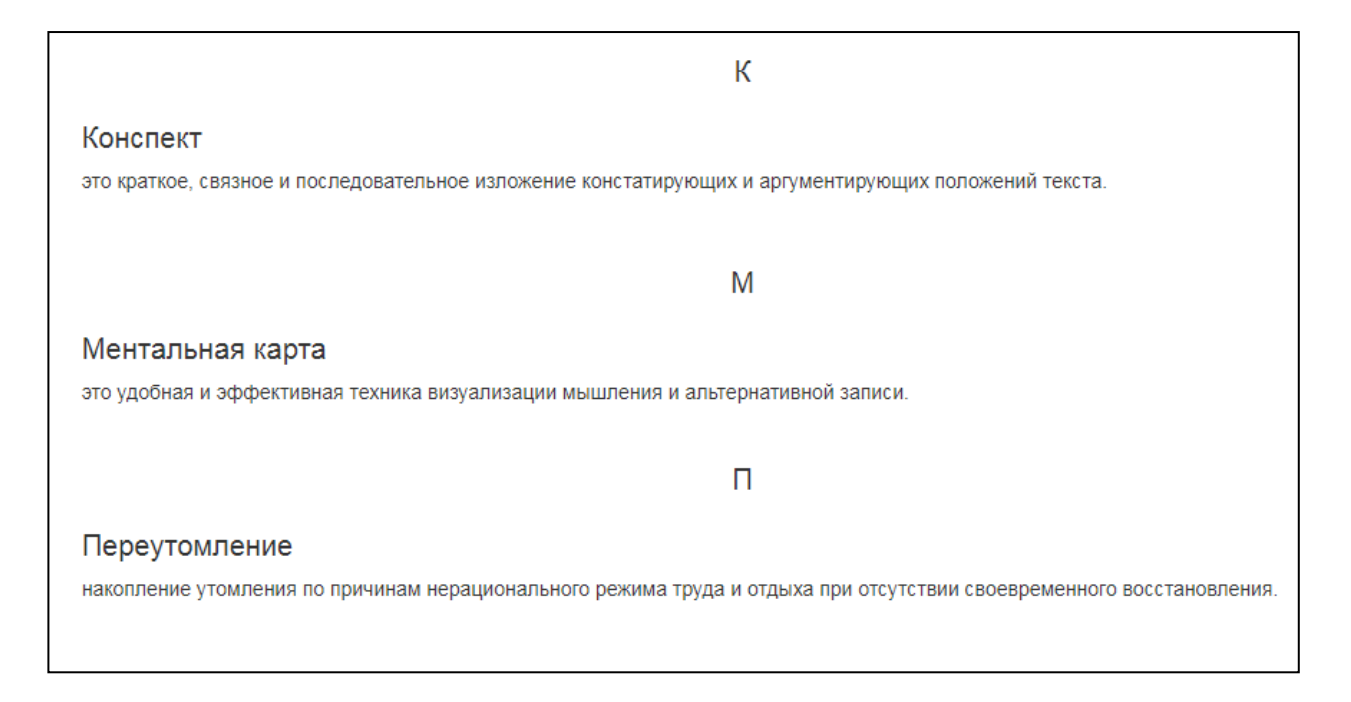

Рисунок 7 – Глоссарий

Блок диагностики состоит из практических заданий (рисунок 8) и встроенных тестов Moodle с автоматической проверкой результатов (рисунок 9).

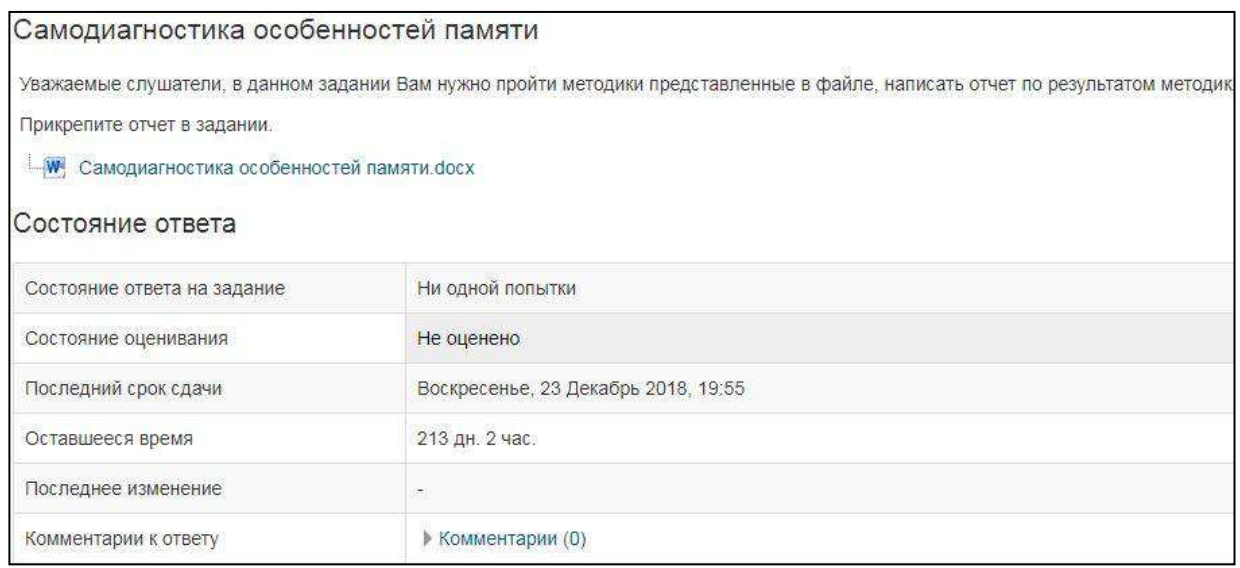

# Рисунок 8 – Практическое задание

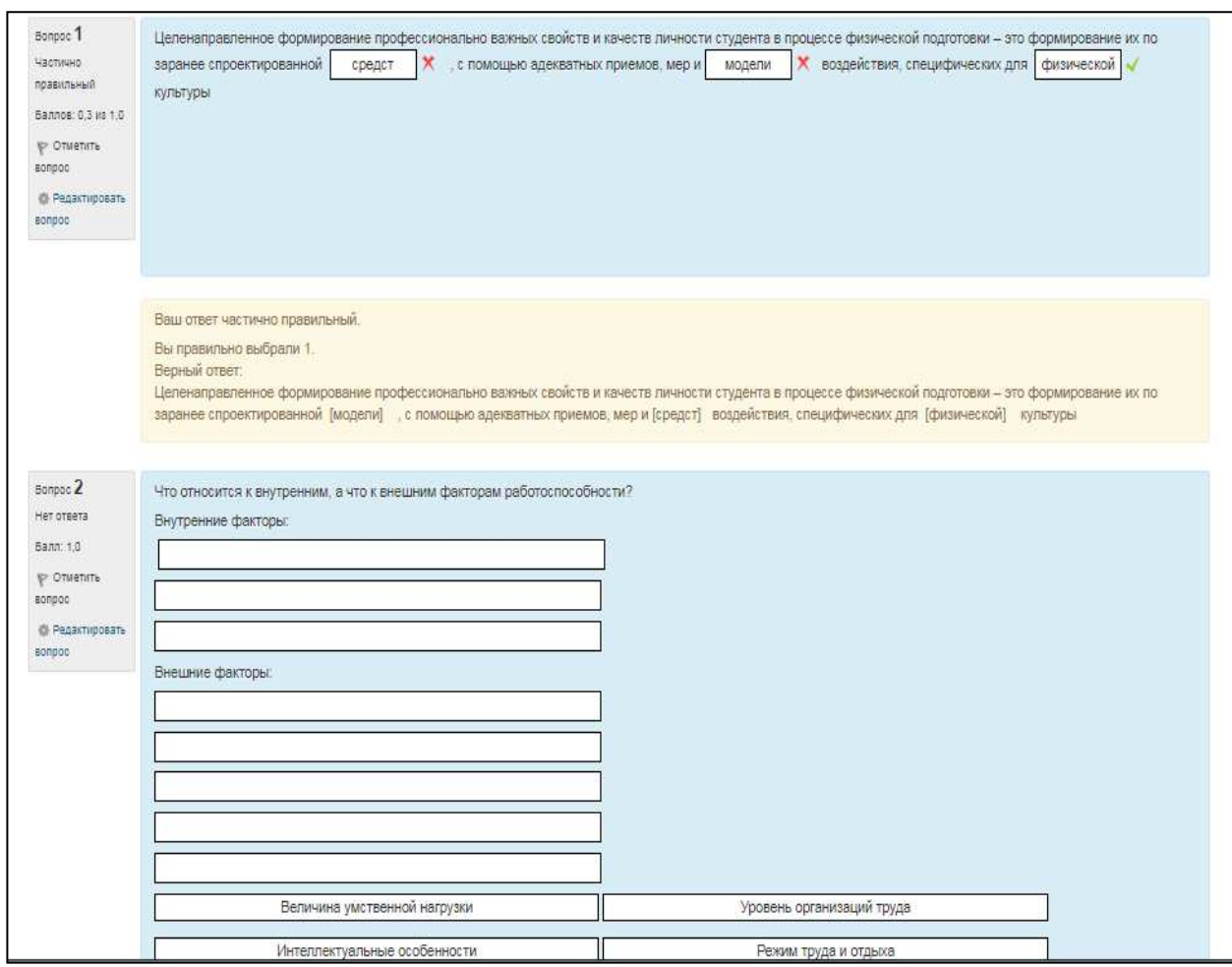

Рисунок 9 – Тест

Тесты отвечают следующим предъявляемым требованиям:

- четкость формулировки вопросов, не допускается двусмысленное толкование:

- соответствие источникам информации;

- отсутствие необходимости обращения к справочной литературе.

Блок управления обучения в Модуле 0 (рисунки 10, 11), содержит:

- цели и задачи программы дополнительной профессиональной подготовки;

содержание программы дополнительной профессиональной подготовки.

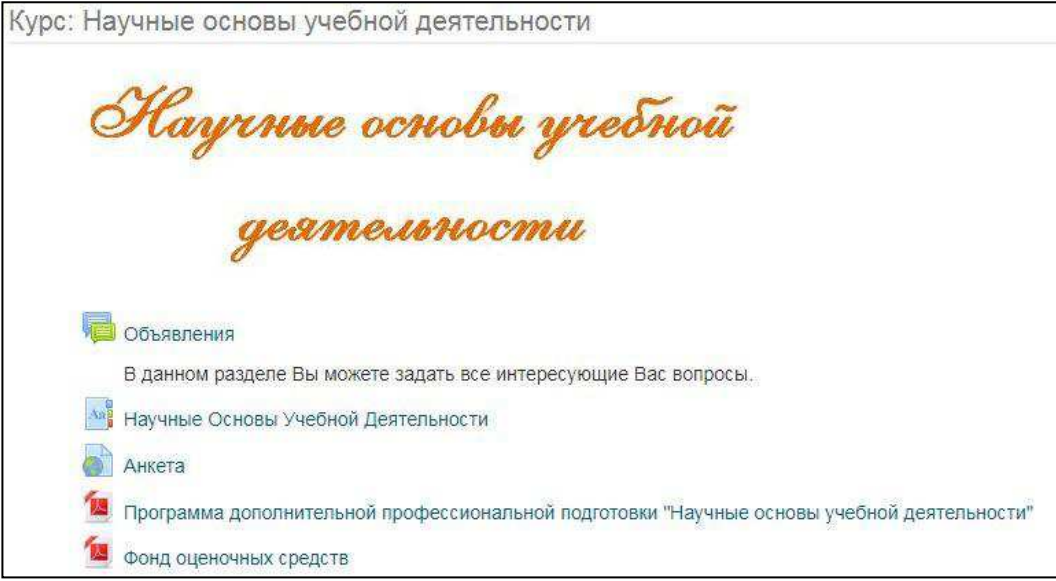

# Рисунок  $10 -$ Модуль 0

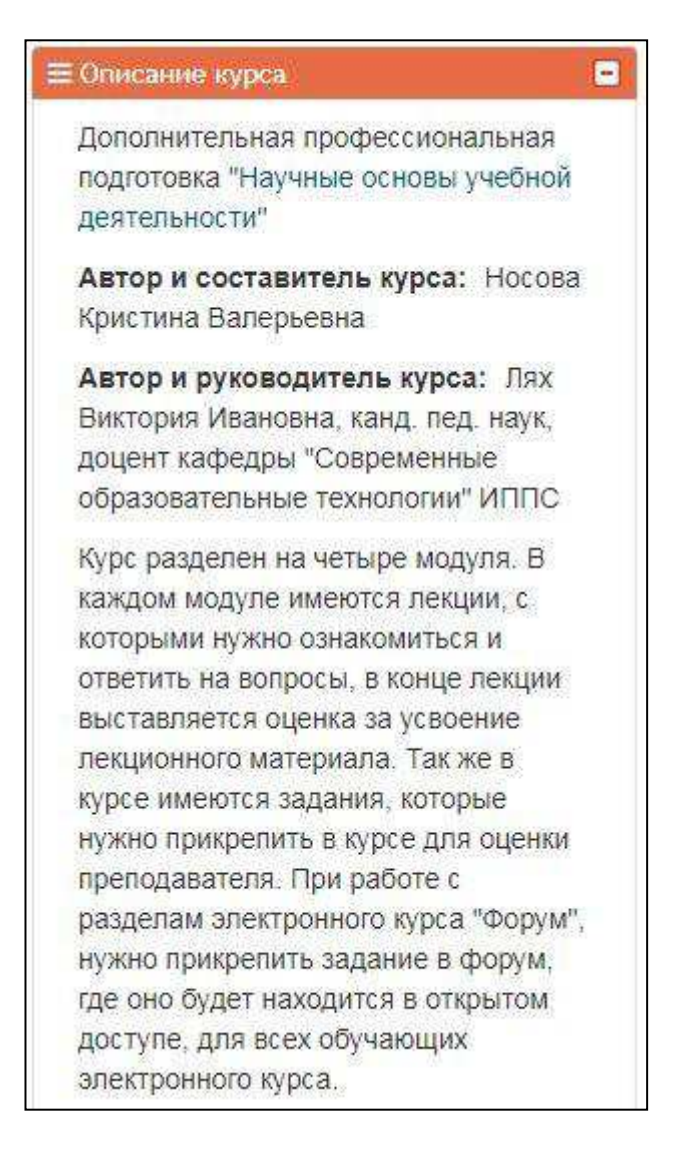

### Рисунок 11 – Описание курса

Содержание программы дополнительной профессиональной подготовки можно посмотреть в режиме онлайн или скачать файл (рисунки 12, 13).

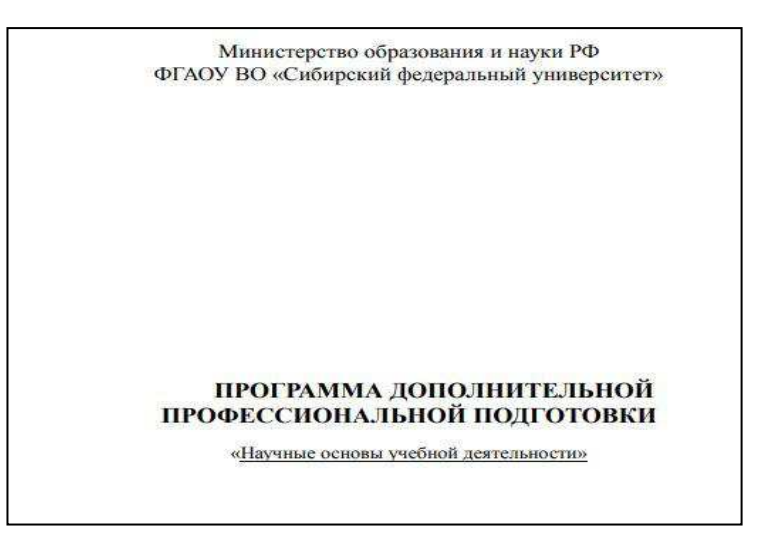

### Рисунок 12 – Программа дополнительной профессиональной подготовки

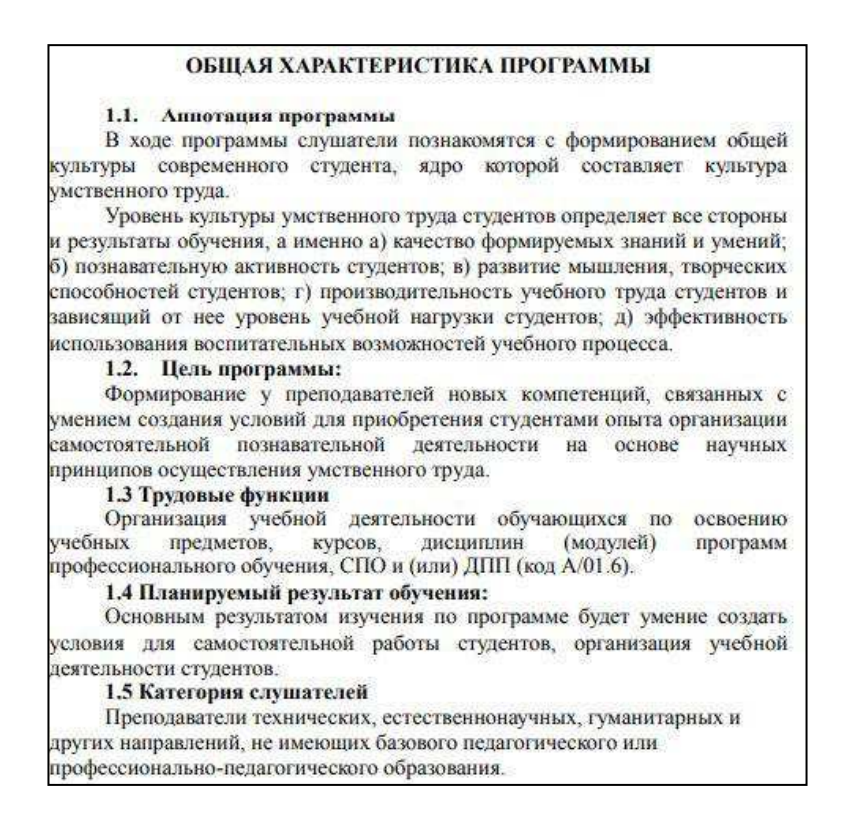

Рисунок 13 – Содержание программы дополнительной профессиональной подготовки «Научные основы учебной деятельности»

В блок управления обучения входят так же раздел помощи (рисунок 14), где слушатели могут задавать вопросы.

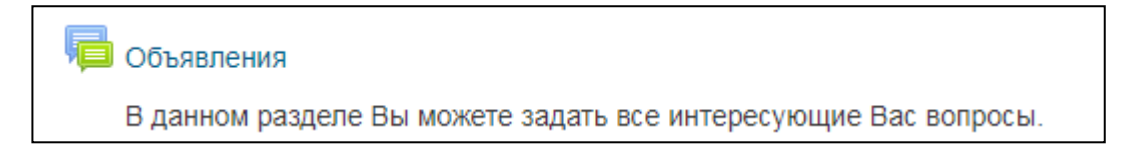

Рисунок 14 – Раздел помощи

Были использованы встроенные блоки Moodle, которые так же входят в блок управления обучения: «Индикатор выполнения» (рисунок 15), «Навигация» (рисунок 16).

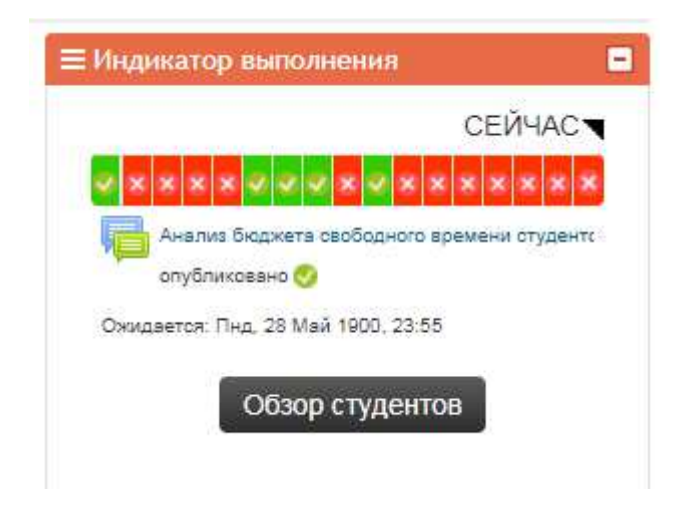

Рисунок 17 – Индикатор выполнения

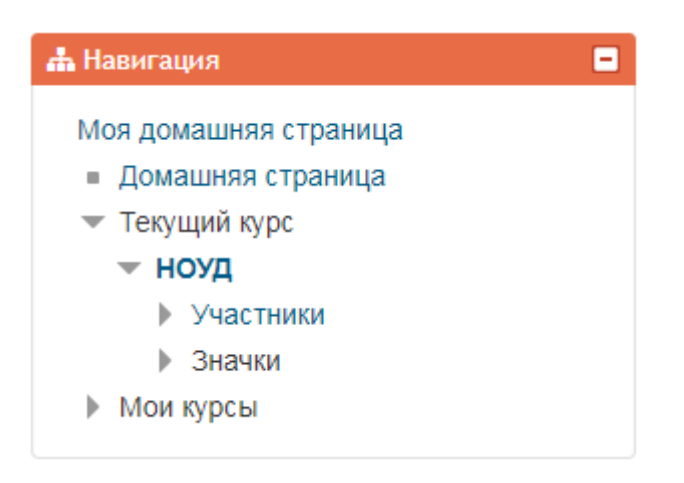

Рисунок 18 – Навигация

# 3.3 Апробация и экспертиза электронного обучающего курса «Научные основы учебной деятельности»

В рамках написания дипломной работы нами была проведена апробация и экспертиза электронного обучающего курса программы дополнительной профессиональной подготовки «Научные основы учебной деятельности».

В педагогике под понятием апробация понимается проверка на практике, в реальных условиях теоретически построенных методов, расчетов, схем, моделей педагогических процессов [61].

Цель – провести апробацию и экспертизу целесообразности использования электронного курса «Научные основы учебной деятельности».

Место проведения – апробация и экспертиза проводилась в рамках педагогической и преддипломной практики на кафедре «Современные образовательные технологии» Института педагогики, психологии и социологии Сибирского федерального университета.

Характеристика студентов – студенты 3 курса направления подготовки 44.03.04 «Профессиональное обучение (Информатика и вычислительная техника)».

Возраст участников – от 20 до 21 года.

Количество участников - 17 человек.

Количество экспертов – 5 человек.

Состав экспертов: два специалиста отдела информатизации УД, специалист учебного департамента СФУ, старшие методисты ФПК СФУ.

Структура апробации и экспертизы:

преподавание занятий с использованием электронного курса «Научные основы учебной деятельности»;

- анкетирование студентов;
- проведение экспертной оценки;
- обработка результатов анкетирования и экспертных оценок.

Описание материалов:

- электронный обучающий курс «Научные основы учебной леятельности»:

опросные бланки (Анкета для студентов 3 курса), экспертные листы (Приложение Д).

После работы с электронным курсом «Научные основы учебной деятельности» проводился опрос обучающихся на предмет изучения их мнения о соответствии разработанного электронного курса адаптированным критериям оценки эффективности электронных курсов, разработанные в Калифорнийском государственном университете, Чико, США (www.smart-edu.com). Анкета была разработана с помошью программы Google Формы (Приложение Д).

После обработки ответов были получены следующие результаты.

На первый вопрос «Оцените оформление и дизайн электронного курса «Научные основы учебной деятельности?»» 88,2% обучающихся ответили «Отлично», а 11,8% ответили «Хорошо» (рисунок 19).

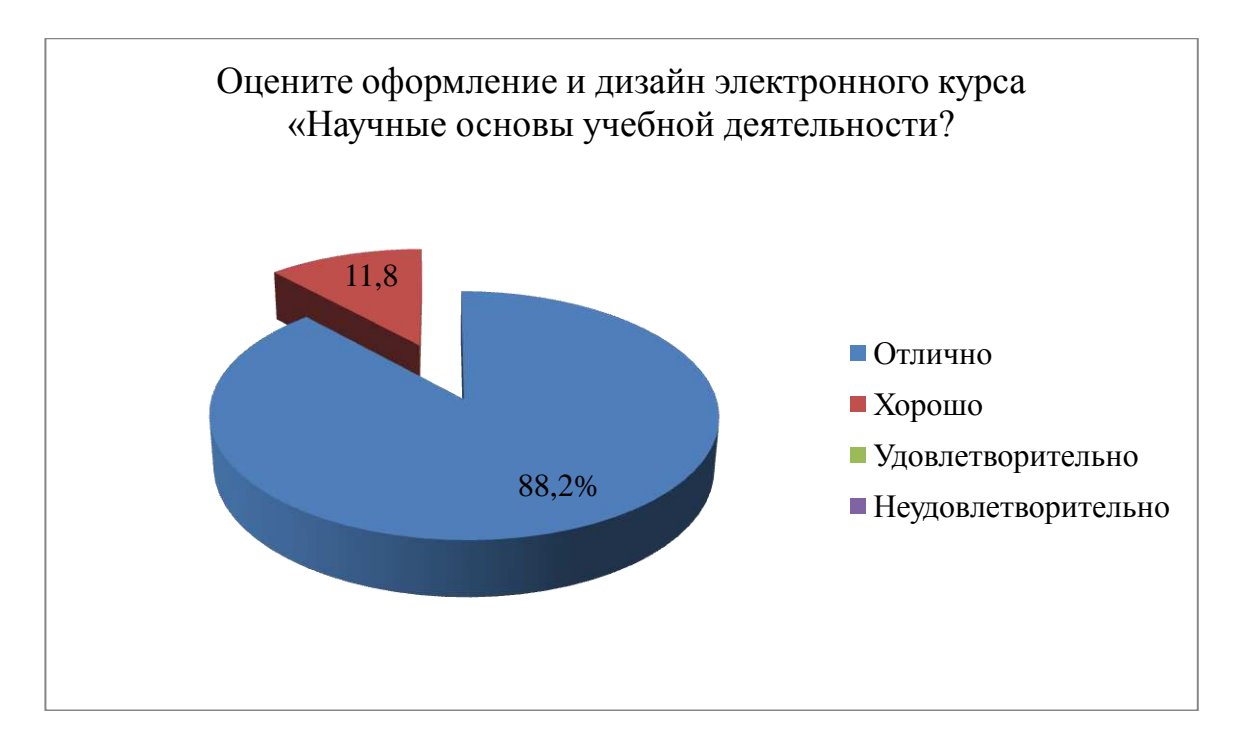

Рисунок 19 – Ответ на вопрос №1

На вопрос «Оцените полноту (насыщенность мультимедийными составляющими) электронного курса?» 70,6% студентов ответили «Хорошая» и 29,4% ответили «Исчерпывающая» (рисунок 20).

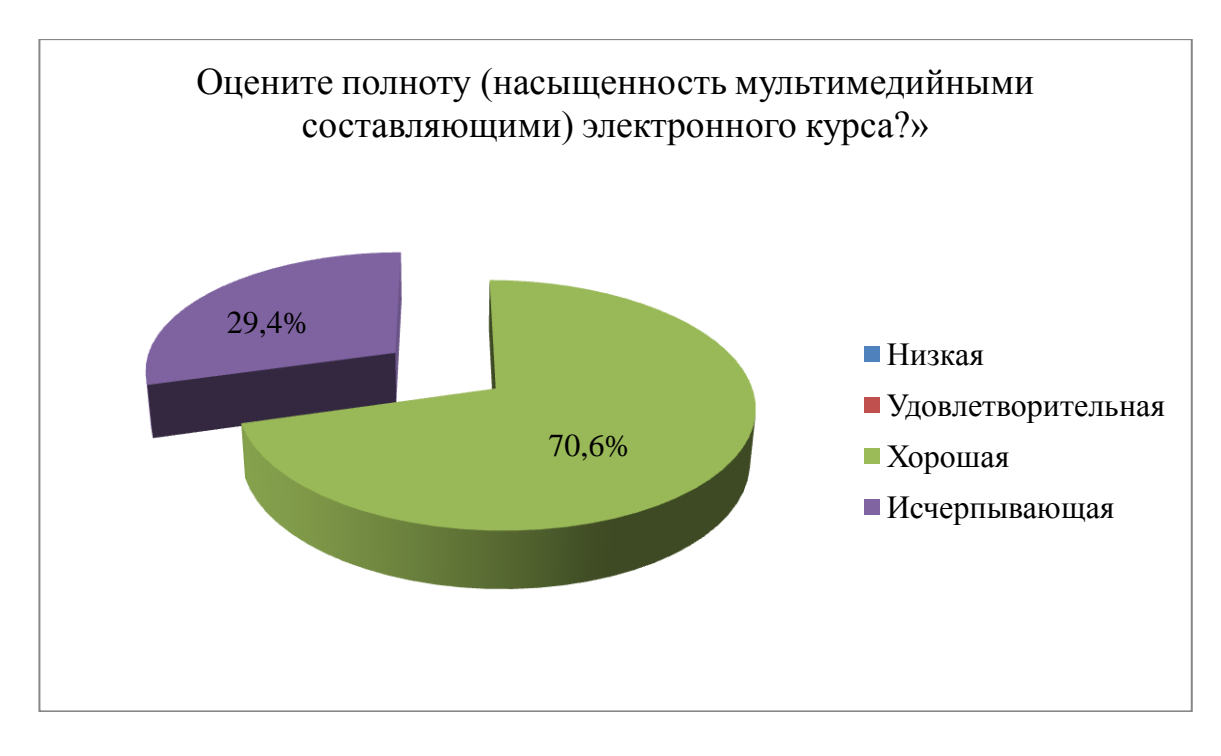

Рисунок 20 – Ответ на вопрос №2

На вопрос «Удобно ли Вам было работать с электронным курсом?» все обучающиеся ответили положительно.

На вопрос «Достаточно ли понятно изложен теоретический материал в электронном курсе?» 94,1% студентов ответили положительно, а 5,9% ответили отрицательно (рисунок 21).

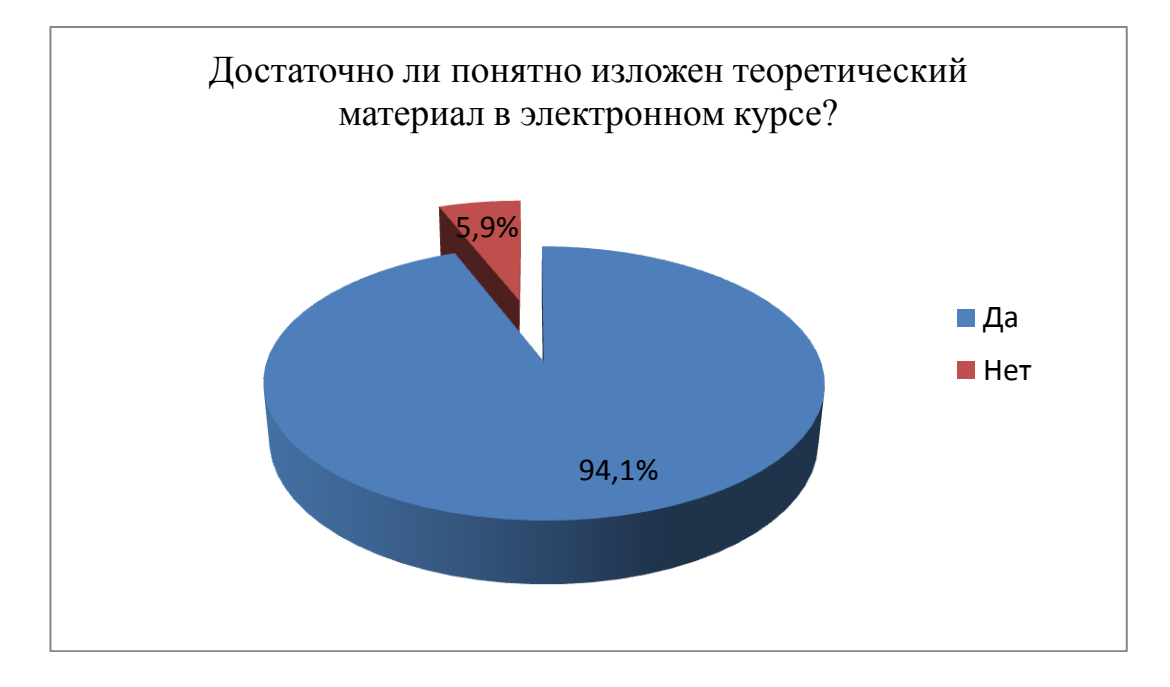

Рисунок 21 – Ответ на вопрос 4

На вопрос «Возникали ли у Вас трудности при работе с электронным курсом (его запуске, перемещении по разделам)» 94,1% обучающихся ответили «Нет» и 5,9% ответили «Да» (рисунок 22).

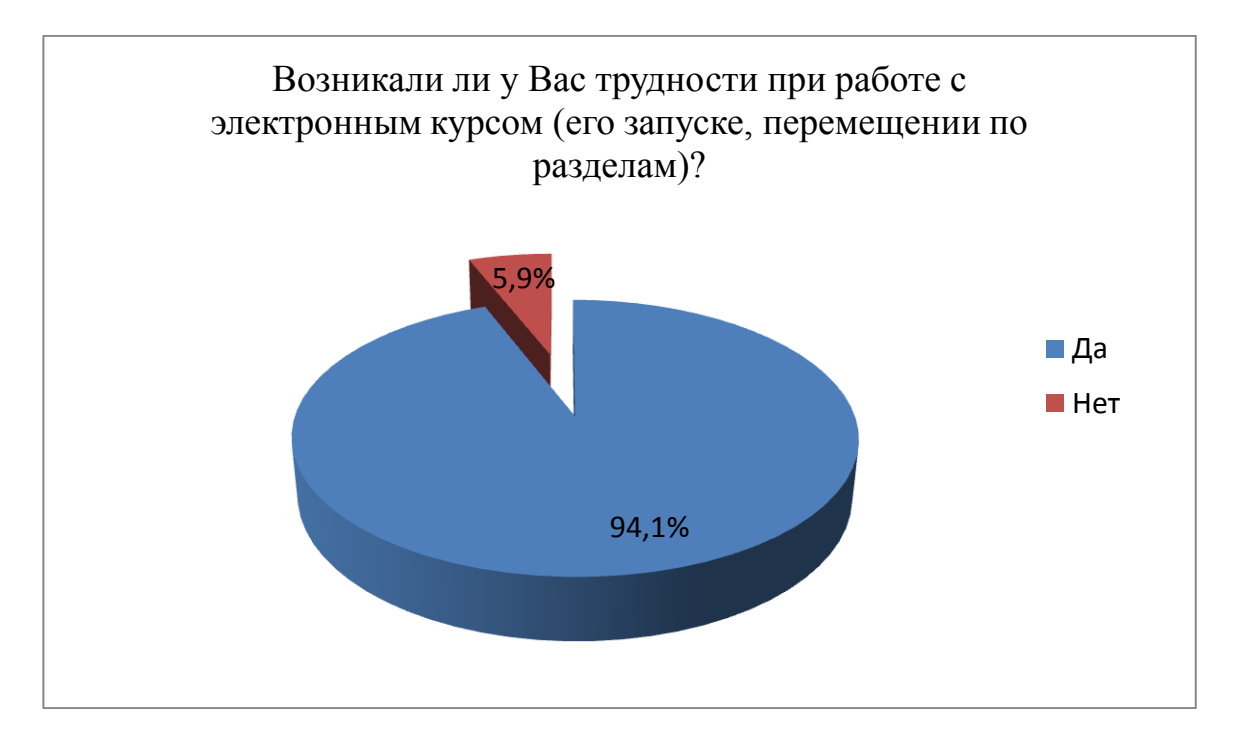

Рисунок 22 – Ответ на вопрос 5

На шестой вопрос «Достаточно ли в электронном курсе графических объектов (иллюстраций, анимации и т.д.)?» 70,6% ответили «Да», 17,6% – «Хотелось бы немного больше»,  $11,8\%$  – «Программа перенасыщена иллюстрациями» (рисунок 23).

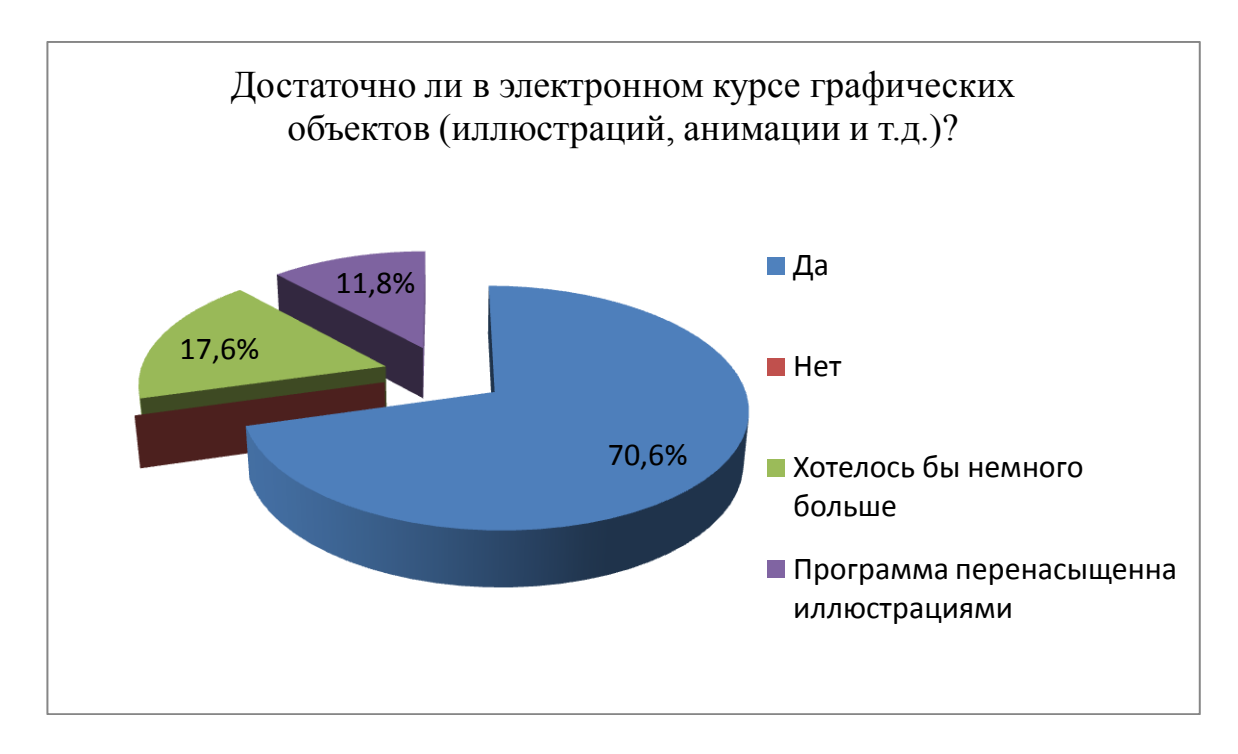

Рисунок 23 – Ответ на вопрос  $N_2$ 6

На седьмой вопрос «Предполагается ли самостоятельность Ваших действий при работе с электронным курсом?» все студенты ответили положительно.

На восьмой вопрос «Предполагает ли электронный курс элементы, повышающие мотивацию к обучению (доброжелательный интерфейс и т.д.)?» 94,1% опрошенных студентов ответили положительно и 5,9% ответили отрицательно (рисунок 24).

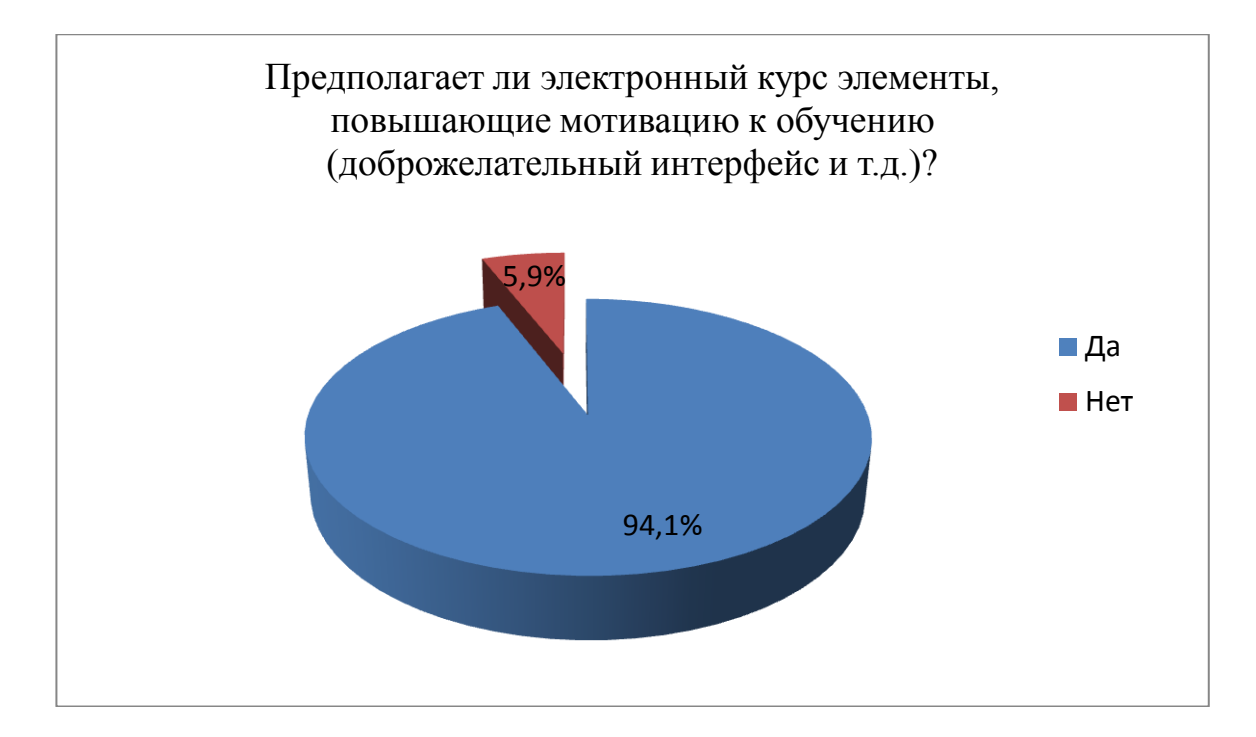

Рисунок 24 – Ответ на вопрос  $N<sub>28</sub>$ 

На девятый вопрос «Осуществляется ли обратная связь при работе с электронным курсом?», 88,2% студентов ответили положительно и 11,8% ответили отрицательно (рисунок 25).

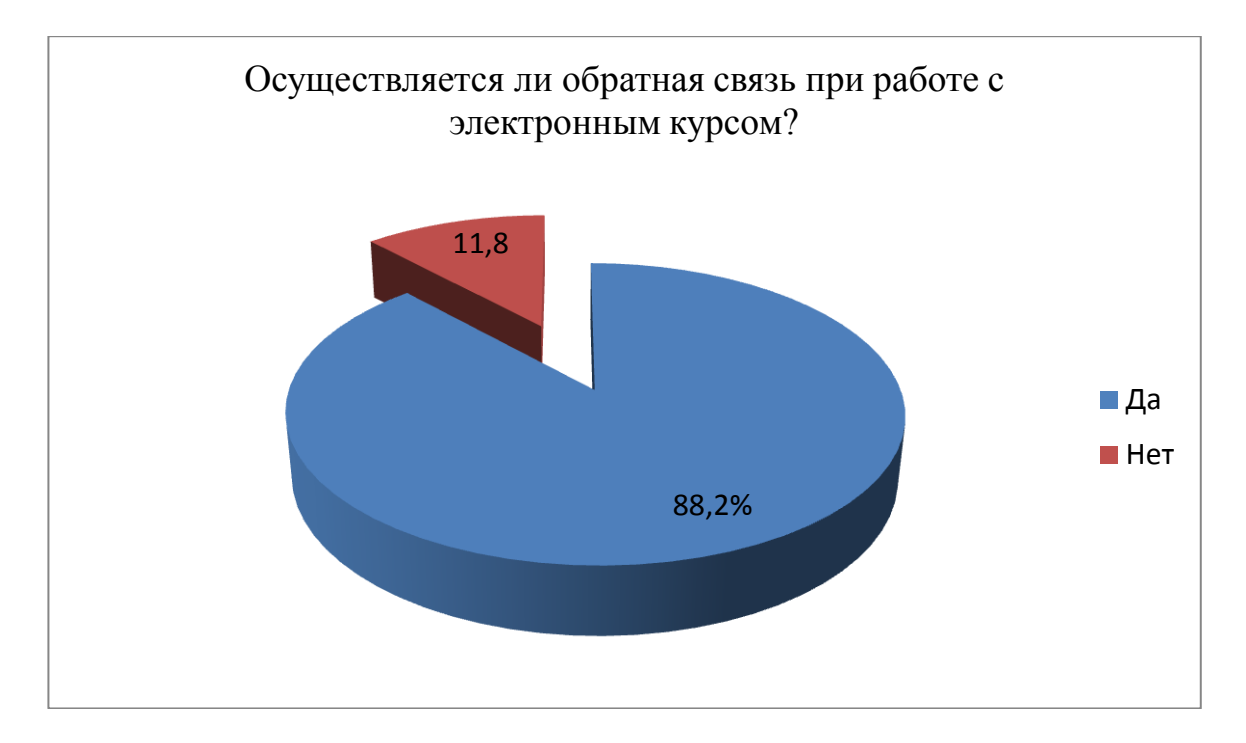

Рисунок 25 – Ответ на вопрос №9

На десятый вопрос «Предполагает ли электронный курс возможность самоконтроля и контроля усвоения знаний» все опрошенные студенты ответили положительно.

На вопрос «По Вашему мнению, чего не хватает в электронном курсе, и какую информацию Вы бы хотели видеть?» были получены следующие ответы, представленные в таблице 5.

Таблица 5 – Результаты ответов на вопрос №11

| Всё хватает                             |
|-----------------------------------------|
| Всего достаточно                        |
| Нормально                               |
| Всё хорошо                              |
| Можно добавить побольше видеофрагментов |
| Можно добавить полезных советов         |
| Я думаю, что все хватает                |
| Всё хорошо                              |
| Курс интересен и красиво оформлен       |
| На мой взгляд, всё нормально            |
| Нормально                               |
| Хватает всего                           |
| Курс составлен отлично                  |
| Мало иллюстраций                        |
| Курс отличный                           |

На вопрос «Понравился ли Вам электронный курс в целом?» все студенты ответили положительно.

В заключение опроса студентам было предложено ответить на вопрос «Какой раздел электронного курса Вам понравился больше всего?», ответы на него представлены в таблице 6.

 $Ta\delta$ ница 6 – Результаты ответов на вопрос  $N_013$ 

| $\frac{1}{2}$                       |
|-------------------------------------|
| Затрудняюсь ответить                |
| Всё понравилось                     |
| $\overline{2}$                      |
| Первый раздел                       |
| Практический материал               |
| Второй раздел                       |
| Итоговое задание                    |
| Форумы                              |
| Дизайн курса                        |
| Модуль знакомства                   |
| Курс в целом                        |
| Интерактивные лекции                |
| Лекционный материал                 |
| Сложно выделить какой-то конкретный |

Анализ результатов опроса студентов показал, что курс достаточно наполнен мультимедийным составляющим, удобен в работе, понятен теоретический материал, особых проблем при работе не возникало, достаточно графических объектов, предполагается самостоятельная деятельность, имеются мотивирующие элементы, осуществляется обратная связь, самоконтроль и контроль усвоения знаний.

Оценочный лист для экспертов был разработан с помощью программы Google Формы (Приложение Д). В основе создания оценочного листа были взяты требования к электронным обучающим курсам, принятые в СФУ [62], и адаптированные критерии оценки эффективности электронных курсов, разработанные в Калифорнийском государственном университете, Чико, США (www.smart–edu.com)..

После обработки экспертных листов были получены следующие результаты.

Требования к электронным обучающим курсам:

Содержание титульного экрана электронного обучающего курса (ЭОК) 60% экспертов оценили на пять баллов из пяти возможных, 40% – оценили на 4 балла (рисунок 26).

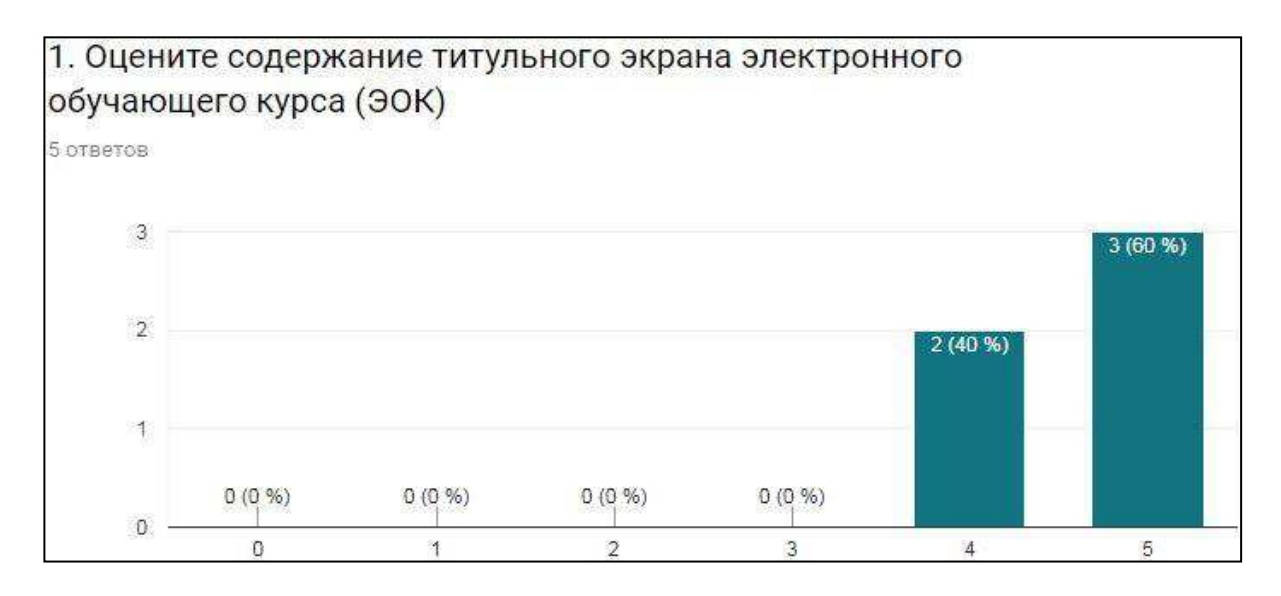

Рисунок 26 – Результаты оценки экспертами содержания титульного экрана ЭОК

Форумы, представленные в ЭОК, 60% экспертов оценили на пять баллов из пяти возможных,  $40\%$  – оценили на 4 балла (рисунок 27).

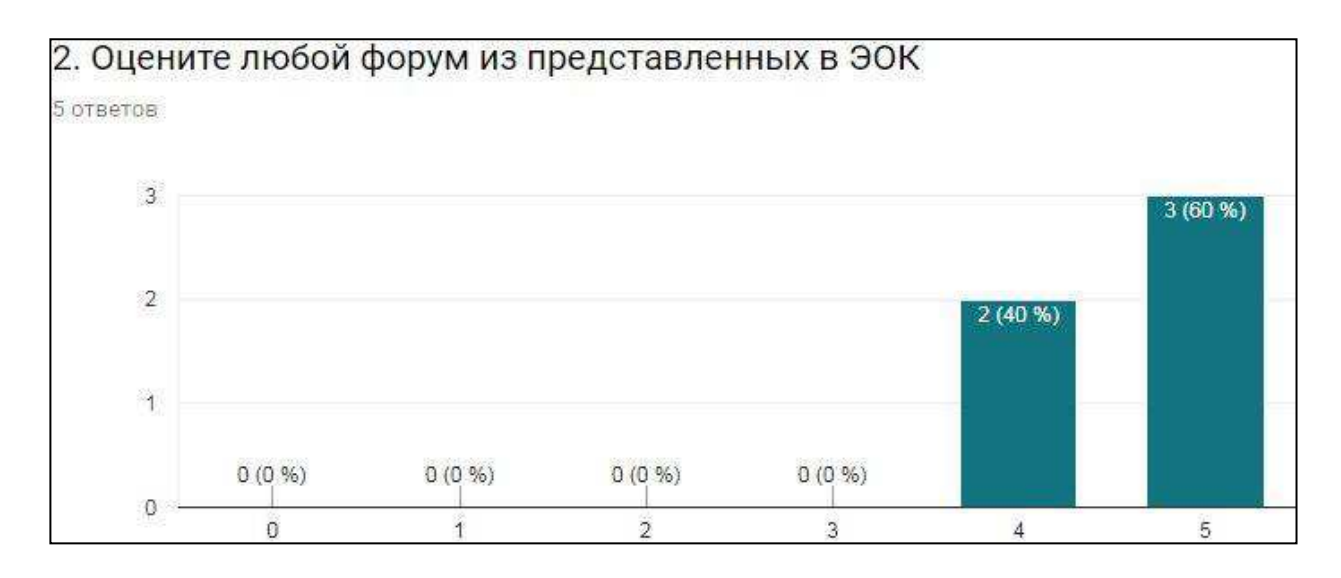

Рисунок 27 – Результаты оценки экспертами форумов в ЭОК

На вопрос «Оцените наличие и содержание программы дополнительной профессиональной подготовки (ДПП) «Научные основы учебной деятельности» в ЭОК» все эксперты ответили «отлично» (рисунок 28).

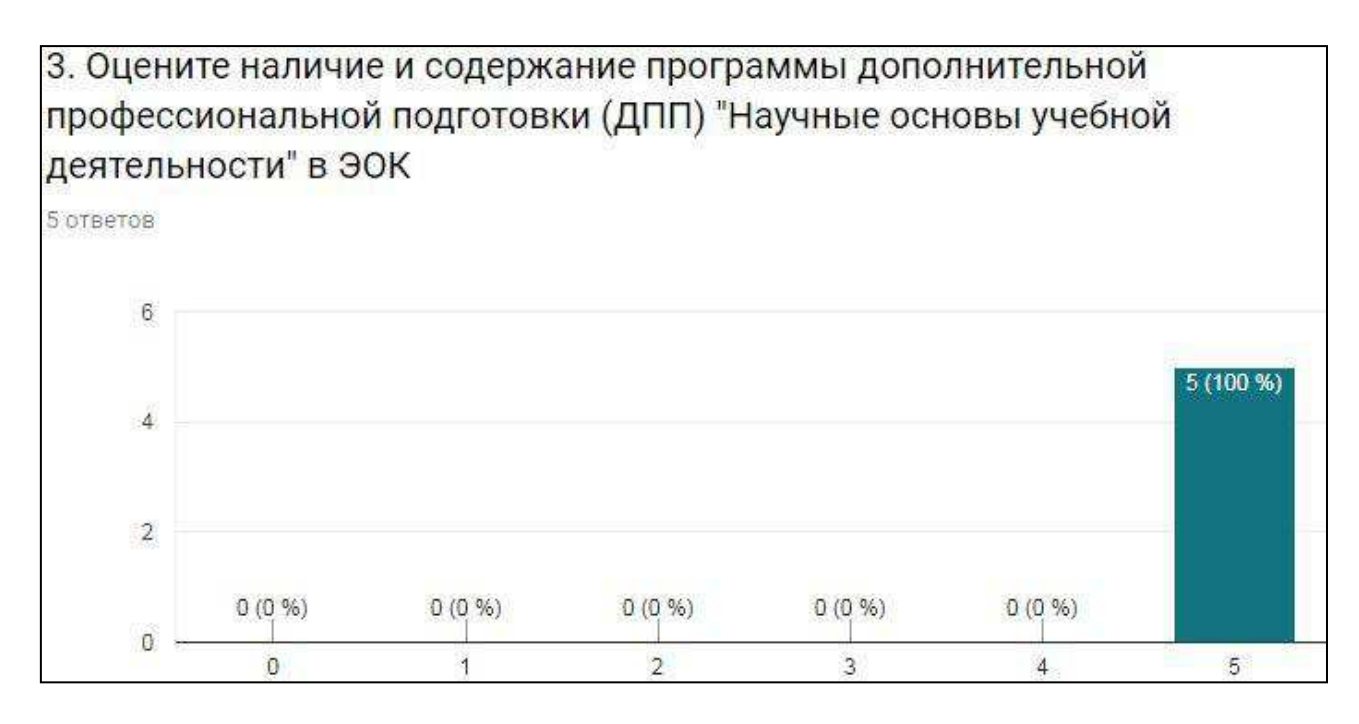

Рисунок 28 – Результаты оценки экспертами программы дополнительной профессиональной подготовки

Описание предполагаемого режима обучения ДПП «Научные основы учебной деятельности» в ЭОК 40% экспертов оценили в 0 баллов,  $20% -$  в 4 балла,  $40\%$  – в 5 баллов из пяти возможных (рисунок 29).
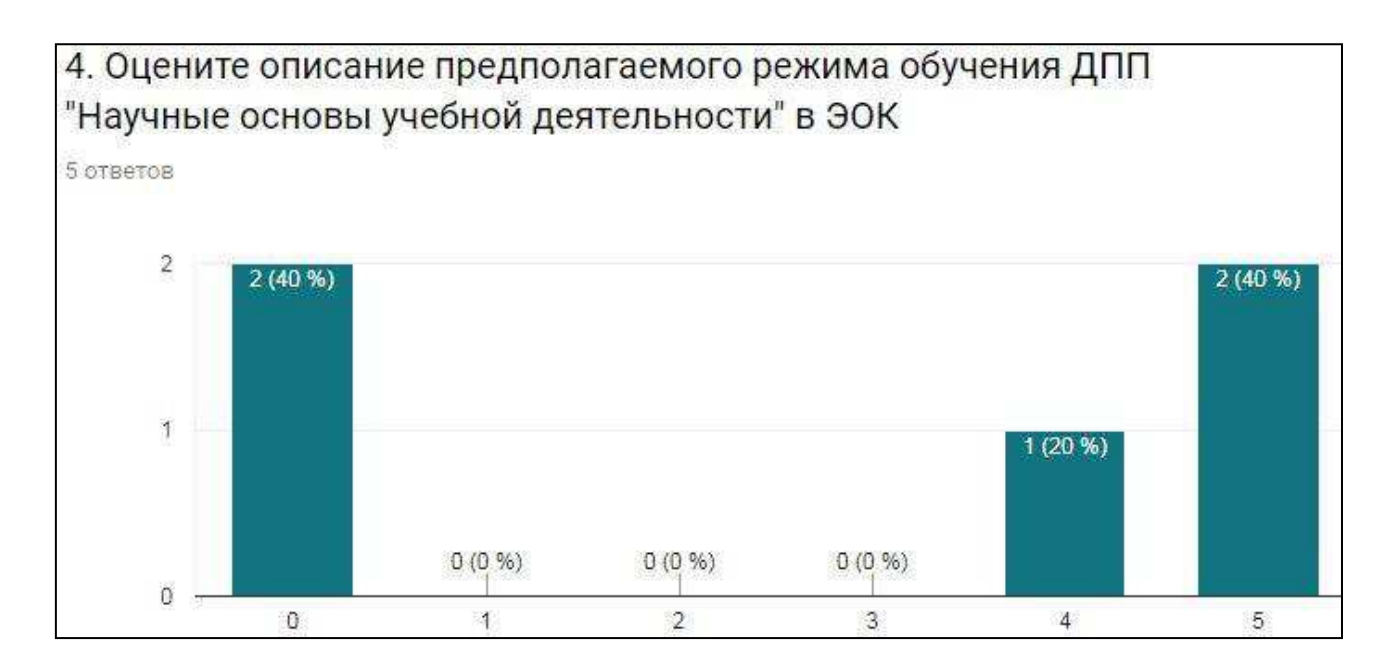

Рисунок 29 – Результаты оценки экспертами описания режима обучения

Наличие инструкции/описания разделов ЭОК 20% экспертов оценили в 0 баллов, 20% – в 3 балла, 20% – в 4 балла, 40% – в 5 баллов из пяти возможных  $(p_{\text{HCVHOK}} 30)$ .

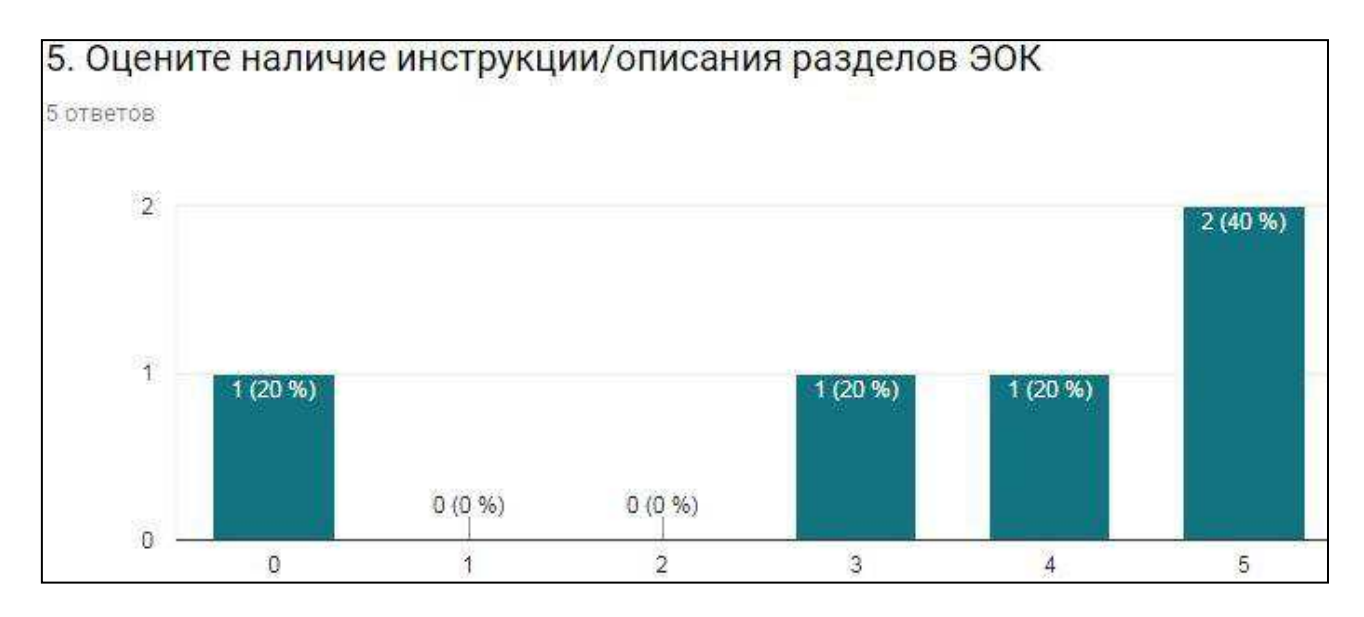

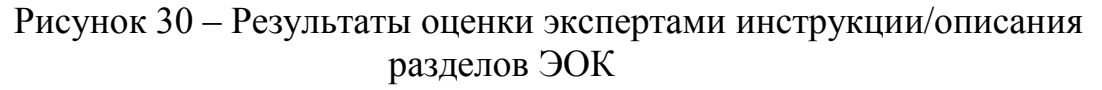

На вопрос «Отметьте наличие компонентов информационнотехнологической конструкции в ЭОК «Научные основы учебной деятельности»» все эксперты отметили компоненты «Структурированный теоретический материал, представленный с использованием мультимедийных компонентов» и «Форум/Чат/Wiki–страница», четыре эксперта отметили наличие «Электронный фонд контрольно-измерительных материалов (тесты, лабораторные и практические задания)», «Электронный курс лекций» и «Список основной и дополнительной литературы», три эксперта отметили «Электронный терминологический словарь», «Электронный практикум (практические/лабораторные занятия)» и «Гиперссылка на внешние источники (печатные и мультимедийные издания и ресурсы)», два эксперта отметили наличие электронного наглядного пособия (изображения, иллюстрации, слайды, учебные видеофильмы и другие), один эксперт отметил электронную хрестоматию (рисунок 31).

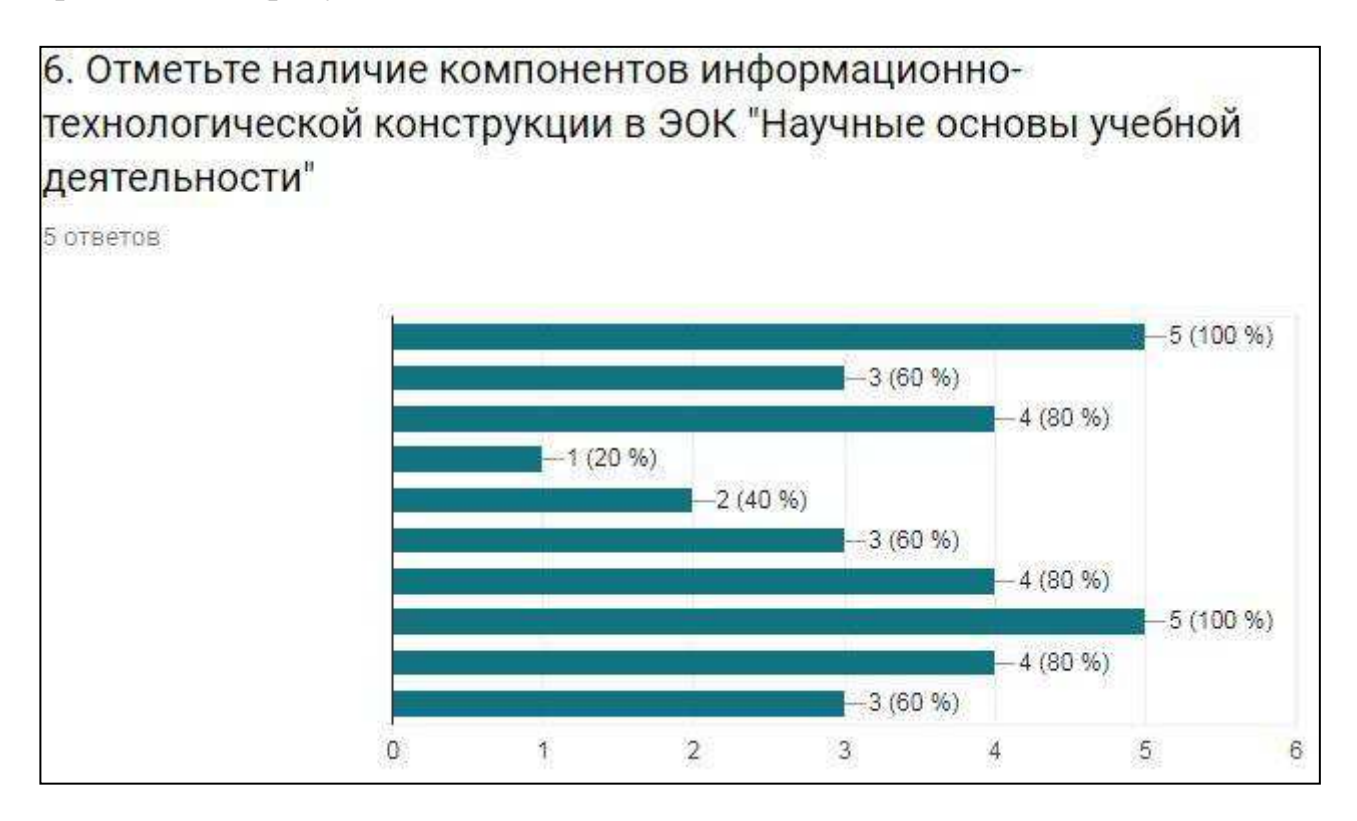

Рисунок 31 – Результаты оценки экспертами наличия компонентов информационно-технологической конструкции в ЭОК

1) Поддержка обучаемых:

В данном разделе эксперты рассматривали пункт:

Наличие в курсе обратной связи с преподавателем 20% экспертов оценили на 4 балла, 80% на 5 баллов (рисунок 32).

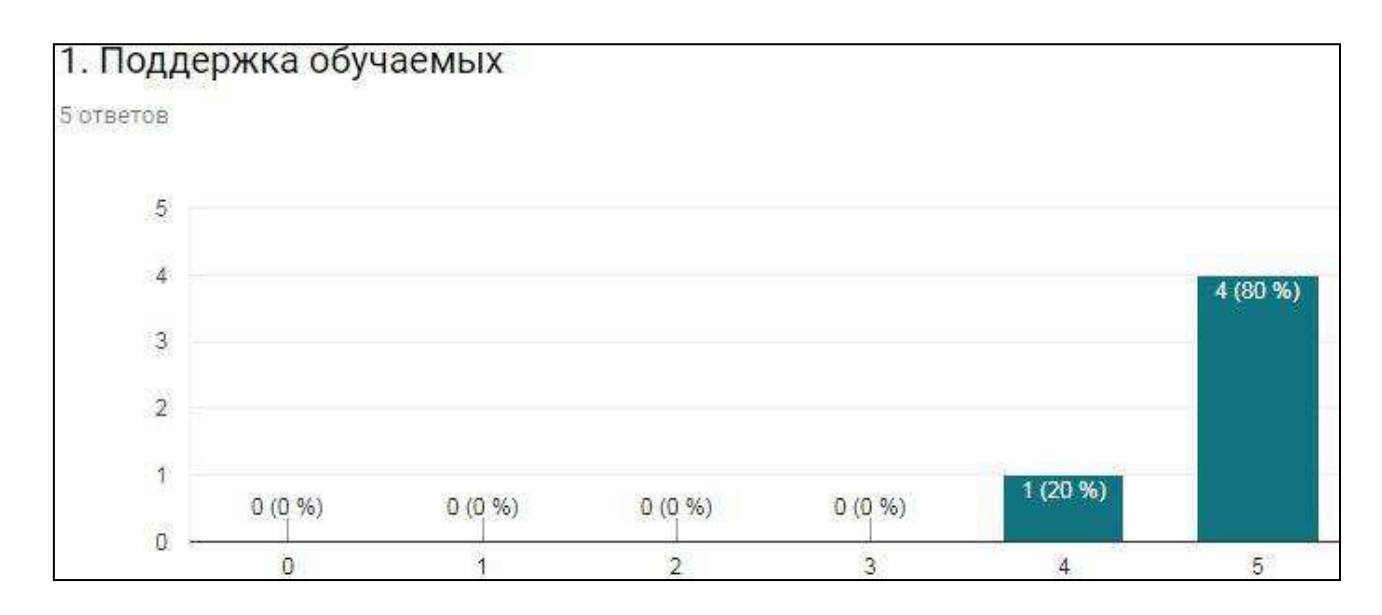

Рисунок 32 – Результаты оценки экспертами поддержки обучаемых в ЭОК

2) Организация и дизайн ЭОК:

В данном разделе эксперты рассматривали пункты:

Четкую организацию и удобную навигацию в курсе все эксперты оценили на 5 баллов (рисунке 33).

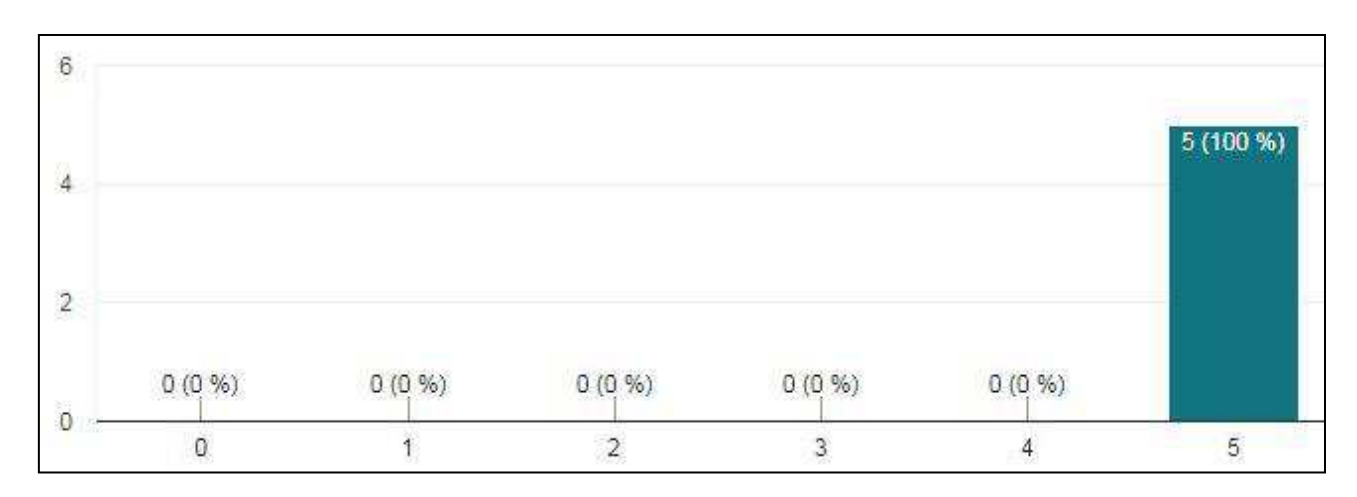

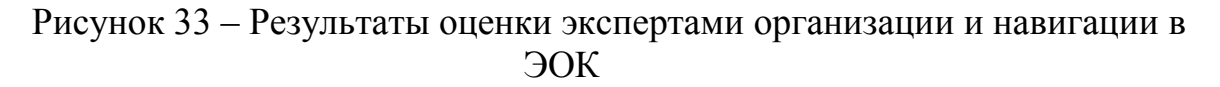

Визуальную и функциональную согласованность веб-страниц курса между собой 20% экспертов оценили на 4 балла, 80% оценили на 5 баллов из пяти возможных (рисунке 34).

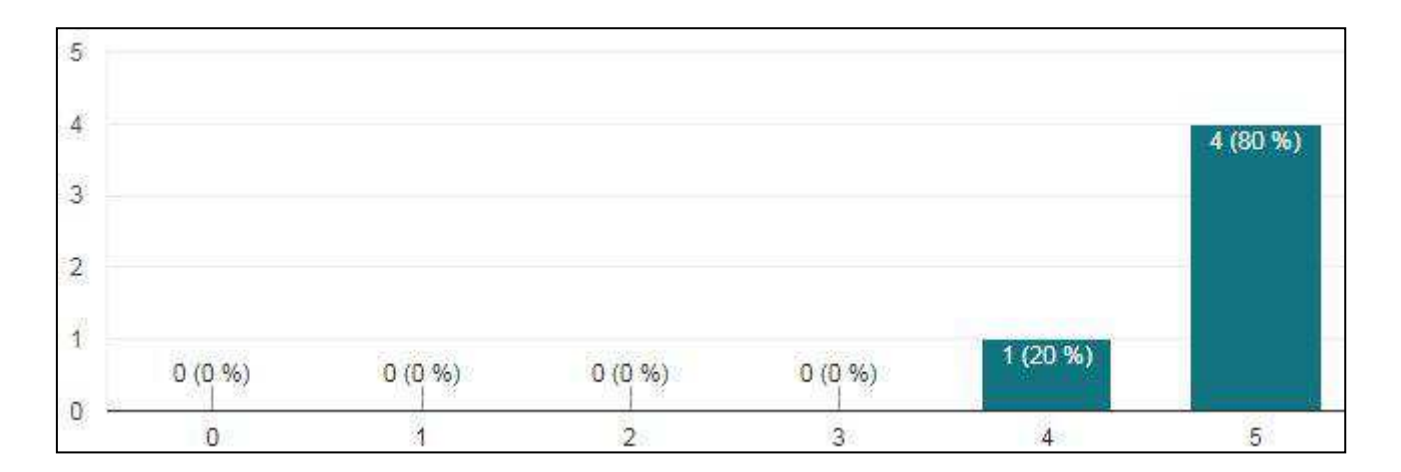

Рисунок 34 – Результаты оценки экспертами визуальной и функциональной согласованности веб-страниц курса

3) Педагогический дизайн:

В данном разделе эксперты рассматривали пункты:

То, что изложение материала в курсе стимулирует учебную активность студентов, 40% экспертов оценили на 4 балла из пяти возможных, 60% – на 5 баллов (рисунок 35).

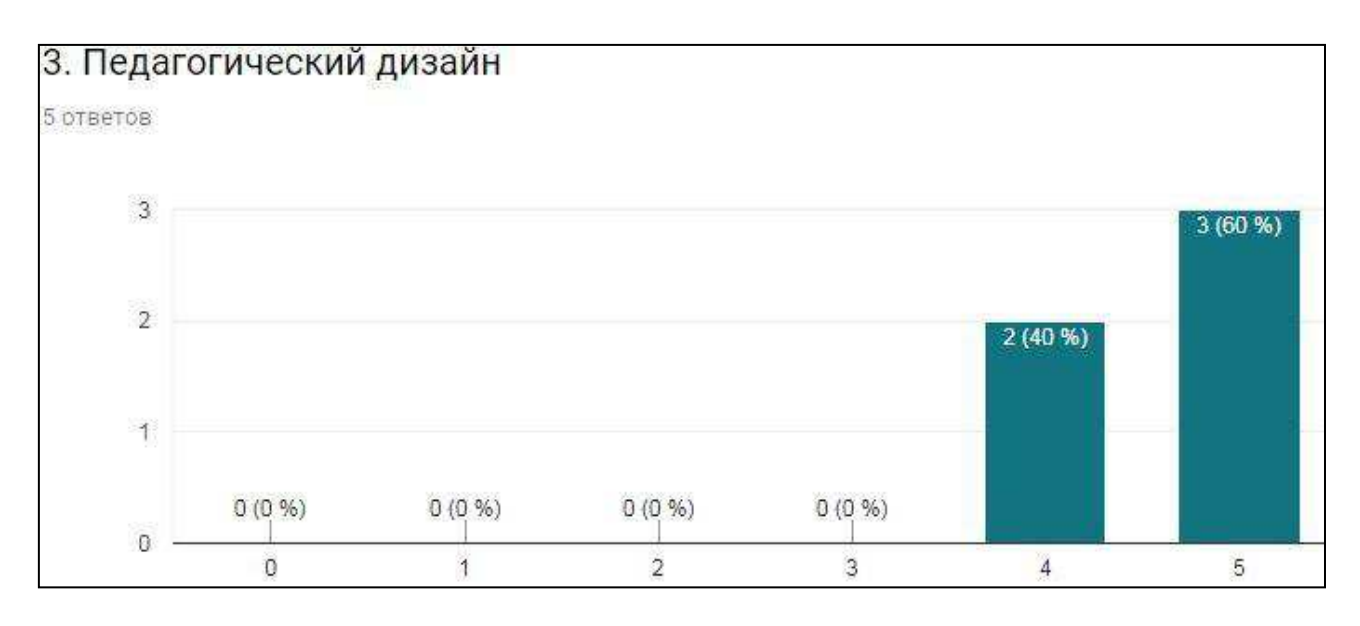

Рисунок 35 – Результаты оценки экспертами изложения материала в ЭОК

Понятность и доступность материалов в курсе 40% экспертов оценили на 4 балла, 60% оценили на 5 баллов (рисунок 36).

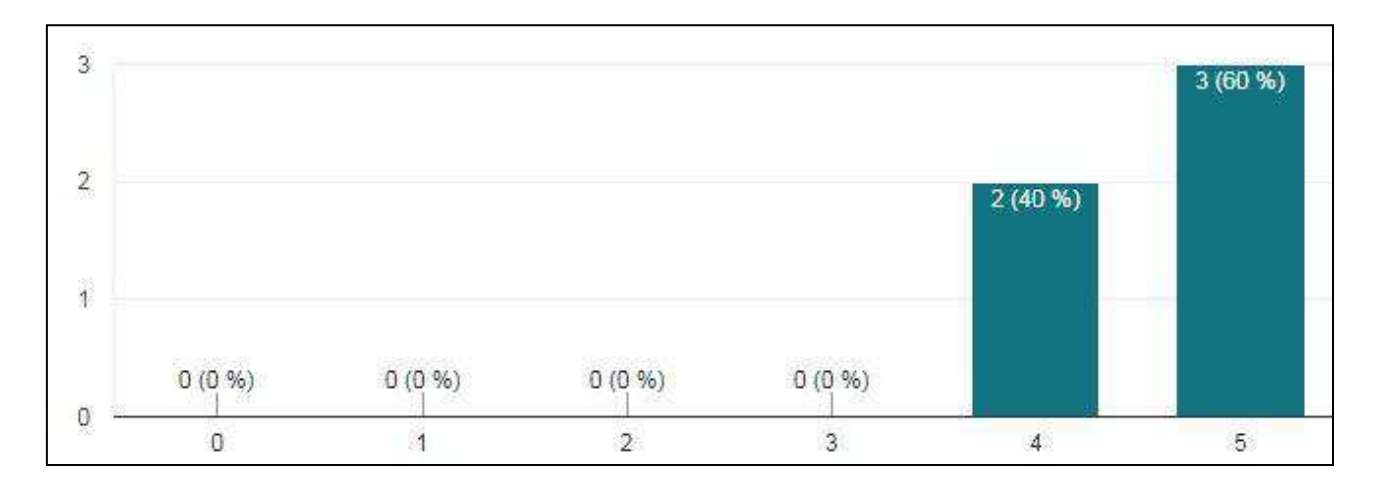

Рисунок 36 – Результаты оценки экспертами понятности и доступности материалов в ЭОК

4) Оценка эффективности обучения студентов:

В данном разделе эксперты рассматривали пункты:

Наличие в курсе тестовых заданий соответствующего уровня сложности 20% экспертов оценили на 4 балла, 80% – на 5 баллов из пяти возможных  $(pncyHOK 37)$ .

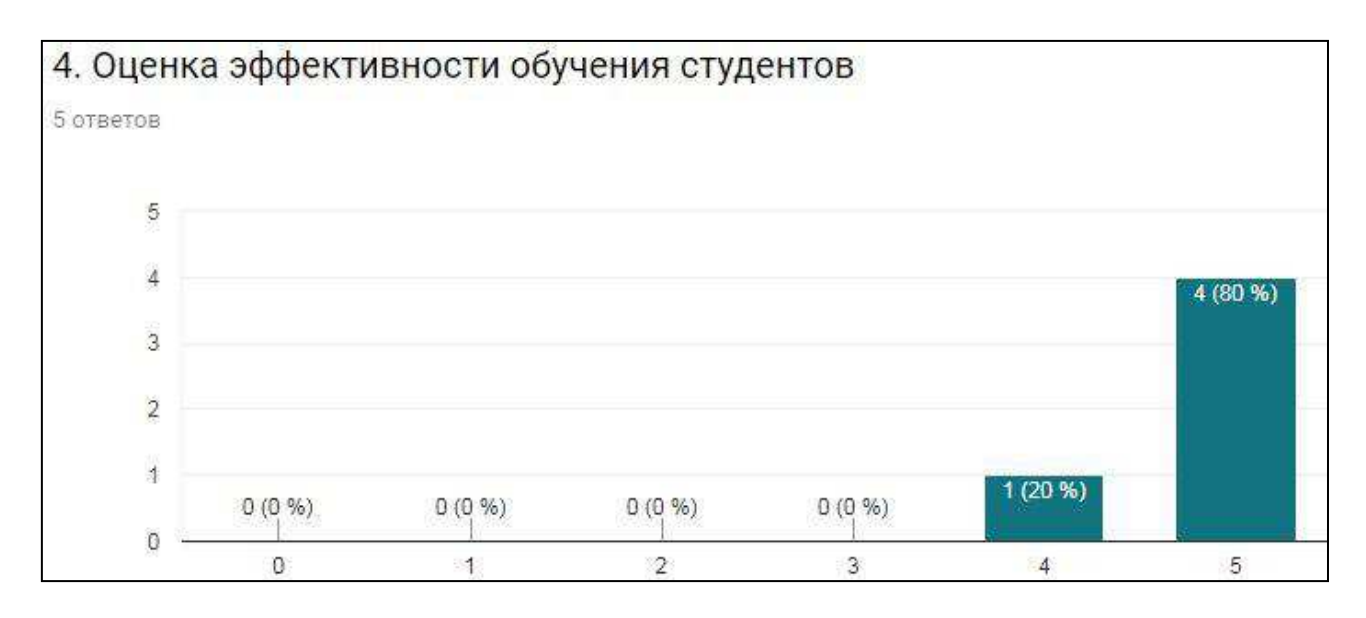

Рисунок 37 – Результаты оценки экспертами тестовых заданий соответствующего уровня сложности

Возможности для самооценки студентами уровня освоения содержания курса 40% экспертов оценили на 4 балла, 60% оценили на 5 баллов (рисунок 38).

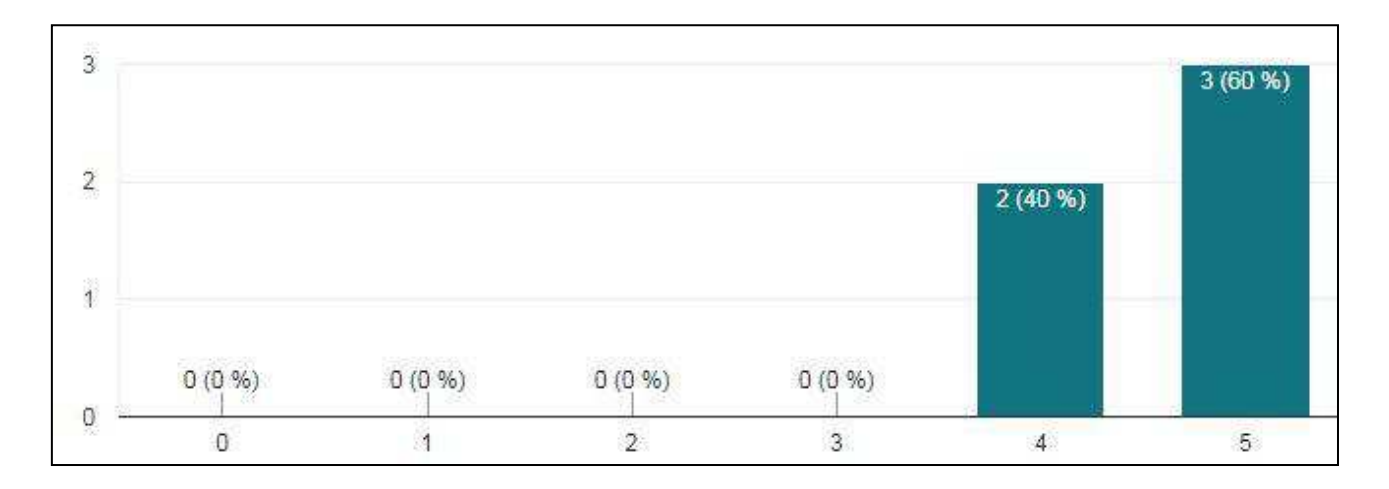

Рисунок 38 – Результаты оценки экспертами возможности для самооценки студентами уровня освоения содержания курса

20% экспертов поставили итоговую оценку разработанному курсу - 4  $6a$ лла, 80% – 5 баллов (рисунок 39).

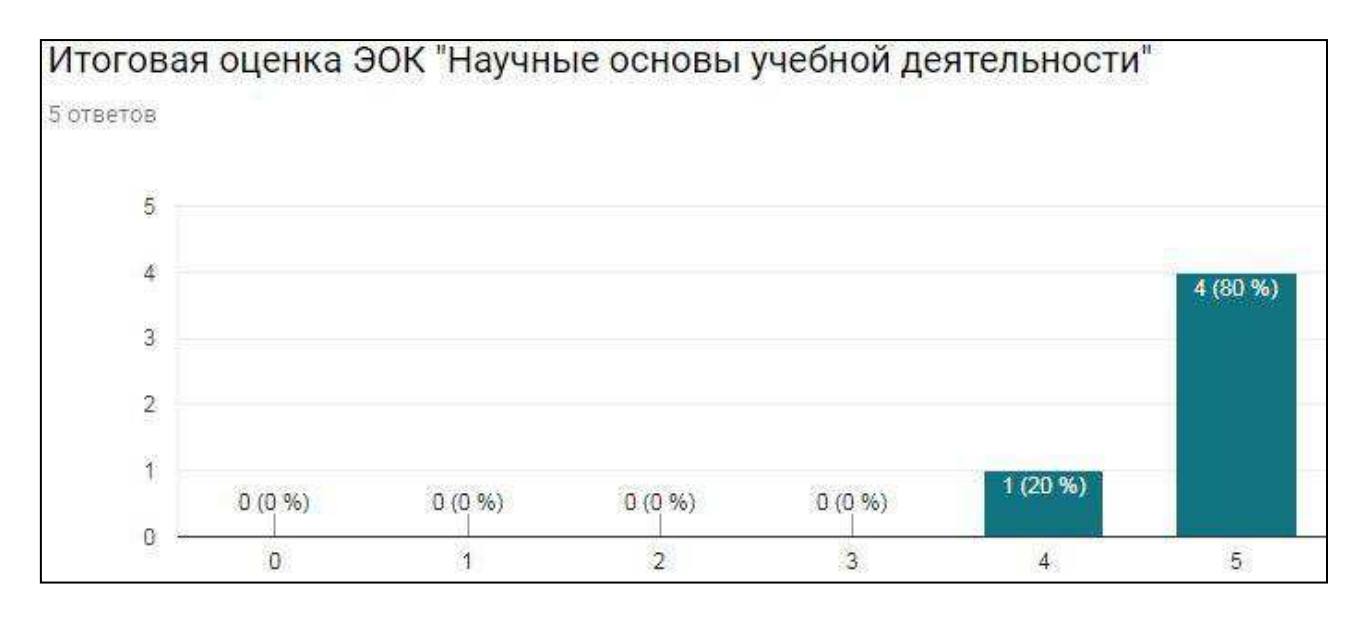

Рисунок 39 – Результаты оценки экспертами итоговой оценки электронного курса

В заключение опроса экспертам было предложено выразить общее мнение об электронном курсе. Ответы экспертов представлены на рисунке 40.

В целом курс направлен на обеспечение системности и взаимосвязи всех элементов процесса обучения, индивидуализации обучения, выполнения функций контроля и соответствия результатов обучения

Компактный, структурированный и удобный в работе курс. Соответствует критериям педагогического дизайна. Не хватило инструкций по работе с модулями и графика обучения (баллы за выполнения заданий, сроки выполнения заданий, количество баллов для зачёта). Замечания по критериям

1. Оцените содержание титульного экрана электронного обучающего курса (ЭОК) - не хватает логотипа. курса

2. Оцените описание предполагаемого режима обучения ДПП "Научные основы учебной деятельности" в ЭОК - Документа/файла/раздела в котором были бы указаны сроки выполнения работ и форма промежуточной аттестации, не обнаружила

3. Оцените наличие инструкции/описания разделов ЭОК - инструкция по работе с разделами/ описание разделов - отсутствует.

Если исправить замечания и добавить недостающий элементов, то курс будет как конфетка;)

Не знаю насколько это было бы важно при изучении данного курса, но мне кажется, что не курсу не хватает электронных наглядных пособий (изображения, иллюстрации, слайды, учебные видеофильмы и прочее).

Организаторы курса молодцы! Все отлично!

Рисунок 40 – Общее мнение экспертов об электронном курсе

После проведения экспертизы электронного курса «Научные основы учебной деятельности» были выявлены и исправлены следующие замечания:

был включен график обучения по программе (баллы за выполнение заданий, сроки выполнения заданий, количество баллов для зачета);

размещен логотип курса.

#### **Выводы по главе:**

В третьей главе дипломной работы мы описали сущность разработки педагогических программных средств. Мы придерживаемся определения понятия «педагогические программные средства», данного Горлушкиной Н.Н.

Далее нами были рассмотрены различные классификации педагогических программных средств.

Рассмотрели следующие виды педагогических программных средств:

- обучающие программы;
- программы-тренажеры;
- контролирующие программы;
- наставнические программы;
- демонстрационные программы;
- информационно-справочные программы;
- имитационные и моделирующие программы;
- интегрированные системы;
- прикладные программы учебного назначения;
- учебные игры.

Были изучены основные принципы разработки педагогических программных средств.

В третьей главе дипломной работы мы разработали электронный обучающий курс «Научные основы учебной деятельности».

Мы выделили методические цели и задачи электронного курса «Научные основы учебной деятельности».

Методические цели:

оптимизация деятельности обучающихся;

- тренировка в усвоении учебного материала и самоподготовка (возврат к пройденному материалу необходимое количество раз);

- компьютерная визуализация учебной информации;
- усиление у студентов мотивации к обучению;

осуществление обучающимися механизма самоконтроля и самокоррекции;

формирование информационной культуры обучающихся.

Методические задачи электронного обучающего курса:

1) Организовать самоподготовку и самоконтроль обучаемых:

- использовать доступные способы контроля;
- использовать возможные формы организации обучения.

2) Обеспечить доступ к необходимому учебному материалу в полном объеме:

- к теоретическому материалу;
- к глоссарию;
- к практическим заданиям.
- 3) Повысить интерес обучаемых:
- разработать дизайн;
- использовать различные средства наглядности.
- 4) Визуализировать учебную информацию;
	- представить учебный материал в различных формах.

Представили реализацию принципов разработки в электронном курсе.

Описали педагогический и технологический сценарии электронного обучающего курса «Научные основы учебной деятельности».

Далее мы описали структуру электронного обучающего курса «Научные основы учебной деятельности».

Электронный обучающий курс по программе дополнительной профессиональной подготовки «Научные основы учебной деятельности» включает в себя три блока:

- информационно-справочный:
- блок диагностики:
- блок управления обучением.

Апробация и экспертиза электронного обучающего курса «Научные основы учебной деятельности» проходила в рамках педагогической и преддипломной практики.

Экспертами в исследовании выступили: два специалиста отдела информатизации УД, специалист учебного департамента СФУ, старшие методисты ФПК СФУ.

Данные полученные в ходе апробации и экспертизы электронного обучающего курса, подтверждают, что курс разработан в соответствии с дидактическими принципами, принципами разработки педагогических программных средств, требованиями к электронным обучающим курсам.

## **ЗАКЛЮЧЕНИЕ**

Целью выпускной квалификационной работы являлось конструирование методического обеспечения программы дополнительной профессиональной подготовки «Научные основы учебной деятельности».

В ходе выполнения выпускной квалификационной работы нами были решены следующие задачи:

1) Раскрыта специфика программы дополнительной профессиональной подготовки «Научные основы учебной деятельности».

Специфика программы дополнительной профессиональной подготовки «Научные основы учебной деятельности» для преподавателей технических, естественнонаучных, гуманитарных и других направлений высшего образования, не имеющих базового педагогического или профессиональнопедагогического образования направлена на такую обобщенную трудовую функцию, как «Преподавание по программам профессионального обучения, среднего профессионального образования (СПО) и дополнительным профессиональным программам» (код А), включающая в себя трудовую функцию «Организация учебной деятельности обучающихся по освоению учебных предметов, курсов, дисциплин (модулей) программ профессионального обучения, СПО и (или) ДПП» (код А/01.6).

В свою очередь эта трудовая функция включает следующие трудовые действия:

проведение учебных занятий по учебным предметам, курсам, дисциплинам (модулям) образовательной программы;

организация самостоятельной работы обучающихся по учебным предметам, курсам, дисциплинам (модулям) образовательной программы.

В стандарте сказано, что необходимыми умениями для осуществления вышеуказанных трудовых действий являются следующие:

использовать педагогически обоснованные формы, методы и приемы организации деятельности обучающихся, применять современные технические средства обучения и образовательные технологии, в том числе при необходимости осуществлять электронное обучение, использовать дистанционные образовательные технологии, информационнокоммуникационные технологии, электронные образовательные и информационные ресурсы, с учетом:

использовать пелагогически обоснованные формы, метолы и приемы организации деятельности обучающихся, применять современные технические средства обучения и образовательные технологии, в том числе при необходимости осуществлять электронное обучение, использовать дистанционные образовательные технологии, информационнокоммуникационные технологии, электронные образовательные информационные ресурсы, с учетом:

специфики образовательных программ, требований федерального государственного образовательного стандарта (ФГОС) СПО (для программ

82

 $C\Pi O$ ;

особенностей преподаваемого учебного предмета, курса, дисциплины (модуля);

задач занятия (цикла занятий), вида занятия;

возрастных и индивидуальных особенностей обучающихся (для обучения лиц с ограниченными возможностями здоровья – также с учетом особенностей их психофизического развития, индивидуальных возможностей);

стадии профессионального развития;

- возможности освоения образовательной программы на основе индивидуализации ее содержания.

контролировать и оценивать работу обучающихся на учебных занятиях и самостоятельную работу, успехи и затруднения в освоении программы учебного предмета, курса, дисциплины (модуля), определять их причины, индивидуализировать и корректировать процесс обучения и воспитания

Необходимыми знаниями для выполнения указанных трудовых действий являются следующие:

возрастные особенности обучающихся, особенности обучения (профессионального образования) одаренных обучающихся и обучающихся с проблемами в развитии и трудностями в обучении, вопросы индивидуализации обучения (для обучения лиц с ограниченными возможностями здоровья – особенности их психофизического развития, индивидуальные возможности);

педагогические, психологические и методические основы развития мотивации, организации и контроля учебной деятельности на занятиях различного вида.

Программа дополнительной профессиональной подготовки «Научные основы учебной деятельности» состоит из трех модулей:

общее представление о научной организации интеллектуального труда;

организация самостоятельной работы в вузе;

- познавательная (когнитивная) сфера личности человека.

2) Выявили педагогические технологии для преподавания программы дополнительной профессиональной подготовки «Научные основы учебной деятельности».

В ходе выполнения дипломной работы мы изучили разные подходы к определению понятия педагогической технологии. За основу взято определение Б.Т. Лихачева, педагогические технологии – это совокупность психологопедагогических установок, определяющих специальный набор и компоновку форм, методов, способов, приемов обучения, воспитательных средств: она есть организационно-методический инструментарий педагогического процесса.

Обучение на программах дополнительной профессиональной подготовки, курсах повышения квалификации имеет свои специфические особенности. Это связано с аудиторией, которую составляют взрослые люди, имеющие

жизненный и профессиональный опыт.

Для того, чтобы выбрать педагогические технологии для успешного освоения знаний и умений в рамках программы дополнительной профессиональной подготовки «Научные основы учебной деятельности», нами были изучены основные особенности обучения взрослых.

Изучив классификации педагогических технологий, мы выяснили, какие из них будут способствовать формированию трудовых действий, значимых в процессе преподавания программы дополнительной профессиональной подготовки «Научные основы учебной деятельности»:

- проблемное обучение;
- $-$  проектное обучение:
- игровые технологии:
- групповые технологии;
- информационные технологии.

Возможности педагогических технологий увеличиваются с использованием информационных технологий.

Е.И. Машбиц и Н.Ф. Талызина представляют информационные технологии обучения как некоторую совокупность обучающих программ различных типов: от простейших программ, обеспечивающих контроль знаний, до обучающих систем, базирующихся на искусственном интеллекте.

На основе особенностей программы дополнительной профессиональной подготовки «Научные основы учебной деятельности» нами были выявлены возможности применения информационных технологий.

3) Обосновали методическое обеспечение программы дополнительной профессиональной подготовки «Научные основы учебной деятельности».

В результате анализа литературы была раскрыта сущность методического обеспечения. По мнению Образцова П.И. под методическим обеспечением понимается обеспечение дидактического процесса соответствующими методиками, то есть совокупностью методов, методических приемов, частных методических процедур и операций, позволяющих педагогу достичь определенных им целей обучения, используя наиболее эффективные виды педагогического взаимодействия с обучающимися.

Основные задачи, решаемые посредством методического обеспечения:

определение содержания, объема и последовательности изучения разделов программы, установление требований к уровню освоения содержания программы;

определение содержания и объема самостоятельной работы слушателя, форм и средств контроля ее выполнения;

осуществление методического и информационного сопровождения образовательного процесса и реализация инновационных подходов к обучению слушателей.

4) Было разработано методическое обеспечение программы дополнительной профессиональной подготовки «Научные основы учебной деятельности».

Разработка методического обеспечения программы осуществлялась в три этапа:

содержательный этап, который состоял в разработке программы дополнительной профессиональной подготовки;

операциональный этап, который состоял в разработке методического обеспечения лекционных занятий (18 часов), практических занятий (18 часов), а также фонда оценочных средств:

материальный этап, который состоял в разработке электронного обучающего курса.

В ходе выполнения дипломной работы нами были изучены различные определения понятия педагогических программных средств, за основное принято определение, данное Д.В. Кухтиным.

Электронный обучающий курс (ЭОК) – это ресурс, содержащий комплекс учебно-методических материалов, реализованных в информационной обучающей системе.

Были определены методические цели и задачи электронного обучающего κγpca.

В соответствии с классификацией педагогических программных средств, данной Горлушкиной Н.Н., электронный обучающий курс «Научные основы учебной деятельности» по целевому назначению является: демонстрационным, формирующим и контролирующим; по функциональному назначению является нелинейным, по степени активности обучающихся является активным.

Электронный обучающий курс «Научные основы учебной деятельности» разрабатывался на основе дидактических принципов разработки педагогических программных средств и на основе принципов разработки педагогических программных средств.

Были разработаны педагогический и технологический сценарии курса.

Разработанный электронный курс «Научные основы учебной деятельности» включает в себя три блока:

информационно-справочный блок содержит учебный материал, являющийся совокупностью когнитивной (несущей знания) и управляющей информации; управляющая информация позволяет дидактически обработать знания, представить их в форме, наиболее благоприятной дли изучения;

блок диагностики состоит из практических заданий и встроенных тестов Moodle с автоматической проверкой результатов;

блок управления обучением.

5) Провели апробацию и экспертизу электронного обучающего курса «Научные основы учебной деятельности».

В апробации приняли участие 17 студентов 3-го курса направления подготовки 44.03.04 «Профессиональное обучение (Информатика и вычислительная техника)».

Экспертами в исследовании выступили: специалисты отдела информатизации УД, специалист учебного департамента СФУ, старшие метолисты ФПК СФУ.

Данные, полученные в ходе апробации и экспертизы электронного обучающего курса, подтверждают, что курс разработан в соответствии с дидактическими принципами, принципами разработки педагогических дидактическими принципами, принципами разработки педагогических программных средств, требованиями к электронным обучающим курсам.

Таким образом, в ходе теоретической и эмпирической работы задачи исследования были решены, поставленная цель была достигнута.

# СПИСОК ИСПОЛЬЗОВАННЫХ ИСТОЧНИКОВ

1 Особенности учебной деятельности студентов высшей школы [Электронный ресурс] Режим доступа: <https://studfiles.net/preview/4268766/page:3/>

2 Трудовой кодекс Российской Федерации [Электронный ресурс] Pежим доступа: http://ppt.ru/kodeks.phtml?kodeks=17&paper=195.1.

3 Приказ Об утверждении методических рекомендаций по разработке профессионального стандарта [Электронный ресурс] Режим доступа: <http://docs.cntd.ru/document/499019338>

4 Приказ Об утверждении профессионального стандарта «Педагог профессионального обучения, профессионального образования и дополнительного профессионального образования» [Электронный ресурс] Pежим доступа: <http://fgosvo.ru/uploadfiles/profstandart/01.004.pdf>

5 Закон об образовании. Статья 76. Дополнительное профессиональное образование [Электронный ресурс] Режим доступа: [http://www.consultant.ru/document/cons\\_doc\\_LAW\\_140174/18ecc06c654c0f2e1ffdf](http://www.consultant.ru/document/cons_doc_LAW_140174/18ecc06c654c0f2e1ffdf7fa3f8c1ef137f01615) [7fa3f8c1ef137f01615](http://www.consultant.ru/document/cons_doc_LAW_140174/18ecc06c654c0f2e1ffdf7fa3f8c1ef137f01615)

6 Условия развития культуры интеллектуальной деятельности студентов – будущих педагогов в учебном процессе [Электронный ресурс] Режим доступа: <http://www.science-education.ru/ru/article/view?id=6646>

7 Б.Т. Лихачёв. Педагогические технологии [Электронный ресурс] Режим доступа: [http://www.kgau.ru/distance/mf\\_01/ped-asp/09\\_01.html](http://www.kgau.ru/distance/mf_01/ped-asp/09_01.html)

8 Педагогический терминологический словарь [Электронный ресурс] Режим доступа:

[https://q=1.+http%3A%2F%2Fpedagogical\\_dictionary.academic.ru%2F2385%2F%2](https://www.google.ru/search?q=1.+http%3A%2F%2Fpedagogical_dictionary.academic.ru%2F2385%2F%25D0%259F%25D0%25B) [5D0%259F%25D0%25B](https://www.google.ru/search?q=1.+http%3A%2F%2Fpedagogical_dictionary.academic.ru%2F2385%2F%25D0%259F%25D0%25B)

9 Т.И. Пальчевский. Современные педагогические технологии [Электронный ресурс] Режим доступа: [http://nsportal.ru/vu/fakultet](http://nsportal.ru/vu/fakultet-pedagogicheskogo-obrazovaniya/sovremennye-pedagogicheskie-tekhnololgii)[pedagogicheskogo-obrazovaniya/sovremennye-pedagogicheskie-tekhnololgii](http://nsportal.ru/vu/fakultet-pedagogicheskogo-obrazovaniya/sovremennye-pedagogicheskie-tekhnololgii)

10 А.М Митина. Критериальные основания определения взрослости в зарубежной андрагогике // Человек и образование, 2010. №1 (22)].

11 В.Г. Кезин. Психолого-педагогические особенности обучения взрослых. Вестник ПНИПУ. Социально-экономические науки, 2012 №17

12 Н.Г. Милорадова, А.Д. Ишков. Психолого-педагогические технологии в учебном процессе: учеб. пособие – М.: Изд-во МГСУ, 2009

13 Н.В. Борисова. От традиционного через модульное к дистанционному образованию: Учеб. Пособие. М.-Домодедово: ВИГГК МВД России, 2008

14 Г.К. Селевко. Педагогические технологии [Электронный ресурс] Pежим доступа: <http://www.studfiles.ru/preview/4217234/page:3/>

15 Педагогические технологии: классификация по Г. К. Селевко [Электронный ресурс] Режим доступа:[http://fb.ru/article/266379/tablitsa-](http://fb.ru/article/266379/tablitsa-pedagogicheskie-tehnologii-klassifikatsiya-po-g-k-selevko-klassifikatsiya-sovremennyih-pedagogicheskih-tehnologiy-v-dou-po-fgos-tablitsa) pedagogicheskie-tehnologii-klassifikatsiya-po-g-k-selevko-klassifikatsiyasovremennyih-pedagogicheskih-tehnologiy-v-dou-po-fgos-tablitsa

16 Что такое проектная технология? [Электронный ресурс] Режим  $\mu$ <sub>μ</sub>ος τγπa:[http://bioformation.ru/proektii/organisaz-proekt-deateln-a/151-zto-takoe](http://bioformation.ru/proektii/organisaz-proekt-deateln-a/151-zto-takoe-proek-tehnologia.html)[proek-tehnologia.html](http://bioformation.ru/proektii/organisaz-proekt-deateln-a/151-zto-takoe-proek-tehnologia.html)

17 Г.К. Селевко. Современные образовательные технологии [Текст]: Учебное пособие / Г. К. Селевко – М.: Народное образование, 1998. – 256 с. – ɋ.50.].

18 Н.В. Лебедева. Образовательные технологии в обучении взрослых. 2013

19 Технология группового обучения [Электронный ресурс] Режим  $\mu$ σος τγπa: <http://aplik.ru/10-klass/tekhnologiia-gruppovogo-obucheniia/>

20 Проблемное обучение студентов [Электронный ресурс] Режим  $\mu$ ος τνπa:http://nsportal.ru/npo-spo/obrazovanie-i-

pedagogika/library/2014/04/03/problemnoe-obuchenie-studentov

21 Проблемное обучение [Электронный ресурс] Режим доступа: [http://www.scienceforum.ru/2015/980/9099.](http://www.scienceforum.ru/2015/980/9099)

22 Информационные технологии в образовании [Электронный ресурс] Pежим доступа: <http://physics.herzen.spb.ru/teaching/materials/gosexam/b25.htm>

23 Г.М. Киселев. Информационные технологии в педагогическом образовании: Учебник / Г. М. Киселев, Р. В. Бочкова. — 2-е изд., перераб. и доп. — М.: Издательскоторговая корпорация «Дашков и К», 2014 — 304 с

24 О.И. Пащенко. Информационные технологии в образовании: Учебно-методическое пособие. — Нижневартовск: Изд-во Нижневарт.гос. унта, 2013 — 227 с

25 Методическое обеспечение образовательного процесса [Электронный ресурс] Режим доступа: [https://nsportal.ru/shkola/mezhdistsiplinarnoe-](https://nsportal.ru/shkola/mezhdistsiplinarnoe-obobshchenie/library/2015/01/02/lektsii-pm-04-metodicheskoe-obespechenie)

[obobshchenie/library/2015/01/02/lektsii-pm-04-metodicheskoe-obespechenie](https://nsportal.ru/shkola/mezhdistsiplinarnoe-obobshchenie/library/2015/01/02/lektsii-pm-04-metodicheskoe-obespechenie)

26 Л.В. Байбородова, М.И. Рожков. Модель методического обеспечения профессионального роста [Электронный ресурс] Режим доступа: [http://vestnik.yspu.org/releases/novosti\\_i\\_problemy/13\\_3/](http://vestnik.yspu.org/releases/novosti_i_problemy/13_3/)

27 П.И. Образцов. Психолого-педагогические аспекты разработки и применения в вузе информационных технологий обучения. Монография. -Орел, 2011

28 Е.А. Борзых, Н.А. Сергеева. Разработка учебно-методических комплексов по дисциплине (методические рекомендации). – Оренбург: Изд-во  $\Gamma$ Ipecca, 2009. – 35 c.

29 Требования к учебно-методическому обеспечению дисциплин (модулей) на русском и иностранном языках. Дата принятия 27.06.2016. – Красноярск, СФУ, 2016

30 Учебно-методическое обеспечение [Электронный ресурс] Режим  $\mu$ <sub>10</sub> (1) http://iro23.ru/sites/default/files/polozhenie ob uchebno[metodicheskom\\_obespechenii\\_op.pdf](http://iro23.ru/sites/default/files/polozhenie_ob_uchebno-metodicheskom_obespechenii_op.pdf)

31 П. И. Образцов, В. М. Косухин. Дидактика высшей военной школы. 2007

32 Проблемные лекции и лекции проблемного характера в образовательной системе [Электронный ресурс] Режим доступа: [https://studfiles.net/preview/2997217/\]](https://studfiles.net/preview/2997217/)].

33 Виды лекций [Электронный ресурс] Режим доступа: [http://www.treko.ru/show\\_dict\\_859](http://www.treko.ru/show_dict_859)

34 Основные интерактивные методы обучения в вузе [Электронный pecypc] Режим доступа: <http://poznayka.org/s69647t1.html>

35 В.В. Жолудева. Проблемная лекция как средство повышения эффективности учебного процесса при изучении дисциплин математического цикла // Научно-методический электронный журнал «Концепт». – 2016.

36 Структура подготовки и проведения лекции беседа [Электронный pecypc] Режим доступа:<http://vikidalka.ru/3-54583.html>

37 Виды лекции [Электронный ресурс] Режим доступа: [http://www.treko.ru/show\\_dict\\_859](http://www.treko.ru/show_dict_859)

38 Лекция – визуализации [Электронный ресурс] Режим доступа: <http://helpiks.org/8-78991.html>

39 Практическое занятие [Электронный ресурс] Режим доступа: [https://studopedia.ru/6\\_71164\\_prakticheskoe-zanyatie.html](https://studopedia.ru/6_71164_prakticheskoe-zanyatie.html)

40 Интегрированная система [Электронный ресурс] Режим доступа: https://dic.academic.ru/dic.nsf/fin\_enc/23331

41 Педагогический контроль в системе дополнительного образования [Электронный ресурс] Режим доступа: [https://kopilkaurokov.ru/vsemUchitelam/prochee/piedaghoghichieskii-kontrol-v](https://kopilkaurokov.ru/vsemUchitelam/prochee/piedaghoghichieskii-kontrol-v-sistiemie-dopolnitiel-nogho-obrazovaniia)[sistiemie-dopolnitiel-nogho-obrazovaniia](https://kopilkaurokov.ru/vsemUchitelam/prochee/piedaghoghichieskii-kontrol-v-sistiemie-dopolnitiel-nogho-obrazovaniia) 

42 Положение о фонде оценочных средств образовательной программы высшего образования – программы бакалавриата, программы специалитета, программы магистратуры Красноярск, СФУ, 2017

43 Понятие пелагогического программного средства [Электронный pecypc] Режим доступа: [https://studopedia.ru/12\\_124022\\_ponyatie](https://studopedia.ru/12_124022_ponyatie-pedagogicheskogo-programmnogo-sredstva-pps.html)[pedagogicheskogo-programmnogo-sredstva-pps.html](https://studopedia.ru/12_124022_ponyatie-pedagogicheskogo-programmnogo-sredstva-pps.html) 

44 Виды педагогических программных средств [Электронный ресурс] Pежим лоступа: https://studfiles.net/preview/4083578/page:30/

45 Д.В. Кухтин. Педагогические программные средства: учебное пособие. – Пенза: Изл- во ПензГТУ, 2014

46 Н.Н. Горлушкина. Педагогические программные средства. - СПб., 2012

47 Обучающие программы [Электронный ресурс] Режим доступа: [https://studopedia.ru/7\\_66022\\_obuchayushchie-programmi.html](https://studopedia.ru/7_66022_obuchayushchie-programmi.html) 

48 Использование учебных тренажеров в обучении [Электронный pecypc] Режим доступа: https://studfiles.net/preview/4030876/page:7/

49 Демонстрационно-обучающие программы [Электронный ресурс] Режим доступа: http://txtb.ru/89/58.html

50 Прикладное программное обеспечение [Электронный ресурс] Pежим доступа: http://lib.ssga.ru/fulltext/UMK/AUUMK/informatica/razdel5\_5.htm

51 Понятие «Учебная игра». Классификация игровых технологий [Электронный ресурс] Режим доступа: [https://infourok.ru/ponyatie-uchebnaya](https://infourok.ru/ponyatie-uchebnaya-igra-klassifikaciya-igrovih-tehnologiy-951101.html)[igra-klassifikaciya-igrovih-tehnologiy-951101.html](https://infourok.ru/ponyatie-uchebnaya-igra-klassifikaciya-igrovih-tehnologiy-951101.html) 

52 Поисковые системы [Электронный ресурс] Режим доступа: [http://studbooks.net/2144912/informatika/poiskovye\\_sistemy](http://studbooks.net/2144912/informatika/poiskovye_sistemy) 

53 Б.С. Гершунский. Компьютеризация в сфере образования: Проблемы и перспективы. — М.: Педагогика, 2011. — 264с

54 И.В. Роберт. Современные информационные технологии в образовании: дидактические проблемы; перспективы использования. – М.: ИИО РАО, 2010. – 140 с.

55 Н.В. Гафурова, Е.Ю. Чурилова. Педагогическое применение мультимедиа средств: учеб. пособие – 2-е изд., перераб. и доп. – Красноярск: Сиб. федер. ун-т, 2015

56 Положение об ЭОР в СФУ. – 2013. - Режим доступа: [http://about.sfu](http://about.sfu-kras.ru/docs/8733/pdf/234809)[kras.ru/docs/8733/pdf/234809](http://about.sfu-kras.ru/docs/8733/pdf/234809) 

57 Moodle [Электронный ресурс] — Режим доступа: <https://ru.wikipedia.org/wiki/Moodle>

58 Изучаем Moodle вместе! [Электронный ресурс] — Режим доступа: <http://www.elearningpro.ru/group/moodle>

59 Разработка педагогического сценария [Электронный ресурс] — Режим доступа: http://www.ict.edu.ru/ft/003620/1.html

60 Разработка технологического сценария [Электронный ресурс] — Pежим доступа: https://ido.tsu.ru/ss/?page=612&unit=213

61 Словарь терминов по обшей и социальной пелагогике [Электронный ресурс] — Режим  $\mu$  προστνπa:[https://social\\_pedagogy.academic.ru/41/%D0%90%D0%BF%D1%80%D0](https://social_pedagogy.academic.ru/41/%D0%90%D0%BF%D1%80%D0%BE%D0%B1%D0%B0%D1%86%D0%B8%D1%8F) [%BE%D0%B1%D0%B0%D1%86%D0%B8%D1%8F](https://social_pedagogy.academic.ru/41/%D0%90%D0%BF%D1%80%D0%BE%D0%B1%D0%B0%D1%86%D0%B8%D1%8F) 

62 Положение о реализации электронного обучения и дистанционных образовательных технологий в СФУ. Дата принятия 26.04.2018. – Красноярск, ɋɎɍ, 2018

# ПРИЛОЖЕНИЕ А Программа дополнительной профессиональной подготовки

Министерство образования и науки РФ Федеральное государственное автономное образовательное учреждение высшего образования «СИБИРСКИЙ ФЕДЕРАЛЬНЫЙ УНИВЕРСИТЕТ»

# ПРОГРАММА ДОПОЛНИТЕЛЬНОЙ ПРОФЕССИОНАЛЬНОЙ ПОДГОТОВКИ

«Научные основы учебной деятельности»

Красноярск 2018

# ОБЩАЯ ХАРАКТЕРИСТИКА ПРОГРАММЫ

#### **1.1.** Аннотация программы

В ходе программы слушатели познакомятся с формированием общей культуры современного студента, ядро которой составляет культура умственного труда.

Уровень культуры умственного труда студентов определяет все стороны и результаты обучения, а именно а) качество формируемых знаний и умений; б) познавательную активность студентов; в) развитие мышления, творческих способностей студентов; г) производительность учебного труда студентов и зависящий от нее уровень учебной нагрузки студентов; д) эффективность использования воспитательных возможностей учебного процесса.

#### **1.2. Цель программы:**

Формирование у преподавателей новых компетенций, связанных с умением создания условий для приобретения студентами опыта организации самостоятельной познавательной деятельности на основе научных принципов осуществления умственного труда.

#### 1.3 Трудовые функции

Организация учебной деятельности обучающихся по освоению учебных предметов, курсов, дисциплин (модулей) программ профессионального обучения, СПО и (или) ДПП (код А/01.6).

В свою очередь эта трудовая функция включает следующие трудовые действия:

проведение учебных занятий по учебным предметам, курсам, дисциплинам (модулям) образовательной программы;

организация самостоятельной работы обучающихся по учебным предметам, курсам, дисциплинам (модулям) образовательной программы.

В стандарте сказано, что необходимыми умениями для осуществления вышеуказанных трудовых действий являются следующие:

использовать педагогически обоснованные формы, методы и приемы организации деятельности обучающихся, применять современные технические средства обучения и образовательные технологии, в том числе при необходимости осуществлять электронное обучение, использовать дистанционные образовательные технологии. информационнокоммуникационные технологии, электронные образовательные и информационные ресурсы, с учетом:

специфики образовательных программ, требований федерального государственного образовательного стандарта (ФГОС) СПО (для программ  $C\Pi O$ ;

особенностей преподаваемого учебного предмета, курса, дисциплины (модуля);

задач занятия (цикла занятий), вида занятия;

возрастных и индивидуальных особенностей обучающихся (для обучения лиц с ограниченными возможностями здоровья – также с учетом особенностей их психофизического развития, индивидуальных возможностей);

стадии профессионального развития;

возможности освоения образовательной программы на основе индивидуализации ее содержания.

контролировать и оценивать работу обучающихся на учебных занятиях и самостоятельную работу, успехи и затруднения в освоении программы учебного предмета, курса, дисциплины (модуля), определять их причины, индивидуализировать и корректировать процесс обучения и воспитания.

Необходимыми знаниями для выполнения указанных трудовых действий являются следующие:

возрастные особенности обучающихся, особенности обучения (профессионального образования) одаренных обучающихся и обучающихся с проблемами в развитии и трудностями в обучении, вопросы индивидуализации обучения (для обучения лиц с ограниченными возможностями здоровья – особенности их психофизического развития, индивидуальные возможности);

педагогические, психологические и методические основы развития мотивации, организации и контроля учебной деятельности на занятиях различного вида.

#### 1.4 Планируемый результат обучения:

Основным результатом изучения по программе будет преподавание учебных курсов, дисциплин (модулей) по программам бакалавриата, специалитета, магистратуры и (или) ДПП.

#### **1.5 Категория слушателей**

Преподаватели технических, естественнонаучных, гуманитарных и других направлений высшего образования, не имеющие базового педагогического или профессионально-педагогического образования.

#### 1.6 Требования к уровню подготовки поступающего на обучение

Особые требования к уровню подготовки слушателей отсутствуют.

1.7 Продолжительность обучения: 40 часов.

1.8 Форма обучения: очно-дистанционная.

#### 1.9 Требования к материально-техническому обеспечению

Аудитория, оснашенная персональными компьютерами, с возможностью выхода в Интернет, а также мультимедийным проектором и электронной доской.

1.10 Документ об образовании: сертификат о повышении квалификации установленного образца.

#### **2 ОСНОВНОЕ СОДЕРЖАНИЕ ПРОГРАММЫ**

#### 2.1 Учебно-тематический план

Таблица А.1 – Учебно-тематический план

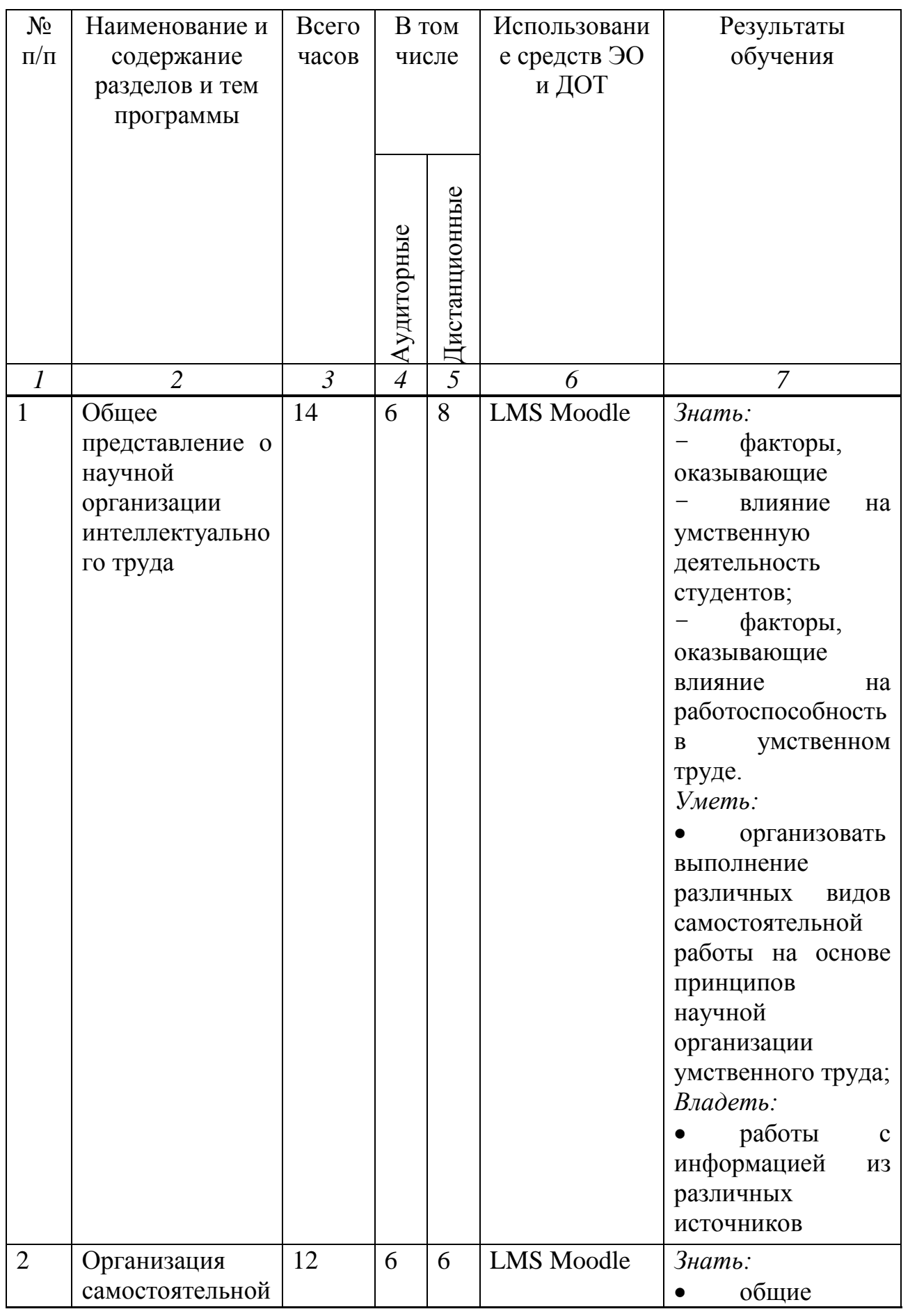

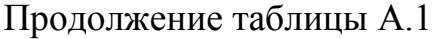

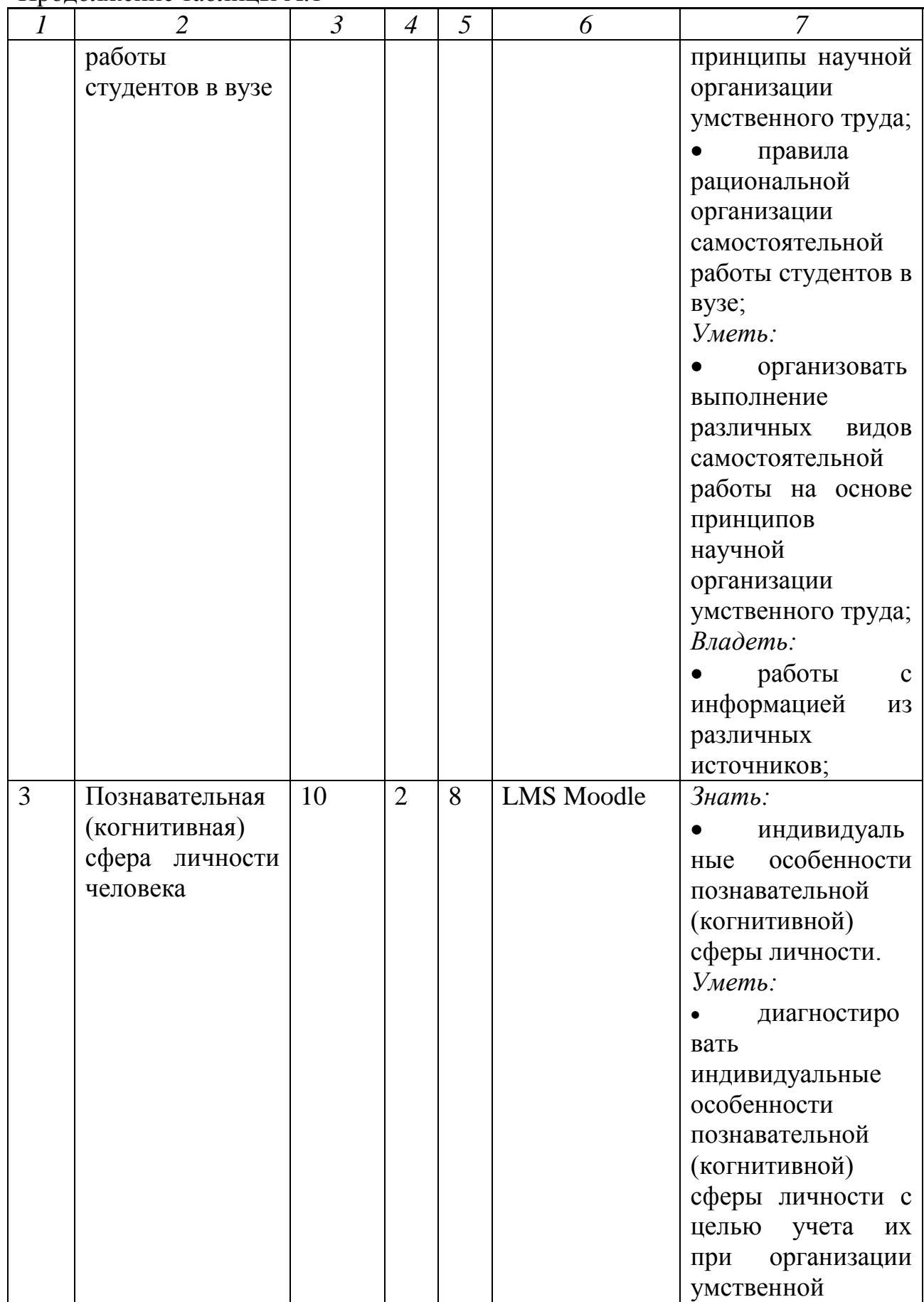

Окончание таблицы А.1

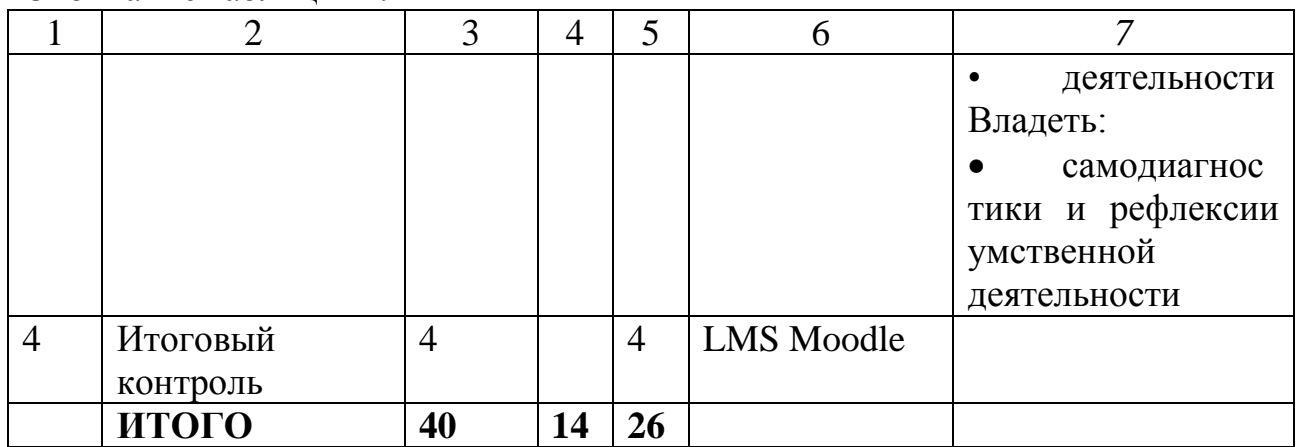

# 2.2 Занятия лекционного типа

Объем лекционных занятий составляет 18 часов. Программа ведется тремя модулями.

| $N_2$         | № раздела      | Наименование занятий                | Объем в акад. часах |                |
|---------------|----------------|-------------------------------------|---------------------|----------------|
| $\Pi/\Pi$     |                |                                     | всего               | в том числе, в |
|               |                |                                     |                     | инновационно   |
|               |                |                                     |                     | й форме        |
| $\mathcal{I}$ | $\overline{2}$ | $\mathfrak{Z}$                      | $\overline{4}$      | 5              |
|               | 1              | Лекция 1.<br>Факторы,               | $\overline{4}$      | $\overline{2}$ |
|               |                | оказывающие<br>влияние<br><b>Ha</b> |                     |                |
|               |                | умственную/                         |                     |                |
|               |                | интеллектуальную                    |                     |                |
|               |                | деятельность студентов.             |                     |                |
|               |                | Объективные и субъективные          |                     |                |
|               |                | факторы обучения и реакция          |                     |                |
|               |                | организма на них. Изменение         |                     |                |
|               |                | состояния организма студента        |                     |                |
|               |                | влиянием различных<br>ПОД           |                     |                |
|               |                | режимов и условий обучения.         |                     |                |
|               |                | Работоспособность<br>B              |                     |                |
|               |                | умственном труде и влияние на       |                     |                |
|               |                | неё<br>внешних и<br>внутренних      |                     |                |
|               |                | Средства<br>факторов.               |                     |                |
|               |                | физической культуры<br>B            |                     |                |
|               |                | регулировании<br>умственной         |                     |                |
|               |                | работоспособности.                  |                     |                |

Таблица А.2 – Занятия лекционного типа

Окончание таблицы

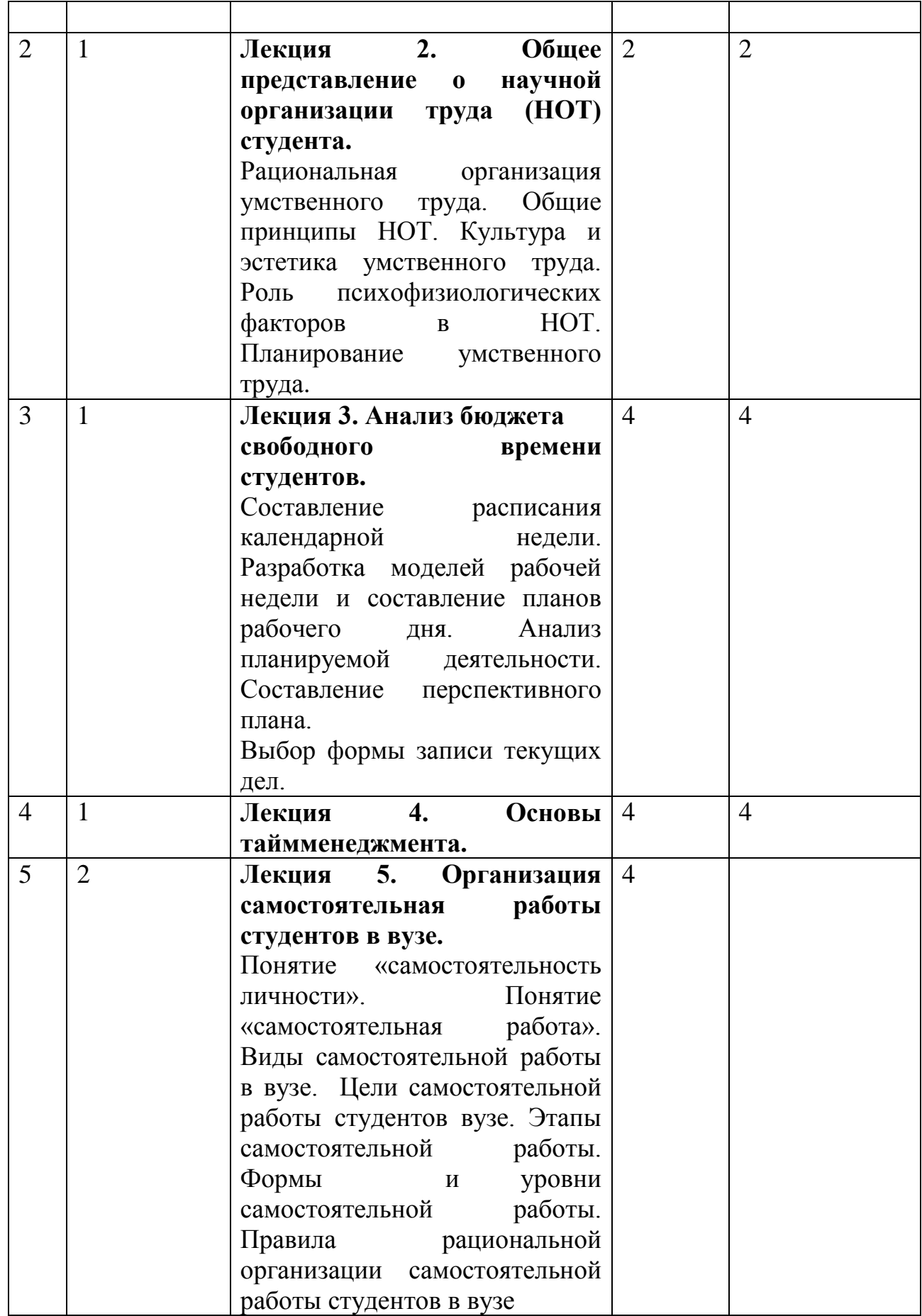

# 2.3 Занятия семинарского типа

По программе запланированы практические занятия в объеме 18 часов.

| $N_{\Omega}$   | № раздела      | Наименование занятий                                       | Объем в акад. часах |                                                           |
|----------------|----------------|------------------------------------------------------------|---------------------|-----------------------------------------------------------|
| $\Pi/\Pi$      |                |                                                            | всего               | <b>TOM</b><br>B<br>числе,<br>B<br>инновацион<br>ной форме |
| $\mathcal{I}$  | $\overline{2}$ | $\mathfrak{Z}$                                             | $\overline{4}$      | 5                                                         |
| 1              | $\overline{2}$ | Основные правила написания                                 | 2                   | $\overline{2}$                                            |
|                |                | вузовской<br>лекции<br>И                                   |                     |                                                           |
|                |                | составления конспекта.                                     |                     |                                                           |
|                |                | Лекция: общие правила                                      |                     |                                                           |
|                |                | составления. Конспект:<br>ВИДЫ<br>конспектов               |                     |                                                           |
|                |                | и способы их составления.                                  |                     |                                                           |
| $\overline{2}$ | $\overline{2}$ | Основные<br>правила                                        | 2                   | $\overline{2}$                                            |
|                |                | составления и оформления                                   |                     |                                                           |
|                |                | реферата. Реферат: виды                                    |                     |                                                           |
|                |                | рефератов и их структура.                                  |                     |                                                           |
|                |                | Основные правила подготовки                                |                     |                                                           |
|                |                | сообщения или доклада.                                     |                     |                                                           |
| 3              | $\overline{2}$ | Основные<br>правила                                        | $\overline{2}$      |                                                           |
|                |                | оформления электронного                                    |                     |                                                           |
|                |                | сопровождения сообщений или                                |                     |                                                           |
|                |                | докладов.                                                  |                     |                                                           |
|                |                | Электронная<br>учебная                                     |                     |                                                           |
|                |                | презентация. Варианты                                      |                     |                                                           |
|                |                | презентаций.<br>использования<br>Общие особенности первого |                     |                                                           |
|                |                | слайда. Требования к слайдам                               |                     |                                                           |
|                |                | (стиль, фон, цвет, шрифт).                                 |                     |                                                           |
|                |                | Требования<br>к расположению                               |                     |                                                           |
|                |                | слайде.<br>материала<br>на                                 |                     |                                                           |
|                |                | Анимационные<br>эффекты.                                   |                     |                                                           |
|                |                | Требования<br>таблицам,<br>$\bf K$                         |                     |                                                           |
|                |                | графикам и другим средствам                                |                     |                                                           |
|                |                | наглядности на слайдах.                                    |                     |                                                           |

Таблица А.3 – Занятия семинарского типа

Продолжение таблицы А.3

| $\overline{I}$ | $\overline{2}$ | $\mathfrak{Z}$                         | $\overline{4}$ | 5              |
|----------------|----------------|----------------------------------------|----------------|----------------|
| $\overline{4}$ | 2              | требования<br>Основные<br>$\mathbf{K}$ | 2              |                |
|                |                | написанию курсовой работы.             |                |                |
|                |                | Общие<br>сведения о курсовых           |                |                |
|                |                | работах. Структура курсовой            |                |                |
|                |                | работы:                                |                |                |
|                |                | - введение (актуальность темы,         |                |                |
|                |                | цель, объект, предмет и задачи         |                |                |
|                |                | исследования);                         |                |                |
|                |                | - основная часть;                      |                |                |
|                |                | - заключение;                          |                |                |
|                |                | - библиографический список;            |                |                |
|                |                | - приложения.                          |                |                |
| 5              | 3              | Познавательная (когнитивная)           | $\overline{2}$ | $\overline{2}$ |
|                |                | сфера<br>личности<br>человека.         |                |                |
|                |                | Внимание,<br>ощущения,                 |                |                |
|                |                | восприятие, память, мышление,          |                |                |
|                |                | воображение.                           |                |                |
| 6              | 3              | Самодиагностика                        | $\overline{2}$ |                |
|                |                | свойств<br>выраженности                |                |                |
|                |                | внимания (концентрация, объем,         |                |                |
|                |                | распределение,                         |                |                |
|                |                | переключаемость).<br>Учет              |                |                |
|                |                | индивидуальных особенностей            |                |                |
|                |                | умственной<br>внимания<br>$\bf{B}$     |                |                |
|                |                | деятельности.                          |                |                |
| $\overline{7}$ | 3              | Самодиагностика особенностей           | 2              |                |
|                |                | памяти (объем кратковременной          |                |                |
|                |                | непосредственное<br>памяти,<br>И       |                |                |
|                |                | опосредованное<br>запоминание,         |                |                |
|                |                | преобладающий<br>ТИП                   |                |                |
|                |                | запоминания).<br>Учет                  |                |                |
|                |                | особенностей<br>индивидуальных         |                |                |
|                |                | умственной<br>памяти<br>$\, {\bf B}$   |                |                |
|                |                | деятельности.                          |                |                |
| 8              | 3              | Самодиагностика особенностей           | 2              |                |
|                |                | (преобладающий<br>мышления             |                |                |
|                |                | мышления).<br>Учет<br>стиль            |                |                |
|                |                | особенностей<br>индивидуальных         |                |                |
|                |                | умственной<br>мышления<br>$\, {\bf B}$ |                |                |
|                |                | деятельности.                          |                |                |

Окончание таблины А.3

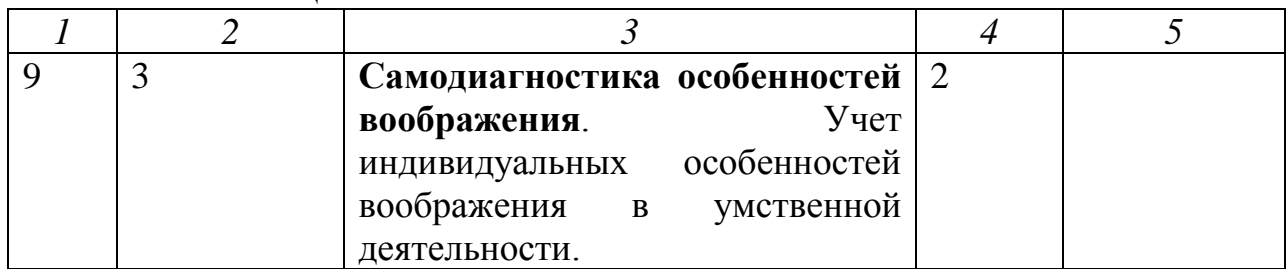

## 2.4 Лабораторные занятия

Лабораторные занятия по программе дополнительной профессиональной подготовки «Научные основы учебной деятельности» не предусмотрены.

3 Перечень учебно-методического обеспечения для самостоятельной работы обучающихся по программе

1. Вайндорф-Сысоева, М.Е. Технология научно-исследовательской работы студентов / М.Е. Вайндорф-Сысоева. – М.: Изд-во МГОУ, 2004. – 100 с.

2. Волков, Ю.Г. Как написать диплом, курсовую, реферат / Ю.Г. Волков. – Ростов на Дону : Феникс, 2001. – 128 с.

3. Воронцов, Г.А. Письменные работы в вузе: Реферат (доклад). Контрольная работа. Курсовая работа. Дипломная работа: Учеб. пособие для студентов. – Ростов на Дону.: «МарТ, 2002. – 192 с.

4. Козловский, О.В. 600 слов в минуту. Скорочтение: Современные методики обучения / О.В. Козловский. – М.: ЗАО «БАО-ПРЕСС», 2004. – 304 с.

5. Милтнер, Ф. Мысль, разум, интеллект: практическое руководство по развитию умственных способностей / Ф. Милтнер. – М. : Изд. Дом Ридерз Дайджест, 2003. – 320с.

# 4 Перечень основной и дополнительной учебной литературы, необходимой для освоения программы

## Основная литература

1. Валеева, Н.Ш. Психология и культура умственного труда: учебное пособие / Н.Ш. Валеева, Н. П. Гончарук. – М. : КНОРУС, 2004. – 240 с.

2. Организация учебной деятельности студентов: Учебнометодическое пособие. — М.: РАП, 2011.

3. Панина Т. С. Современные способы активизации обучения: учеб. пособие для студ. высш. учеб. заведений / Т. С. Панина, Л. Н. Вавилова; под ред. Т. С. Паниной. — 4-е изд., стер. — М.: Издательский центр «Академия,  $2008. - 176$  c.

4. Холодная, М.А. Когнитивные стили: О природе индивидуального vма: Учеб. пособие для вузов / М.А. Холодная. – М : ПЕРСЭ, 2002. – 304 с.

## **Дополнительная литература**

1. Андреев, О. Техника быстрого чтения: самоучитель по программе Школы Олега Андреева / О. Андреев. – М.: АСТ, Астрель, 2007. – 319 с.

2. Борикова, Л.В. Пишем реферат, доклад, выпускную

квалификационную работу: Учеб. пособие для студ. сред. пед. учеб. заведений / Л.В.Борикова, Н.А.Виноградова. – М. : Академия, 2000. - 128 с.

3. Микалко, М. Тренинг интеллекта / М. Микалко. – СПб. : Питер,  $2000. - 192$  c.

4. Стайн, Д.М. Расширение возможностей интеллекта: Открой в себе гения / Д.М. Стайн. – М. : ЭКСМО, 2001. - 380 с.

## 5 Перечень ресурсов информационно-телекоммуникационной сети «Интернет», необходимых для освоения программы

http://gasou.edu.au/psychweb.htm (PsychWeb)

http://www.psy.uva.edu.au/ptrspsy.htm (WWW Psychology Resources)

6 Методические указания для обучающихся по освоению программы

Самостоятельное изучение теоретического материала составляет 18 часов.

7 Перечень информационных технологий, используемых при **осуществлении образовательного процесса по программе (при Необходимости)** 

7.1 Перечень необходимого программного обеспечения

MS Office (MS Word, MS PowerPoint, MS Excel), Adobe Acrobat, Adobe Flash Player или KMPlayer.

7.2 Перечень необходимых информационных справочных систем

Поисковые системы: Google или Яндекс.

8 Оценка качества освоения программы

8.1 Форма аттестации, оценочные материалы, методические **материалы** 

Обучение по программе дополнительной профессиональной подготовки «Научные основы учебной деятельности» предполагает выполнение текущих заданий. Итоговой работой является отчет о результатах проведения методик диагностики познавательной сферы личности 2-3-х студентов. Все методические материалы и рекомендации представлены в электронном курсе [https://e.sfu-kras.ru/course/view.php?id=8532.](https://e.sfu-kras.ru/course/view.php?id=8532)

## 8.2 Требования и содержание итоговой аттестации

Отчет обязательно должен включать следующие части:

1. Краткая общая характеристика обучающихся (возраст, курс, отношение к учебной деятельности (успеваемость), увлечения, интересы, хобби и т.п.).

2. Практическая часть.

2.1 План проведения диагностики.

2.2 Ход выполнения диагностики (заполненные таблицы, определение результатов в соответствии с приведенными в диагностических методиках ключами и т.п.).

2.3 Выводы с формулировкой рекомендаций для обучающихся.

В формате форума слушателям можно предложить по ходу выполнения задания обсуждение вопросов, связанных с выбором диагностических методик для решения поставленных задач, со структурой представления отчета и др.

Кроме того, целесообразным будет взаимное рецензирование слушателями подготовленных отчетов (каждый слушатель должен будет прокомментировать 2 отчета своих коллег).

## ПРИЛОЖЕНИЕ Б Методические разработки лекционных занятий

## Методическая разработка лекции

Тема лекции: Организация самостоятельной работы студентов в ВУЗе Вид лекции: Традиционная лекция.

**Цель лекции:** Сформировать представления слушателей об основах организации самостоятельной работы в ВУЗе.

## Задачи лекции:

1. Раскрыть понятие «самостоятельная работа студентов» в ВУЗе.

2. Охарактеризовать способы организации самостоятельной работы студентов в ВУЗе.

## **Ɏɭɧɤɰɢɢ ɥɟɤɰɢɢ:**

Обучающая – заключается в изучении нового материала и применении его в процессе обучения.

Организующая – предусматривает управление самостоятельной работой обучающихся, как в процессе лекции, так и после неё.

## Структура лекции (план):

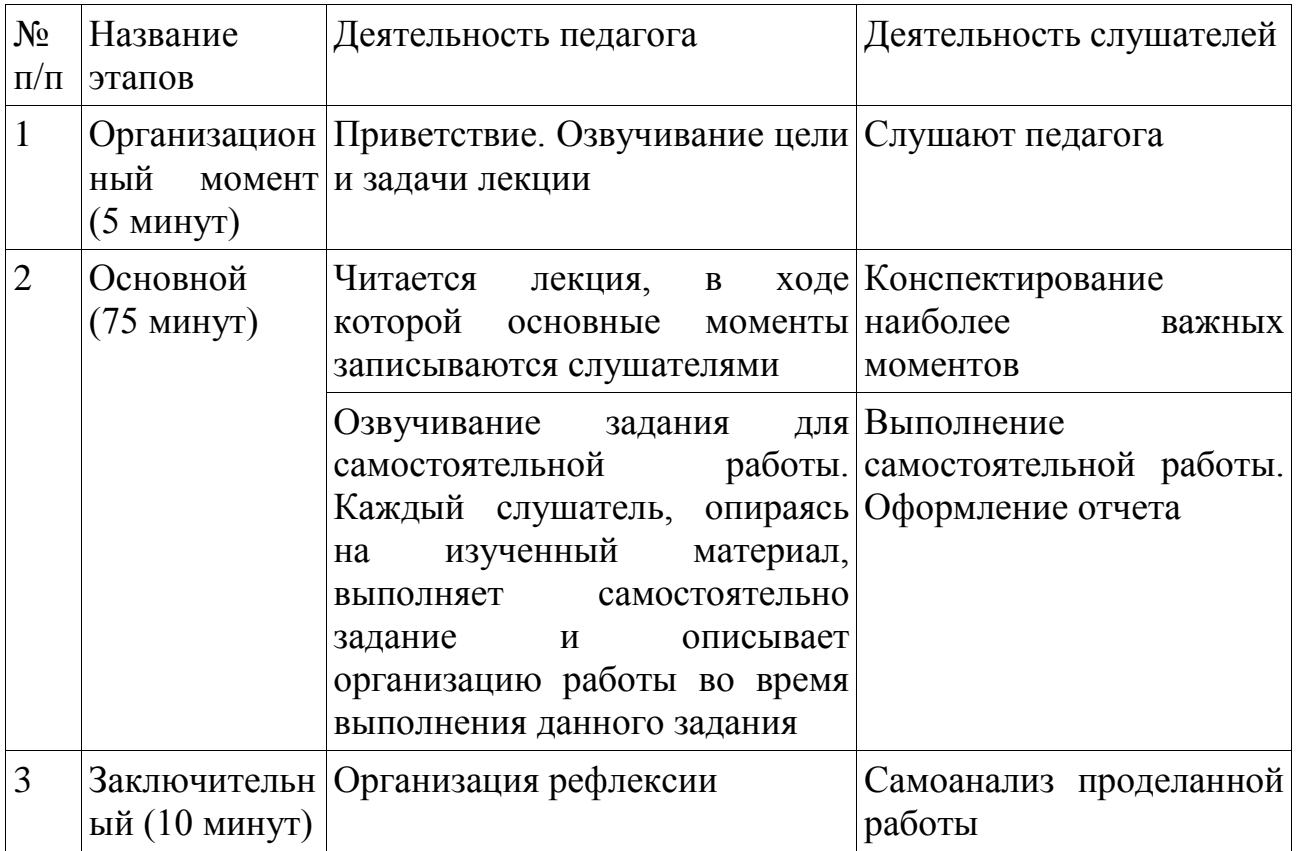

## **Литература:**

[http://bookap.info/genpsy/lukovtseva\\_psihologiya\\_i\\_pedagogika\\_kurs\\_lektsiy/gl49.s](http://bookap.info/genpsy/lukovtseva_psihologiya_i_pedagogika_kurs_lektsiy/gl49.shtm) [htm](http://bookap.info/genpsy/lukovtseva_psihologiya_i_pedagogika_kurs_lektsiy/gl49.shtm) 

Наглядный материал: презентация.

#### Методическая разработка лекции

Тема лекции: Факторы, оказывающие влияние на интеллектуальную деятельность студентов.

Вид лекции: Проблемная лекция

**Цель лекции:** Выявить факторы, оказывающие влияние на интеллектуальную деятельность студентов

#### Задачи лекции:

1. Определить, что влияет на развитие интеллектуальной деятельности студентов.

2. Выявить объективные и субъективные факторы обучения студентов.

3. Охарактеризовать реакции организма на интеллектуальную нагрузку.

#### **Ɏɭɧɤɰɢɢ ɥɟɤɰɢɢ:**

Обучающая – заключается в изучении нового материала и применении его в процессе обучения.

Организующая – предусматривает управление самостоятельной работой обучающихся, как в процессе лекции, так и после неё.

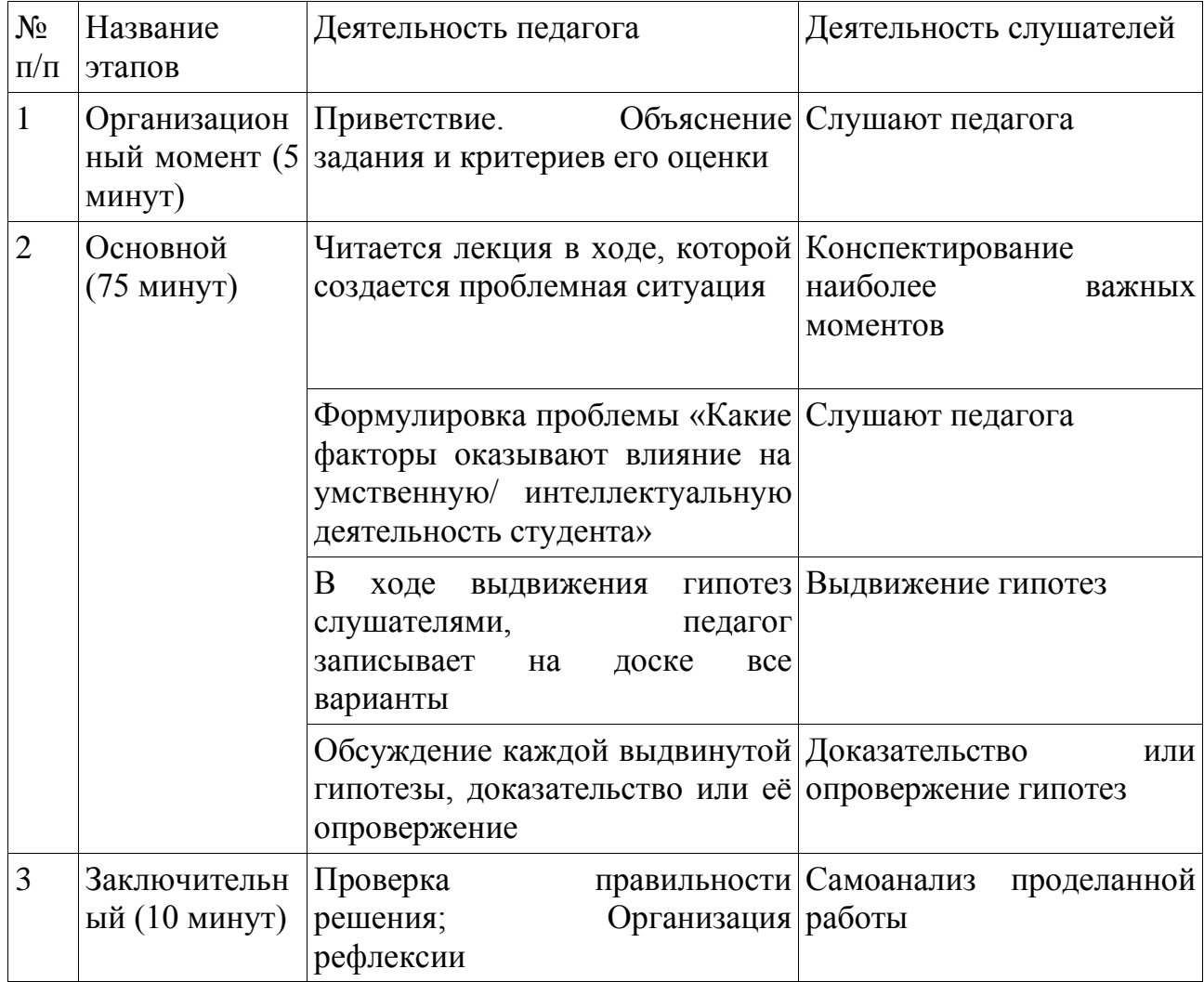

**Jureparypa:** [http://euroasia-science.ru/psixologicheskie-](http://euroasia-science.ru/psixologicheskie-nauki/psixologicheskie-faktory-vliyayushhie-na-uspeshnost-uchebnoj-deyatelnosti-studentov-vuza/)

[nauki/psixologicheskie-faktory-vliyayushhie-na-uspeshnost-uchebnoj-deyatelnosti](http://euroasia-science.ru/psixologicheskie-nauki/psixologicheskie-faktory-vliyayushhie-na-uspeshnost-uchebnoj-deyatelnosti-studentov-vuza/)[studentov-vuza/](http://euroasia-science.ru/psixologicheskie-nauki/psixologicheskie-faktory-vliyayushhie-na-uspeshnost-uchebnoj-deyatelnosti-studentov-vuza/) 

Наглядный материал: презентация.

## Методическая разработка лекции

**Тема лекции:** Общее представление о научной организации труда (НОТ) студента

Вид лекции: Лекция-беседа

Цель лекции: Сформировать у слушателей представления о научной организации труда.

## Задачи лекции:

- 1. Раскрыть сущность понятия «научная организация труда»
- 2. Охарактеризовать принципы научной организации труда

## **Ɏɭɧɤɰɢɢ ɥɟɤɰɢɢ:**

Обучающая – заключается в изучении нового материала и применении его в процессе обучения.

Организующая – предусматривает управление самостоятельной работой обучающихся, как в процессе лекции, так и после неё.

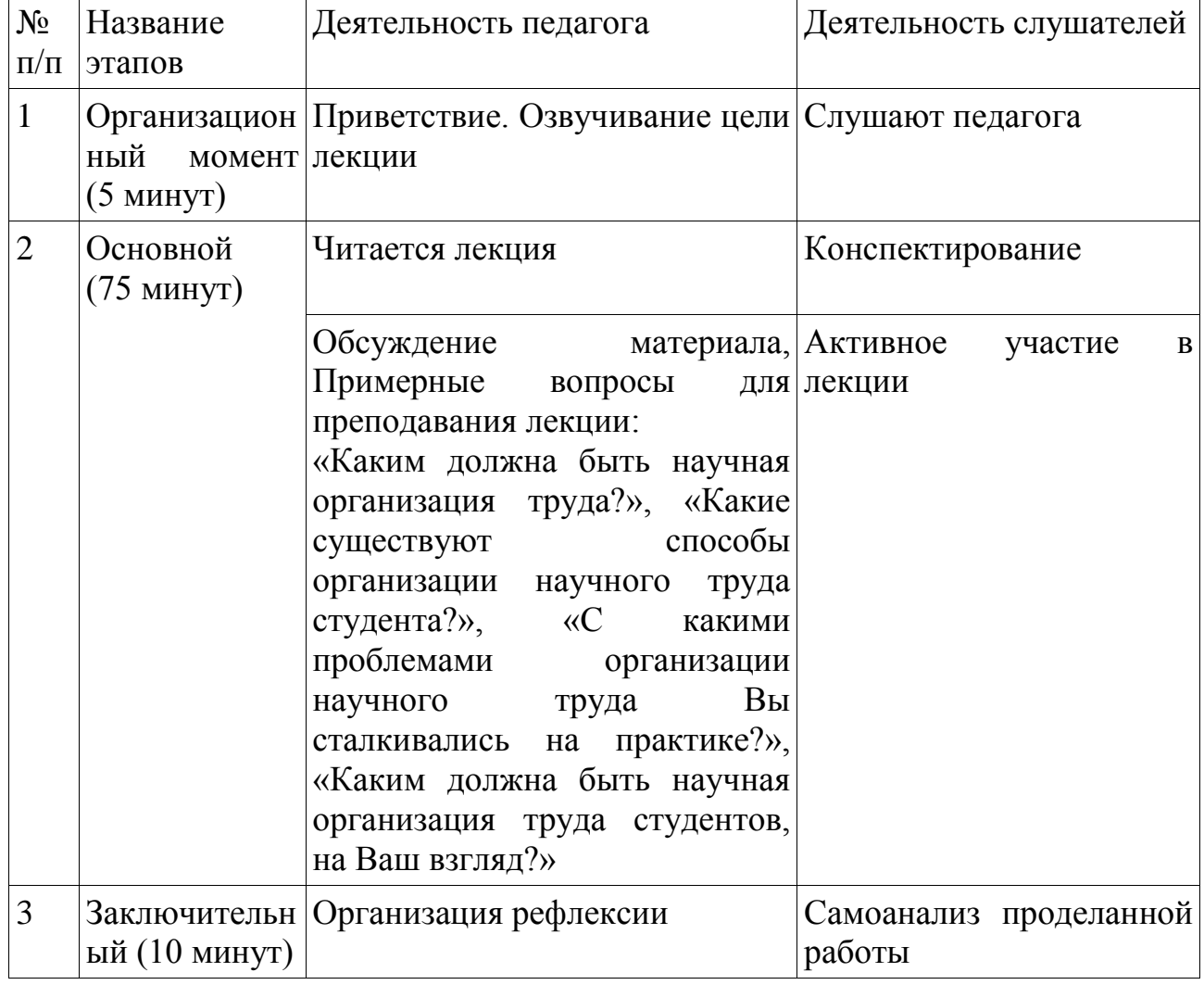

**Литература:** [http://yastudent.com/pedagogika/osnovy-nauchnoj-organizacii](http://yastudent.com/pedagogika/osnovy-nauchnoj-organizacii-truda-studenta.html)[truda-studenta.html](http://yastudent.com/pedagogika/osnovy-nauchnoj-organizacii-truda-studenta.html) 

Наглядный материал: презентация.

## Методическая разработка лекции

Тема лекции: Анализ бюджета свободного времени студентов Вид лекции: бинарная лекция

**Цель лекции:** проанализировать бюджет свободного времени студентов Задачи лекции:

1. Раскрыть сущность понятия «бюджет свободного времени».

2. Рассмотреть бюджет свободного времени студентов в разных странах.

3. Выявить, чему посвящают студенты свободное от учебы время.

#### **Ɏɭɧɤɰɢɢ ɥɟɤɰɢɢ:**

Обучающая – заключается в изучении нового материала и применении его в процессе обучения.

Организующая – предусматривает управление самостоятельной работой обучающихся, как в процессе лекции, так и после неё.

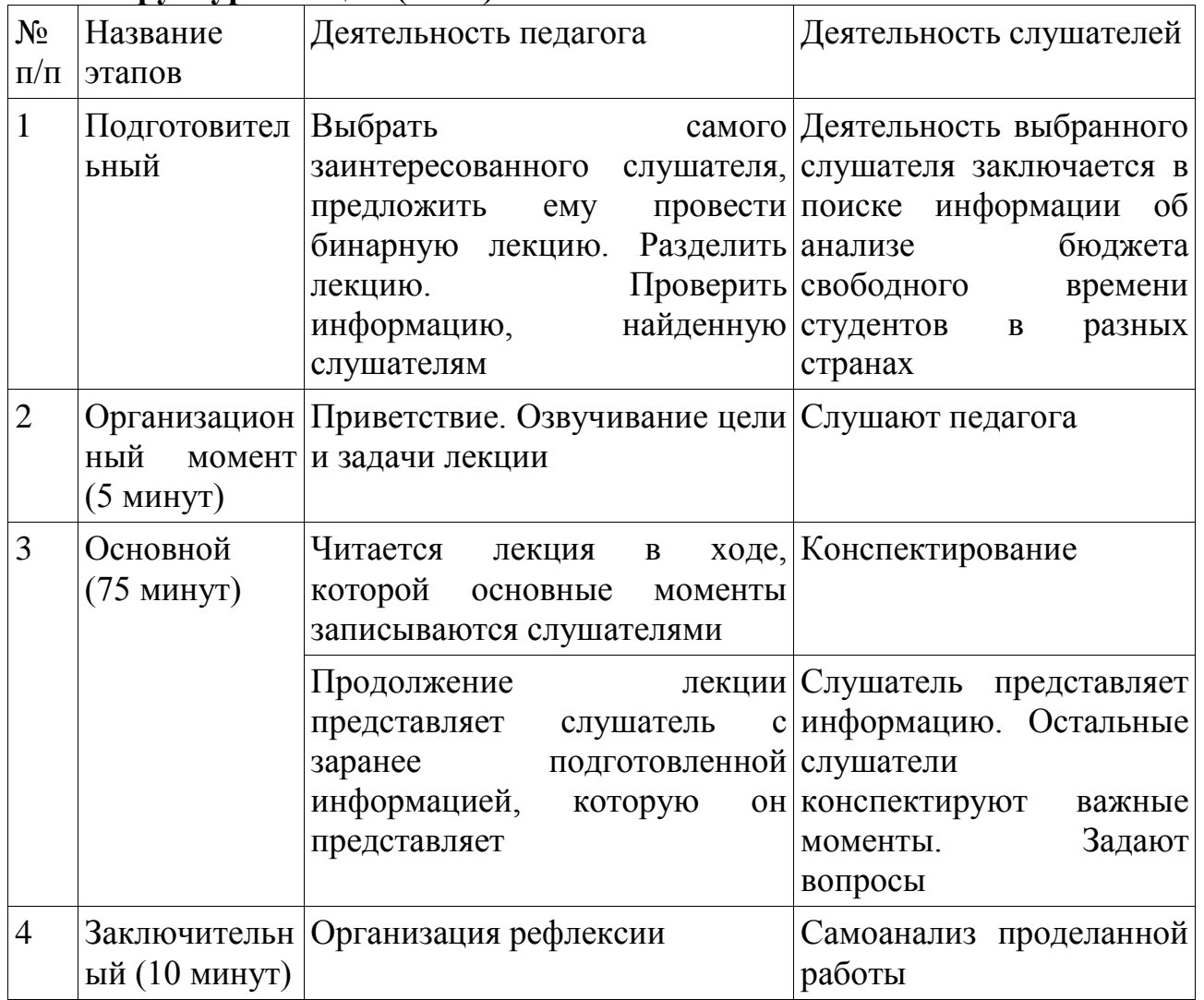

**Jureparypa:** https://cyberleninka.ru/article/n/byudzhet-vremeni-

studencheskoy-molodezhi

Наглядный материал: презентация.

## Методическая разработка лекции

Тема лекции: Основы тайм-менеджмента

**Вил лекции: Вилео-лекция** 

Цель лекции: сформировать представления слушателей об основах тайммента

## Задачи лекции:

1. Раскрыть сущность понятия «тайм-менеджмент».

2. Выявить, для чего нужно знать основы тайм-менеджмента.

3. Охарактеризовать основные правила организации эффективного тайм-менеджмента.

## **Ɏɭɧɤɰɢɢ ɥɟɤɰɢɢ:**

Обучающая – заключается в изучении нового материала и применении его в процессе обучения.

Организующая – предусматривает управление самостоятельной работой обучающихся, как в процессе лекции, так и после неё.

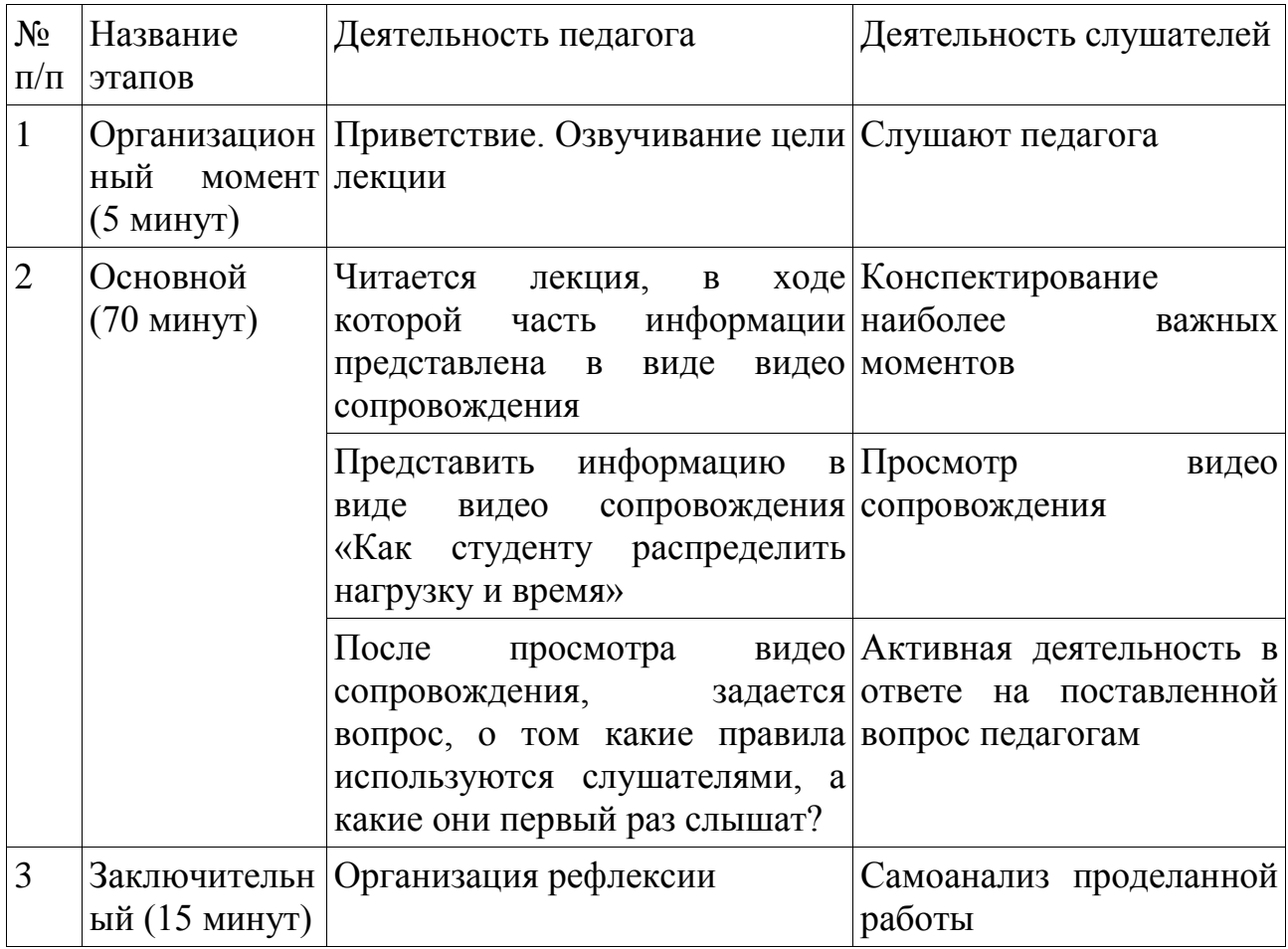

**Литература:** http://hiterbober.ru/psychology-of-success/tajm-menedzhmentupravlenie-vremenem.html

Наглядный материал: презентация, видео файл.

## Методическая разработка лекции

Тема лекции: Познавательная (когнитивная) сфера личности человека. Вид лекции: традиционная лекция.

**Цель лекции:** сформировать общие знания у слушателей о познавательной сфере личности человека.

#### Задачи лекции:

1. Раскрыть сущность познавательной сферы личности человека;

2. Изучить методики для изучения познавательной сферы человека.

#### **Ɏɭɧɤɰɢɢ ɥɟɤɰɢɢ:**

Обучающая – заключается в изучении нового материала и применения его в процессе обучения.

Организующая – предусматривает управление самостоятельной работой обучающихся, как в процессе лекции, так и после неё.

#### Структура лекции (план):

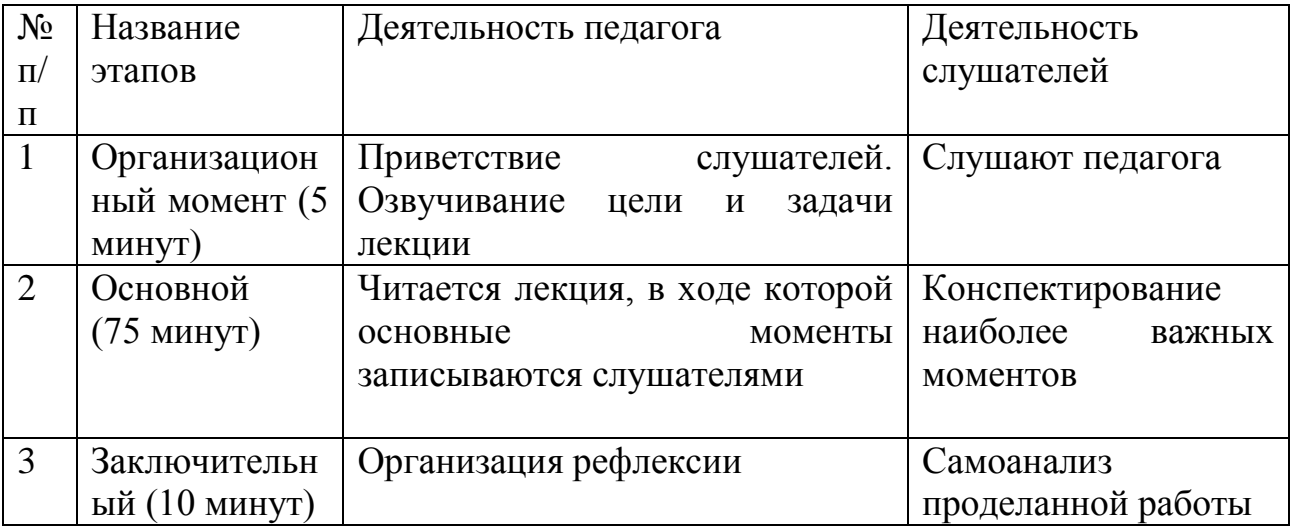

#### **Литература:**

Электронный доступ: <https://e.sfu-kras.ru/mod/lesson/view.php?id=432284> Наглядный материал: презентация.

#### Методическая разработка лекционного занятия

Тема лекции: Средства физической культуры в регулировании умственной работоспособности.

Вид лекции: традиционная лекция.

**Цель занятия:** выявить виды физической деятельности в регулировании умственной работоспособности.

## Залачи лекции:

1. Раскрыть сущность физической культуры в образовании.
2. Охарактеризовать средства физической культуры в регулировании умственной работоспособности.

#### **Ɏɭɧɤɰɢɢ ɥɟɤɰɢɢ:**

Обучающая – заключается в изучении нового материала и применения его в процессе обучения.

Организующая – предусматривает управление самостоятельной работой обучающихся, как в процессе лекции, так и после неё.

### Структура лекции (план):

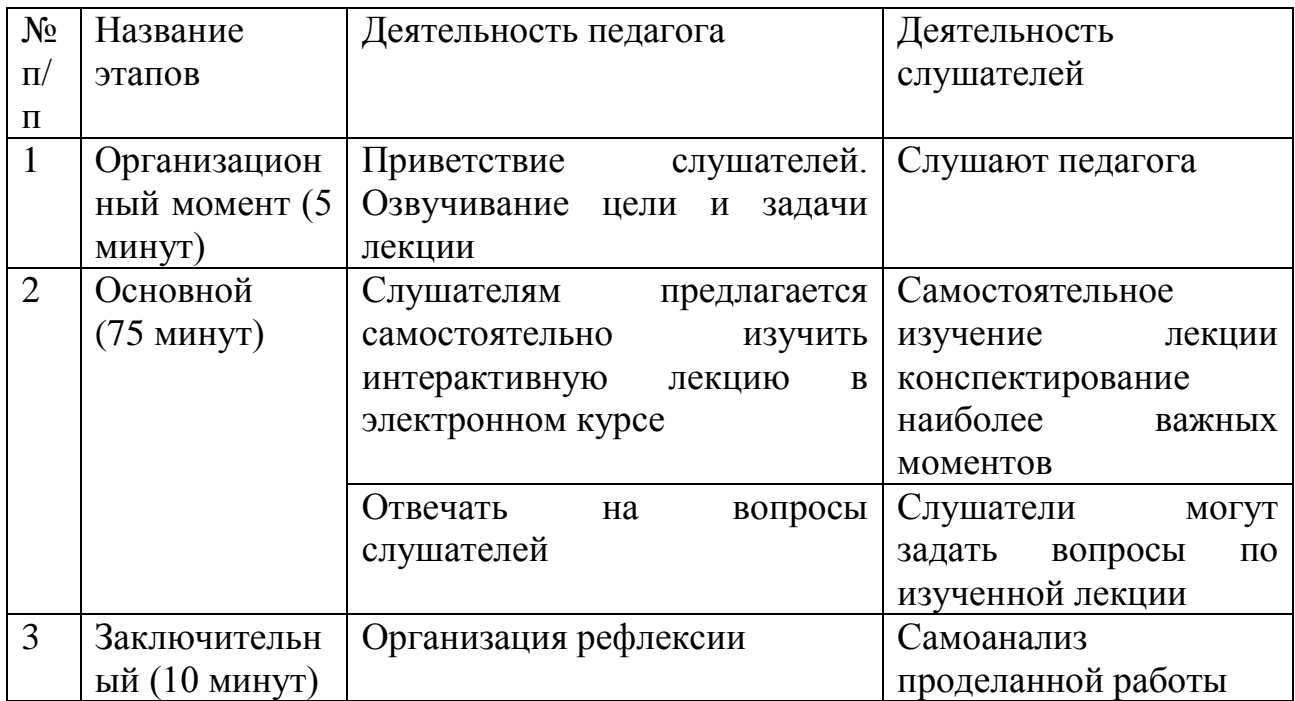

### **Литература:**

Электронный доступ: https://e.sfu-kras.ru/mod/lesson/view.php?id=432283 Наглядный материал: интерактивная лекция

### Методическая разработка лекции

Тема лекции: Самостоятельная работа студентов с учебной и научной литературой.

Вид лекции: традиционная лекция.

Цель занятия: сформировать знания у слушателей о самостоятельной работе студентов с учебной и научной литературой.

#### Задачи лекции:

1. Изучить сущность самостоятельной работы студентов;

2. Определить как правильно организовывается самостоятельная работа студентов с учебной и научной литературой.

#### **Ɏɭɧɤɰɢɢ ɥɟɤɰɢɢ:**

Обучающая – заключается в изучении нового материала и применения его в процессе обучения.

Организующая – предусматривает управление самостоятельной работой обучающихся, как в процессе лекции, так и после неё.

## Структура лекции (план):

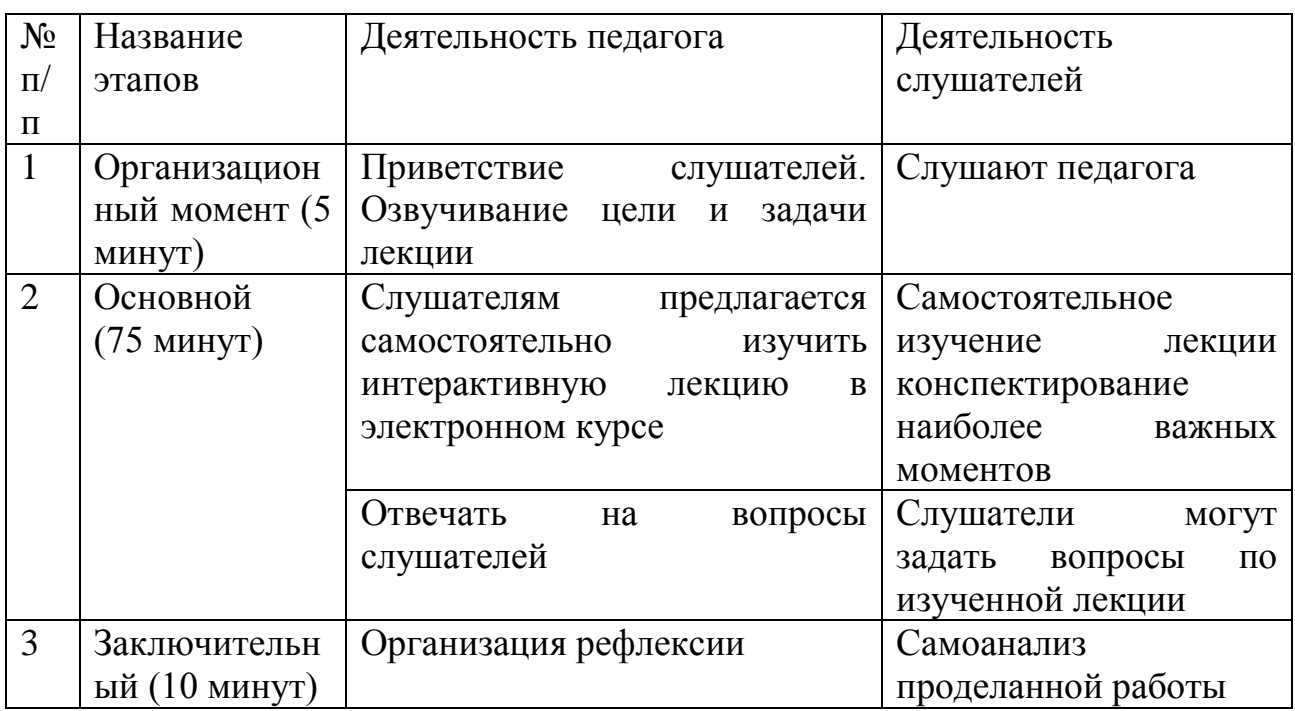

## **Литература:**

Электронный доступ: <http://diplomba.ru/work/100382> Электронный доступ: <https://e.sfu-kras.ru/mod/lesson/view.php?id=432285> Наглядный пример: интерактивная лекция

### ПРИЛОЖЕНИ В

## Методические разработки практических заданий

#### Методическая разработка практического задания

Тема занятия: Основные правила написания вузовской лекции и составления конспекта.

**Тип занятия: практическое занятие.** 

Цель занятия: сформировать у слушателей знания об основных правилах написания вузовской лекции и составления конспекта.

Перечень и краткое описание технических (программных) средств, необходимых для проведения занятий.

• Компьютеры, компьютерный класс, Интернет, Платформа Moodle, установленный пакет Microsoft Office.

### РЕКОМЕНДАЦИИ ДЛЯ ПРЕПОДАВАТЕЛЕЙ ПО ПРОВЕДЕНИЮ ЗАНЯТИЯ (с обязательным указанием на инновационность целей, содержания, методов, форм и средств обучения).

Для подготовки к занятию преподавателю необходимо наличие презентации к лекции, проектор, компьютер с выходом в Интернет.

Данный тип лекционного задания направлен на формирование знаний об основных правилах написания вузовской лекции и составления конспекта.

### **Организация занятия (план):**

1. Вступительное слово преподавателя (5 минут)

2. Основная часть (30 минут). Объяснение основных правил написания вузовской лекции и составления конспекта

3. Практическая часть (45 минут). Деление слушателей на группы по 2-3 человека. Объяснение задания: написать конспект по выбранной статье. Темы статей на выбор:

- Актуальные проблемы информатизации образования;
- Актуальные проблемы педагогической науки;
- Актуальные проблемы психологической науки.
- 4. Заключение (10 минут). Организация рефлексии

**Ʌɢɬɟɪɚɬɭɪɚ:** https://lektsii.org/11-50989.html

Наглядный материал: презентация.

#### Методическая разработка практического задания

Тема занятия: Основные правила составления и оформления реферата. Тип занятия: практическое занятие.

Цель занятия: сформировать у слушателей знания об основных правилах составления и оформления реферата.

Перечень и краткое описание технических (программных) средств, необходимых для проведения занятий.

Компьютеры, компьютерный класс, Интернет, Платформа Moodle, установленный пакет Microsoft Office.

### РЕКОМЕНДАЦИИ ДЛЯ ПРЕПОДАВАТЕЛЕЙ ПО ПРОВЕДЕНИЮ ЗАНЯТИЯ (с обязательным указанием на инновационность целей, содержания, методов, форм и средств обучения).

Для подготовки к занятию преподавателю необходимо наличие презентации к лекции, проектор, компьютер с выходом в Интернет.

Данный тип лекционного задания направлен на формирование знаний об основных правилах составления и оформления реферата.

### **Организация занятия (план):**

1. Вступительное слово преподавателя (5 минут)

2. Основная часть (30 минут). Объяснение основных правил составления и оформления реферата.

3. Практическая часть (45 минут). Объяснение задания: слушателям нужно выбрать одну из предложенных тем, сделать реферат. Провести взаимопроверку. Варианты тем на выбор:

- Культура и эстетика умственного труда
- Плюсы и минусы тайм-менеджмента
- Виды конспектов и способы их составления
- Виды рефератов и их структура
- 4. Заключение (10 минут). Организация рефлексии.

**Jureparypa:** https://infourok.ru/pravila-napisaniya-i-oformleniya-referata-772781.html

Наглядный материал: презентация.

### Методическая разработка практического задания

Тема занятия: основные правила оформления электронного сопровождения сообщений или докладов.

**Тип занятия: практическое занятие.** 

**Цель занятия:** сформировать у слушателей знания об основных правилах оформления электронного сопровождения сообщений или докладов.

Перечень и краткое описание технических (программных) средств, необходимых для проведения занятий.

• Компьютеры, компьютерный класс, Интернет, Платформа Moodle, установленный пакет Microsoft Office.

РЕКОМЕНДАЦИИ ДЛЯ ПРЕПОДАВАТЕЛЕЙ ПО ПРОВЕДЕНИЮ ЗАНЯТИЯ (с обязательным указанием на инновационность целей, содержания, методов, форм и средств обучения).

Для подготовки к занятию преподавателю необходимо наличие презентации к лекции, проектор, компьютер с выходом в Интернет.

Данный тип лекционного задания направлен на формирование знаний об основных правилах оформления электронного сопровождения сообщений или докладов.

### **Организация занятия (план):**

1. Вступительное слово преподавателя (5 минут)

2. Основная часть (20 минут). Объяснение основных правил оформления электронного сопровождения сообщений или докладов.

Практическая часть (55 минут). Деление слушателей на группы по 2 человека; объяснение задания: взять одну из презентаций и исправить ее по правилам; консультирование обучающихся по исправлению презентации. Подведение итогов; оценка презентаций.

4. Заключение (10 минут). Организация рефлексии.

**Литература:** 

https://infourok.ru/trebovaniya k\_napisaniyu\_i\_vystupleniyu\_s\_soobscheniyami\_dok [ladami\\_referatami.\\_\\_metodicheskie-564833.htm](https://infourok.ru/trebovaniya_k_napisaniyu_i_vystupleniyu_s_soobscheniyami_dokladami_referatami.__metodicheskie-564833.htm) 

Наглядный материал: презентация

## Методическая разработка практического задания

Тема занятия: Основные требования к написанию курсовой работы.

Тип занятия: практическое занятие.

Цель занятия: сформировать у слушателей знания об основных требованиях к написанию курсовой работы

Перечень и краткое описание технических (программных) средств, необходимых для проведения занятий.

Компьютеры, компьютерный класс, Интернет, Платформа Moodle, установленный пакет Microsoft Office.

### РЕКОМЕНДАЦИИ ДЛЯ ПРЕПОДАВАТЕЛЕЙ ПО ПРОВЕДЕНИЮ ЗАНЯТИЯ (с обязательным указанием на инновационность целей, содержания, методов, форм и средств обучения).

Для подготовки к занятию преподавателю необходимо наличие презентации к лекции, проектор, компьютер с выходом в Интернет.

Данный тип лекционного задания направлен на формирование знаний об основных требованиях к написанию курсовой работы.

## **Организация занятия (план):**

1. Вступительное слово преподавателя (5 минут)

2. Основная часть (20 минут). Объяснение основных требований к написанию курсовой работы

3. Практическая часть (55 минут). Деление слушателей на группы по 4 человека. Объяснение задания: слушателям выбирают одну из предложенных тем. Темы курсовых работ на выбор:

- Организация социальной работы в сфере образования;
- Виды обучения и их характеристика
- Особенности воспитания (обучения) мальчиков и девочек

Пути и средства организации самоуправления в творческом коллективе

Педагогическая организация процесса адаптации студентовпервокурсников к новым условиям жизни в вузе.В группе слушатели

распределяют между собой, кто выполняет какую составляющую курсовой работы по выбранной теме всей группой ранее реферат, введение, список использованных источников, оформление по СТО

4. Заключение (10 минут). Организация рефлексии. **Ʌɢɬɟɪɚɬɭɪɚ:** https://studfiles.net/preview/5439276/ Наглядный материал: презентация.

#### Методическая разработка практического задания

Тема занятия: Самодиагностика выраженности свойств внимания. Тип занятия: практическое занятие.

Цель занятия: проанализировать свойства своего внимания

Перечень и краткое описание технических (программных) средств, необходимых для проведения занятий.

• Компьютеры, компьютерный класс, Интернет, Платформа Moodle, установленный пакет Microsoft Office.

РЕКОМЕНДАЦИИ ДЛЯ ПРЕПОДАВАТЕЛЕЙ ПО ПРОВЕДЕНИЮ ЗАНЯТИЯ (с обязательным указанием на инновационность целей, содержания, методов, форм и средств обучения).

Для подготовки к занятию преподавателю необходимо наличие презентации к лекции, проектор, компьютер с выходом в Интернет.

Данный тип лекционного задания направлен на формирование знаний об основных требованиях к написанию курсовой работы.

### **Организация занятия (план):**

- 1. Вступительное слово преподавателя (5 минут)
- 2. Основная часть (30 минут). Объяснение свойств внимания.

3. Практическая работа (45 минут). Объяснение задания: каждый слушатель проходит методики представленные педагогом. Предоставленные метолики:

- Методика «Расстановка чисел»
- Методика «Перепутанные линии»
- Методика «Крестики»
- Методика «Таблицы Шульте»
- Методика К.К. Платонова «Арабско-римские таблицы»
- 4. Заключение (10 минут). Организация рефлексии.

**Jurreparypa:** https://docviewer.yandex.ru/view/195770854 Наглядный материал: презентация.

#### Методическая разработка практического задания

Тема занятия: Адаптация студентов к условиям обучения в ВУЗе. Тип занятия: практическое занятие.

**Цель занятия:** сформировать знания об адаптации студентов к условиям обучения в ВУЗе.

Перечень и краткое описание технических (программных) средств, необходимых для проведения занятий.

Компьютеры, компьютерный класс, Интернет, Платформа Moodle, установленный пакет Microsoft Office.

РЕКОМЕНДАЦИИ ДЛЯ ПРЕПОДАВАТЕЛЕЙ ПО ПРОВЕДЕНИЮ ЗАНЯТИЯ (с обязательным указанием на инновационность целей, содержания, методов, форм и средств обучения).

Для подготовки к занятию преподавателю необходимо наличие презентации к лекции, проектор, компьютер с выходом в Интернет.

Данный тип лекционного задания направлен на формирование знаний о адаптации студентов к условиям обучения в ВУЗе.

### **Организация занятия (план):**

1. Вступительное слово преподавателя (15 мин)

2. Основная часть. Изучение данной темы, представленной в формате презентации (40 мин)

3. Практическая работа: слушатели проводят методику «Адаптивность студентов в вузе» 2-3-х студентов, защита полученных результатов в виде презентации с графиками, обсуждают результаты в группе

4. Заключение. Организация рефлексии. (15 минут)

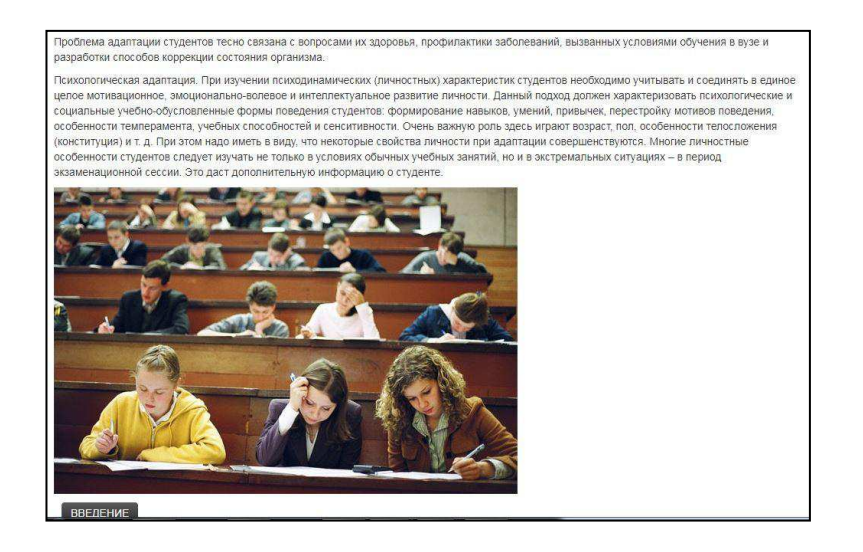

Рисунок 41 – Лекция по теме «Адаптация студентов к условиям обучения **B** BY3e»

#### Адаптированность студентов в ВУЗе

Уважаемые слушатели, в рамках выполнения задания Вам нужно провести методику "Адаптации студентов в ВУЗе" Т.Д. Дубовицкой и А.В. Крылова, для 2-3 студентов, обработать результаты и сделать отчет по результатом.

В форуме предоставьте свои отчеты.

Напишите своё мнение по двум отчетам представленным другими слушателями курса.

Ссылка на методику.

https://docviewer.yandex.ru/view/195770854/

Добавить тему для обсуждения

Рисунок 42 – Задание «Адаптированность студентов в ВУЗе»

#### Список литературы:

Электронный доступ: <https://studfiles.net/preview/3836288/page:59/> Электронный доступ: https://e.sfu-kras.ru/mod/forum/view.php?id=432287

#### Методическая разработка практического задания

Тема занятия: Тайм-менеджмент и органайзеры.

Тип занятия: смешанная лекция.

Цель занятия: сформировать знания у слушателей об онлайнорганайзерах.

Перечень и краткое описание технических (программных) средств, необходимых для проведения занятий.

• Компьютеры, компьютерный класс, Интернет, Платформа Moodle, установленный пакет Microsoft Office.

РЕКОМЕНДАЦИИ ДЛЯ ПРЕПОДАВАТЕЛЕЙ ПО ПРОВЕДЕНИЮ ЗАНЯТИЯ (с обязательным указанием на инновационность целей, содержания, методов, форм и средств обучения).

Для подготовки к занятию преподавателю необходимо наличие презентации к лекции, проектор, компьютер с выходом в Интернет.

Данный тип лекционного задания направлен на формирование знаний у слушателей об онлайн-органайзерах.

#### **Организация занятия (план):**

1. Вступительное слово преподавателя (15 мин)

2. Основная часть. Изучение данной темы, представленной в формате презентации (60 мин)

3. Практическая работа: слушатели оформляют план на неделю в любом из ойнлайн-органайзеров, прикрепляют ссылку в электронный курс.

4. Заключение. Организация рефлексии. (15 минут)

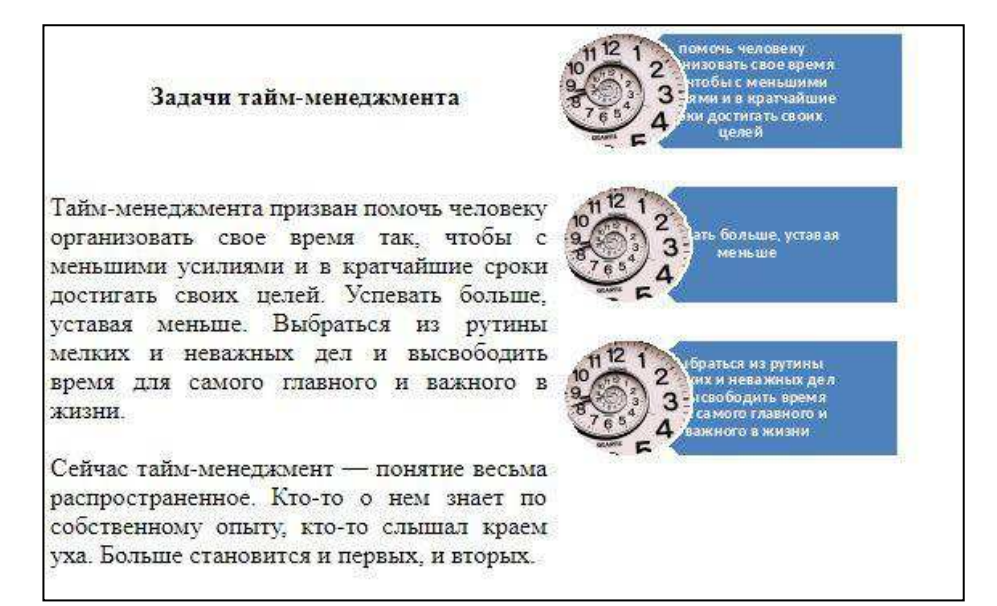

Рисунок 43 – Лекция «Основы тайм-менеджмента»

#### Онлайн-органайзеры

Уважаемые слушатели, в данном задании Вам нужно заполнить план Вашей занятости на неделю в любом онлайн-органайзере на свой выбор, прикрепите ссылку с заданием.

Рисунок 44 – Задание «Органайзеры»

#### Список литературы:

Электронный доступ: <https://habrahabr.ru/post/180277/> Электронный доступ: <https://e.sfu-kras.ru/mod/assign/view.php?id=432292>

#### Методическая разработка практического задания

Тема занятия: Правила подготовки сообщения или доклада.

Тип занятия: практическое.

Цель занятия: сформировать у слушателей знания о правилах подготовки сообщения или доклада.

Перечень и краткое описание технических (программных) средств, необходимых для проведения занятий.

• Компьютеры, компьютерный класс, Интернет, Платформа Moodle, установленный пакет Microsoft Office.

РЕКОМЕНДАЦИИ ДЛЯ ПРЕПОДАВАТЕЛЕЙ ПО ПРОВЕДЕНИЮ ЗАНЯТИЯ (с обязательным указанием на инновационность целей, содержания, методов, форм и средств обучения).

Для подготовки к занятию преподавателю необходимо наличие презентации к лекции, проектор, компьютер с выходом в Интернет. Задание к практике должно быть прикреплено в электронном курсе.

Данный тип занятия направлен на формирование знаний у слушателей о правилах подготовки сообщения или доклада.

### **Организация занятия (план):**

1. Вступительное слово преподавателя, объяснение задания. (15 мин)

2. Основная часть. Мотивация к обучению в форме игры; объяснение правил игры. Деление слушателей на 5 групп. Каждая группа играет в игру размещенную в электроном курсе. Группам выделяется время (5 минут), после обсуждаются все ответы (60 мин)

3. Заключение. Подведение итогов. (15 минут)

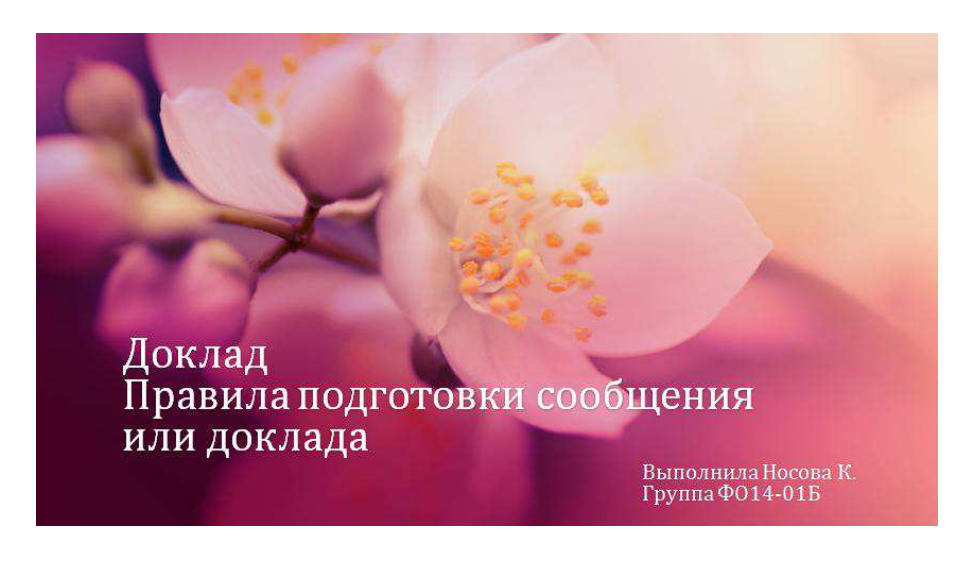

Рисунок 45 – Задание «правила подготовки сообщения или доклада»

### Список литературы:

1. Воронцов, Г.А. Письменные работы в вузе: Реферат (доклад). Контрольная работа. Курсовая работа. Дипломная работа: Учеб. пособие для студентов. – Ростов на Дону.: «МарТ, 2007. – 192 с.

2. Электронный доступ: https://e.sfukras.ru/mod/lesson/view.php?id=432293

### Методическая разработка практического задания

Тема занятия: Самолиагностика особенностей памяти.

**Тип занятия:** практическое.

**Цель занятия:** проанализировать особенности своей памяти

Перечень и краткое описание технических (программных) средств, необходимых для проведения занятий.

Компьютеры, компьютерный класс, Интернет, Платформа Moodle, установленный пакет Microsoft Office.

РЕКОМЕНДАЦИИ ДЛЯ ПРЕПОДАВАТЕЛЕЙ ПО ПРОВЕДЕНИЮ ЗАНЯТИЯ (с обязательным указанием на инновационность целей, содержания, методов, форм и средств обучения).

Для подготовки к занятию преподавателю необходимо наличие презентации к лекции, проектор, компьютер с выходом в Интернет. Задание к практике должно быть прикреплено в электронном курсе.

Данный тип занятия направлен на самоанализ особенностей памяти.

### **Организация занятия (план):**

1. Вступительное слово преподавателя, объяснение задания. (15 мин)

2. Основная часть. Индивидуальное прохождение методик на компьютерах, консультация с педагогом. (60 мин)

3. Заключение. Подведение итогов, прикрепление отчетов о прохождении методик в электронный курс задание «отчет самоанализа памяти». (15 минут)

#### Самодиагностика особенностей памяти

Уважаемые слушатели, в данном задании Вам нужно пройти методики представленные в файле, написать отчет по результатом методик. Прикрепите отчет в задании.

- - - - Самодиагностика особенностей памяти docx

Рисунок 46 – Залание «Самолиагностика особенностей памяти»

### Список литературы:

Электронный доступ: <https://e.sfu-kras.ru/mod/assign/view.php?id=432294>

### Методическая разработка практического задания

Тема занятия: Самодиагностика особенностей мышления.

Тип занятия: практическое.

Цель занятия: проанализировать особенности своего мышления.

Перечень и краткое описание технических (программных) средств, необходимых для проведения занятий.

Компьютеры, компьютерный класс, Интернет, Платформа Moodle, установленный пакет Microsoft Office.

### РЕКОМЕНДАЦИИ ДЛЯ ПРЕПОДАВАТЕЛЕЙ ПО ПРОВЕДЕНИЮ ЗАНЯТИЯ (с обязательным указанием на инновационность целей, содержания, методов, форм и средств обучения).

Для подготовки к занятию преподавателю необходимо наличие презентации к лекции, проектор, компьютер с выходом в Интернет. Задание к практике должно быть прикреплено в электронном курсе.

Данный тип занятия направлен на самоанализ особенностей мышления.

### **Организация занятия (план):**

1. Вступительное слово преподавателя, объяснение задания. (15 мин)

2. Основная часть. Индивидуальное прохождение методик на компьютерах, консультация с педагогом. (60 мин)

3. Заключение. Подведение итогов, прикрепление отчетов о прохождении методик в электронный курс задание «отчет самодиагностики мышления». (15 **минут)** 

#### Самодиагностика особенностей мышления

Уважаемые слушатели, Вам нужно пройти методики по диагностики особенностей мышления, написать отчет по результат методик.

Отчет прикрепите в задании.

- **W** Самодиагностика особенностей мышления docx

Рисунок 47 – Задание «Самодиагностика особенностей мышления»

#### Список литературы:

Электронный доступ: <https://e.sfu-kras.ru/mod/assign/view.php?id=432296>

#### Методическая разработка практического задания

Тема занятия: Самодиагностика особенностей воображения.

**Тип занятия:** практическое.

**Цель занятия:** проанализировать особенности своего воображения.

Перечень и краткое описание технических (программных) средств, необходимых для проведения занятий.

• Компьютеры, компьютерный класс, Интернет, Платформа Moodle, установленный пакет Microsoft Office.

### РЕКОМЕНДАЦИИ ДЛЯ ПРЕПОДАВАТЕЛЕЙ ПО ПРОВЕДЕНИЮ ЗАНЯТИЯ (с обязательным указанием на инновационность целей, содержания, методов, форм и средств обучения).

Для подготовки к занятию преподавателю необходимо наличие презентации к лекции, проектор, компьютер с выходом в Интернет. Задание к практике должно быть прикреплено в электронном курсе.

Данный тип занятия направлен на самоанализ особенностей воображения. **Организация занятия (план):** 

1. Вступительное слово преподавателя, объяснение задания. (15 мин)

2. Основная часть. Индивидуальное прохождение методик на компьютерах, консультация с педагогом. (60 мин)

3. Заключение. Подведение итогов, прикрепление отчетов о прохождении методик в электронный курс задание «отчет самодиагностики воображения».  $(15 \text{ MHVT})$ 

Самодиагностика особенностей воображения

Уважаемые слушатели, в данном задании Вам нужно пройти методики прикрепленные в файле ниже, написать отчет по результатам. Прикрепить отчет в задании.

- **W** методика воображения docx

Рисунок 48 – Задание «Самодиагностика особенностей воображения»

#### Список литературы:

Электронный доступ: <https://e.sfu-kras.ru/mod/assign/view.php?id=432297>

#### Методическая разработка практического задания

Тема занятия: Анализ бюджета свободного времени студентов. Тип занятия: практическое.

**Цель занятия:** проанализировать бюджет своего свободного времени.

Перечень и краткое описание технических (программных) средств, необходимых для проведения занятий.

Компьютеры, компьютерный класс, Интернет, Платформа Moodle, установленный пакет Microsoft Office.

Рекомендации по использованию информационных технологий (при необходимости).

Задание слушателям для самостоятельной работы.

1. На основе теоретического материала и сети интернет выполнить практическое задание, представленное в электронном курсе.

2. Прикрепить выполненную работу в курс в папку.

РЕКОМЕНДАЦИИ ДЛЯ ПРЕПОДАВАТЕЛЕЙ ПО ПРОВЕДЕНИЮ ЗАНЯТИЯ (с обязательным указанием на инновационность целей, содержания, методов, форм и средств обучения).

Для подготовки к занятию преподавателю необходимо наличие презентации к лекции, проектор, компьютер с выходом в Интернет. Задание к практике должно быть прикреплено в электронном курсе.

Данный тип занятия направлен на самоанализ бюджета свободного времени.

#### **Организация занятия (план):**

1. Вступительное слово преподавателя, объяснение задания. (15 мин)

2. Основная часть. Индивидуальное заполнение дневника слушателя за неделю. (60 мин)

3. Заключение. Подведение итогов, прикрепление отчетов о прохождении методик в электронный курс задание «анализ бюджета свободного времени». (15 минут)

Анализ бюджета свободного времени студентов

Уважаемые слушатели, в данном задании Вам нужно выразить свое мнение по данному вопросу в обсуждении.

Ваш ответ должен состоять не менее 4-5 предложений.

Видимые группы: Все участники

Добавить тему для обсуждения

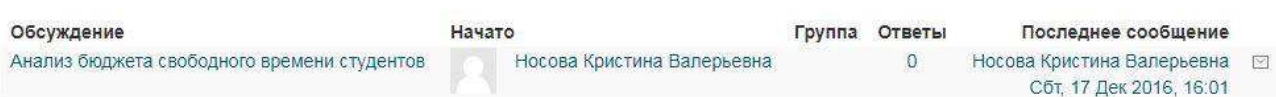

Рисунок 49 – Задание «анализ бюджета свободного времени студентов»

## Список литературы:

Электронный доступ: <https://e.sfu-kras.ru/mod/forum/view.php?id=432287>

### ПРИЛОЖЕНИЕ Г Фонд оценочных средств

Министерство образования и науки РФ Федеральное государственное автономное образовательное учреждение высшего образования «СИБИРСКИЙ ФЕДЕРАЛЬНЫЙ УНИВЕРСИТЕТ»

## **ФОНД ОЦЕНОЧНЫХ СРЕДСТВ ПО ПРОГРАММЕ** ДОПОЛНИТЕЛЬНОЙ ПРОФЕССИОНАЛЬНОЙ ПОДГОТОВКИ

Научные основы учебной деятельности

Красноярск 2018

## 1 Перечень результатов обучения с указанием этапов их формирования в процессе освоения образовательной программы, описание **ɩɨɤɚɡɚɬɟɥɟɣ ɢ ɤɪɢɬɟɪɢɟɜ ɨɰɟɧɢɜɚɧɢɹ ɪɟɡɭɥɶɬɚɬɨɜ ɨɛɭɱɟɧɢɹ**

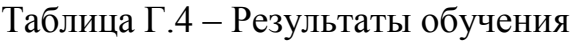

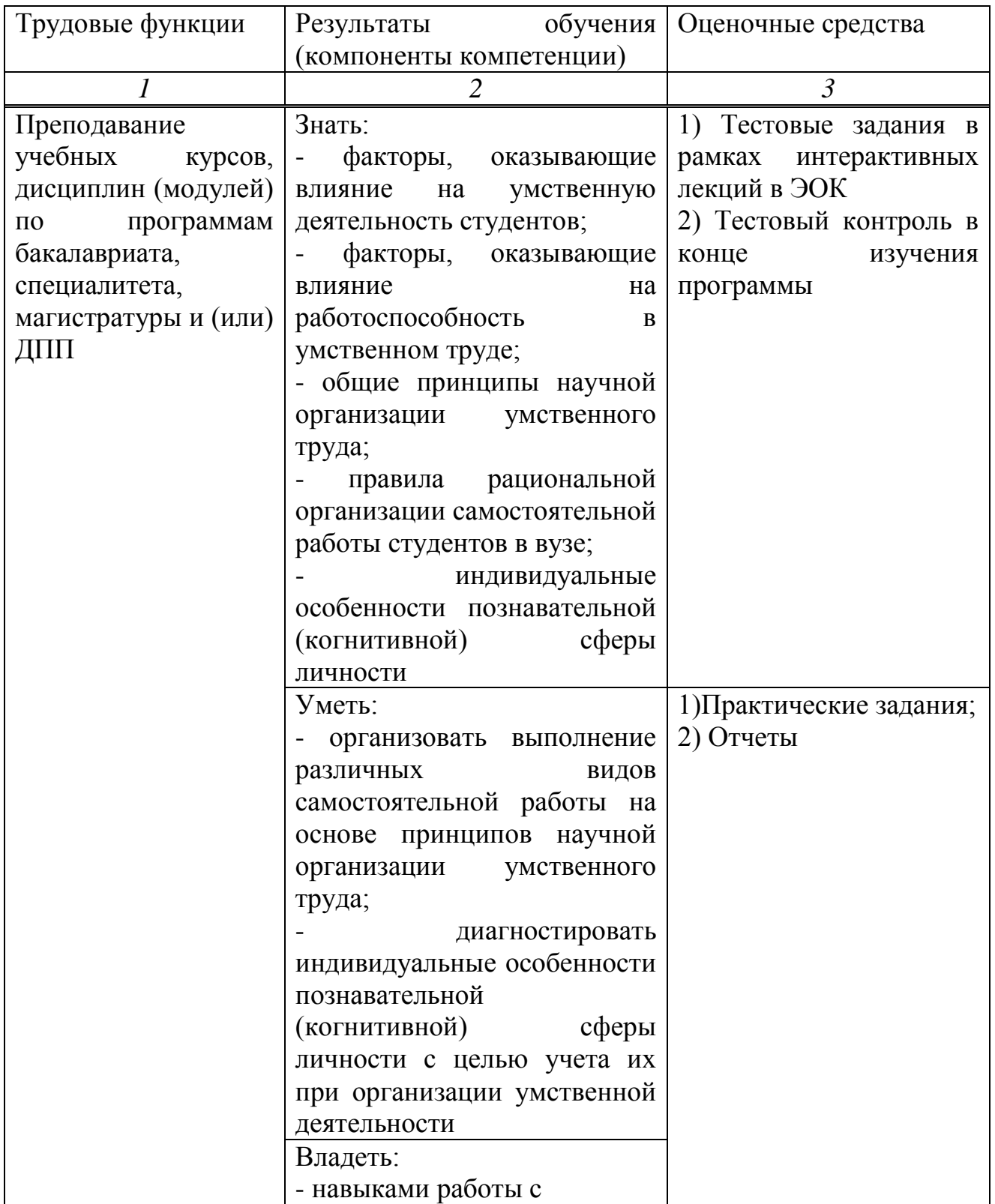

Окончание таблицы Г.4

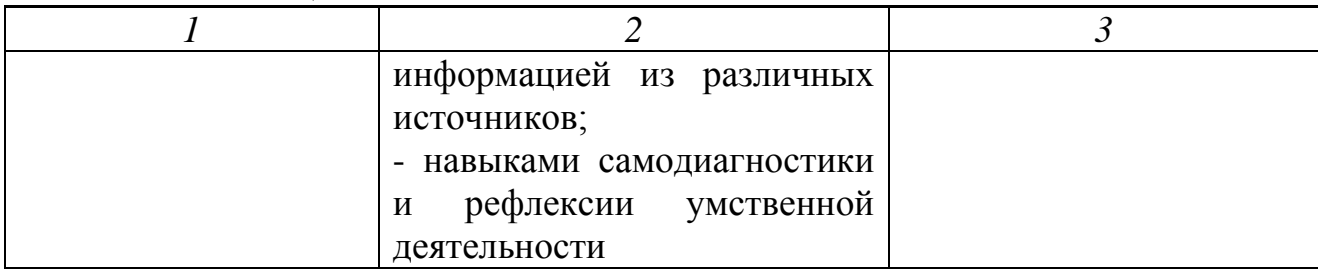

### **2 Типовые контрольные задания или иные материалы, необходимые** для оценки в процессе освоения образовательной программы с описанием шкал оценивания и методическими материалами, определяющими процедуру оценивания.

Таблица Г.5 – Типовые задания необходимые для оценки процесса освоения образовательной программы

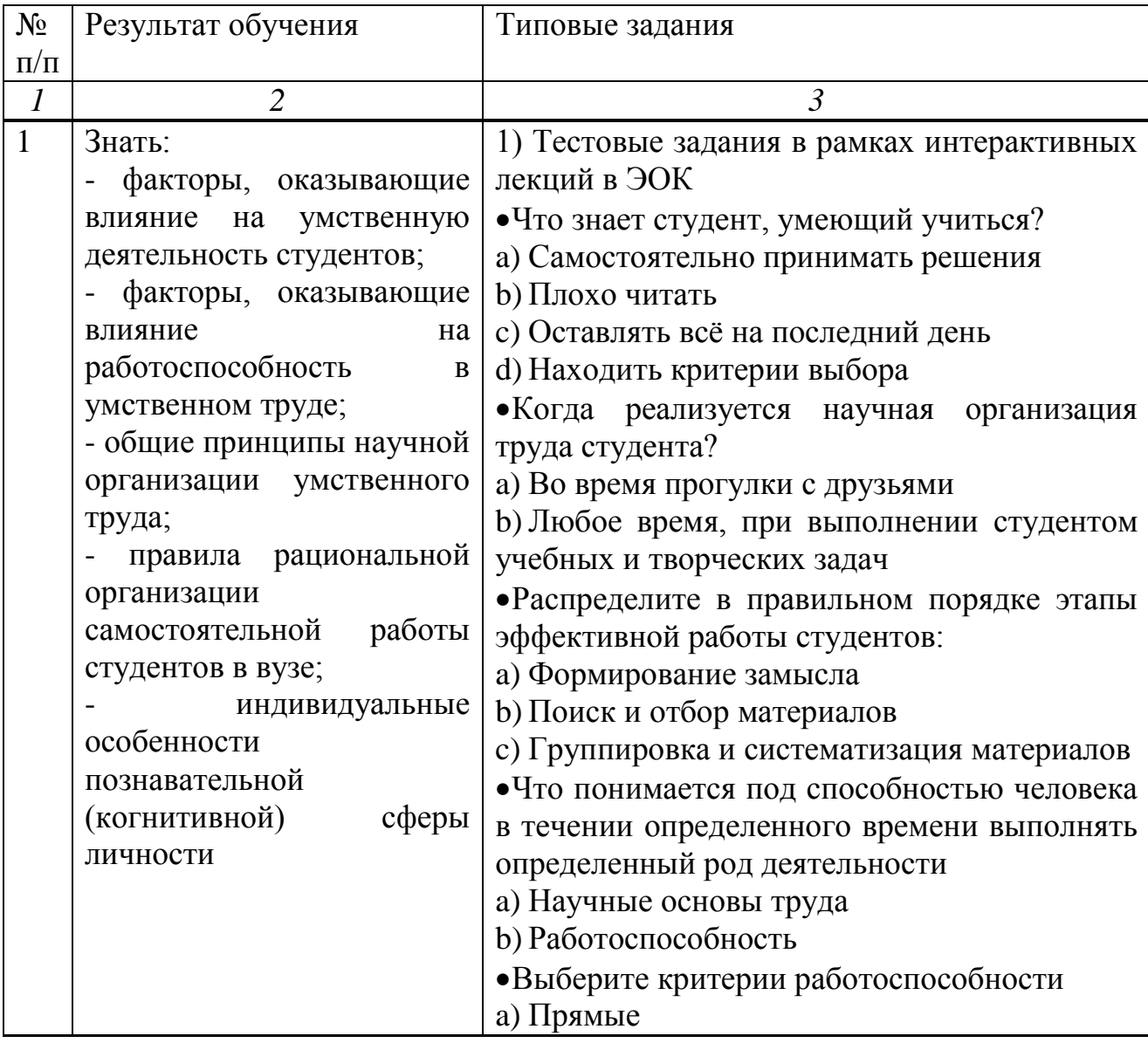

Продолжение таблицы Г.5

| 2 | $\mathfrak{Z}$                             |
|---|--------------------------------------------|
|   | <b>b</b> ) Косвенные                       |
|   | с) Точность                                |
|   | d) Количественные показатели               |
|   | • Какой был самый первый органайзер в мире |
|   | а) Бумага                                  |
|   | b) Hoc                                     |
|   | •Что обязательно должно присутствовать на  |
|   | титульном слайде                           |
|   | а) Инициалы и фамилия докладчика           |
|   | <b>b</b> ) Логотип университета            |
|   | с) Название учреждения                     |
|   | d) Название работы заглавными буквами      |
|   | •Что нужно сделать в первую очередь,       |
|   | приступа к работе с книгой                 |
|   | а) Бегло прочитать книгу                   |
|   | b) Конспектировать важные моменты<br>ИЗ    |
|   | <b>КНИГИ</b>                               |
|   | • Какая память появляется на эмоциональное |
|   | состояние, возникающее в тех или иных      |
|   | ситуациях                                  |
|   | а) Эмоциональная память                    |
|   | b) Двигательная память                     |
|   | с) Образная память                         |
|   | •Какая главная функция социальной          |
|   | адаптации                                  |
|   | а) Принятие индивидуумом норм и ценностей  |
|   | новой социальной среды                     |
|   | <b>b) Идти против системы</b>              |
|   | Тестовый контроль в конце изучения<br>2)   |
|   | программы                                  |
|   | Система долгосрочных целей - это           |
|   | Чувство времени<br>a)                      |
|   | Планирование<br>b)                         |
|   | Простой тайм-менеджмент<br>c)              |
|   | Системный тайм-менеджмент<br>$\mathbf{d}$  |
|   | Что относится к внутренним, а что к        |
|   | внешним факторам работоспособности         |
|   | Умение<br>получить<br>необходимую<br>a)    |
|   | справку и пользоваться информацией         |
|   | Организация рабочего времени<br>b)         |
|   | Состояние здоровья<br>$\mathbf{c})$        |

Продолжение таблицы Г.5

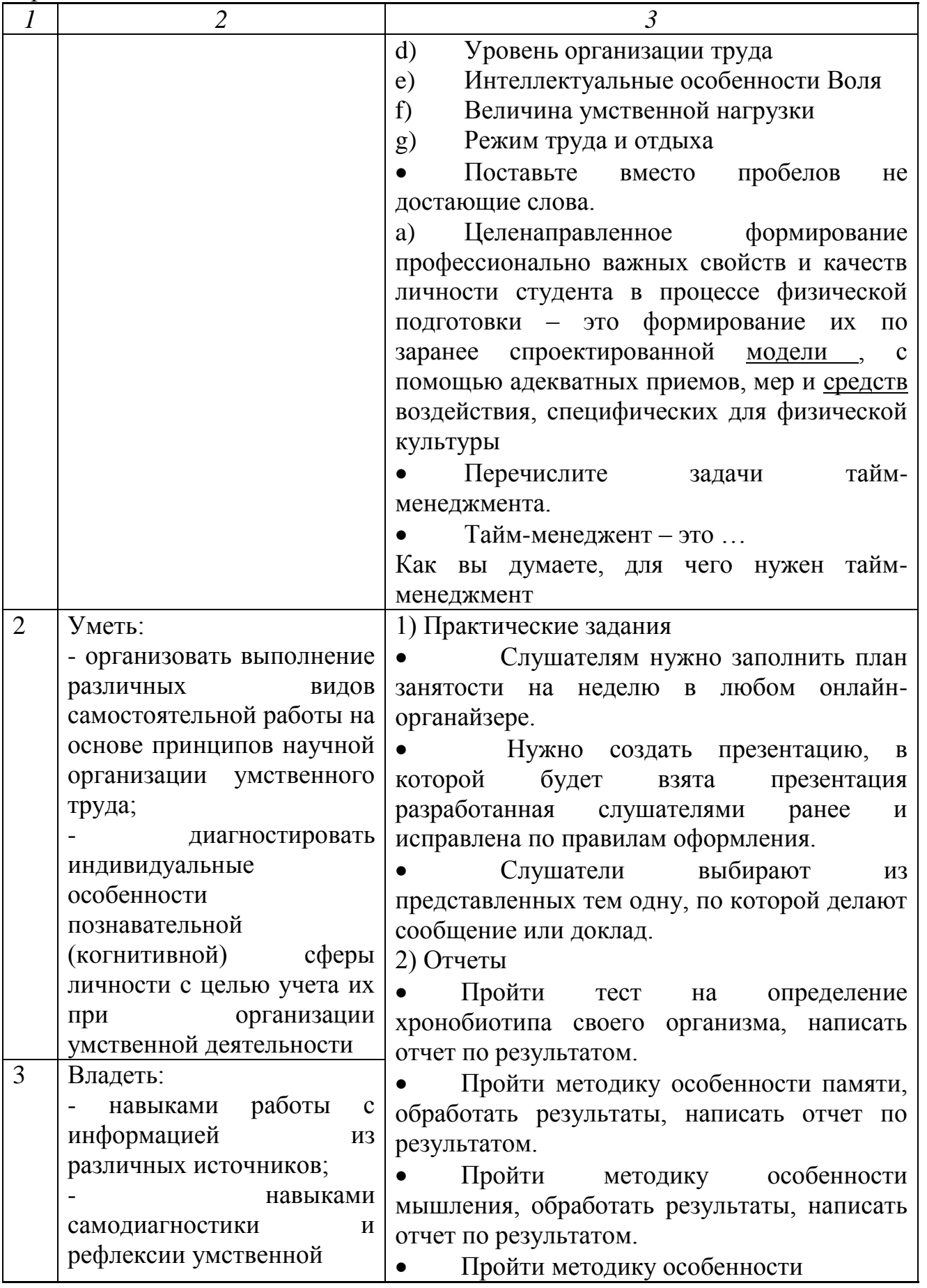

Окончание таблицы Г.5

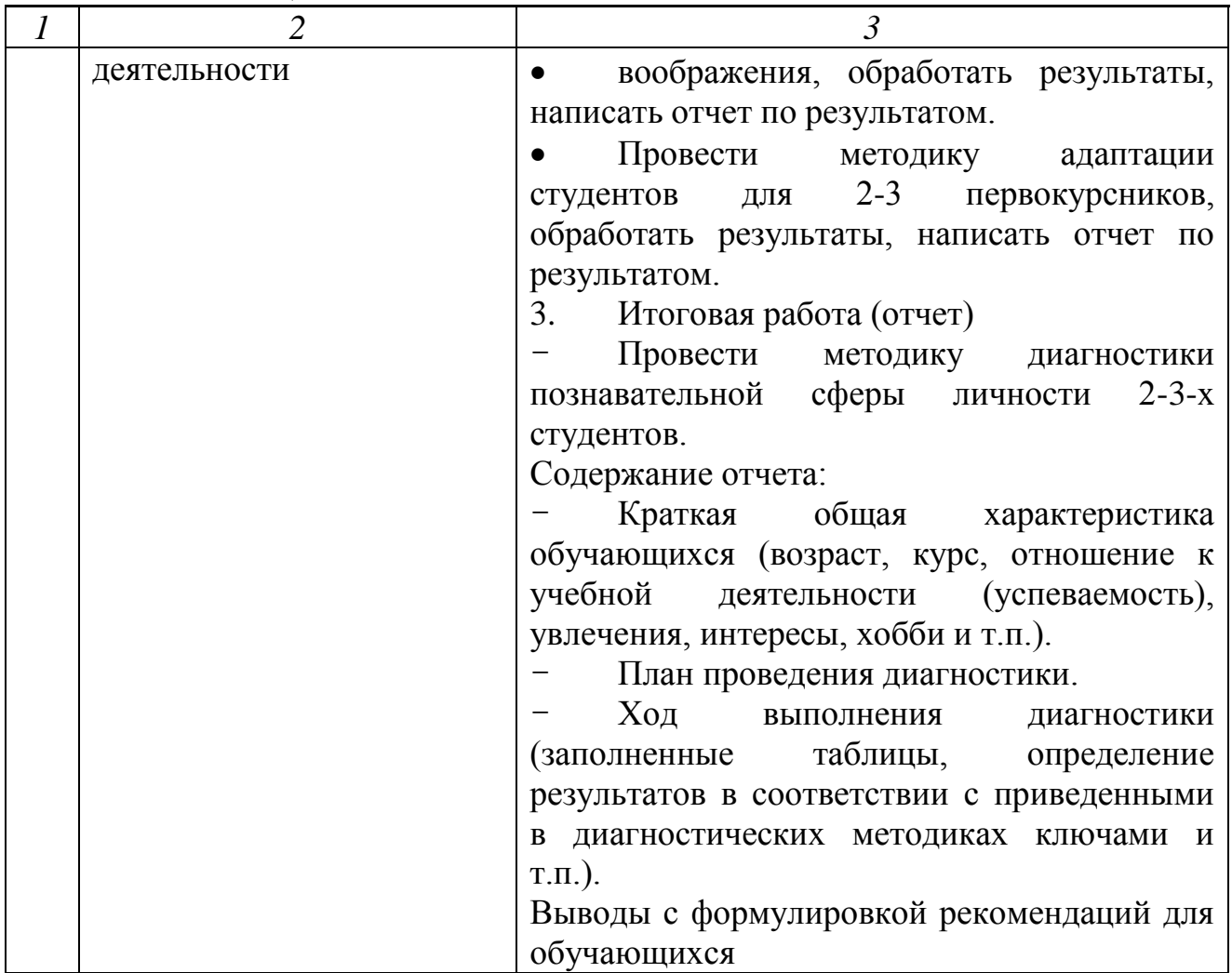

### Методические рекомендации по проведению:

1) Тестовые задания в рамках интерактивных лекций в ЭОК Критерии оценивания тестовых заданий.

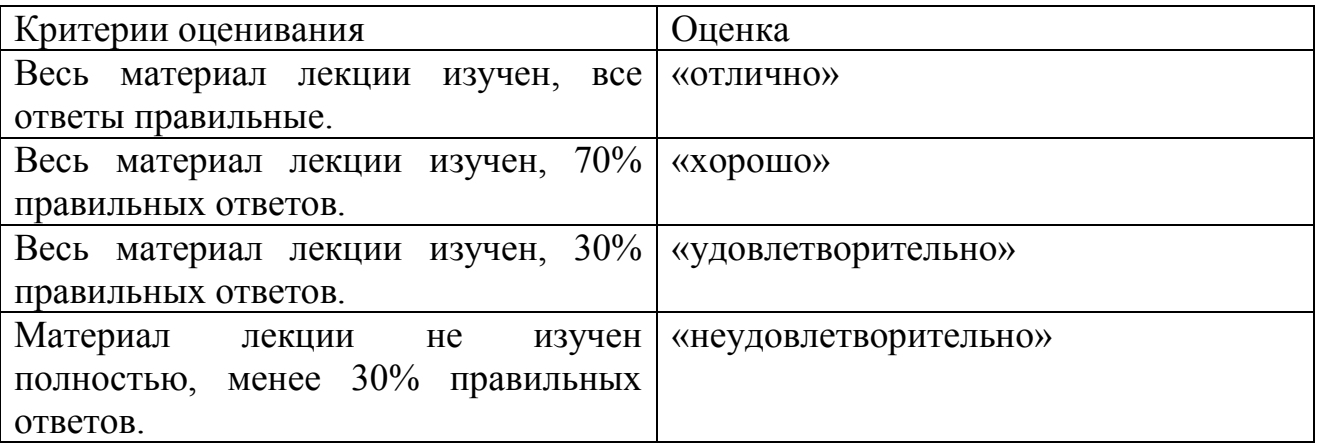

2) Тестовый контроль в конце изучения программы

В конце изучения программы слушателям предлагается пройти итоговый тест, содержащий в себе весь пройденный материал.

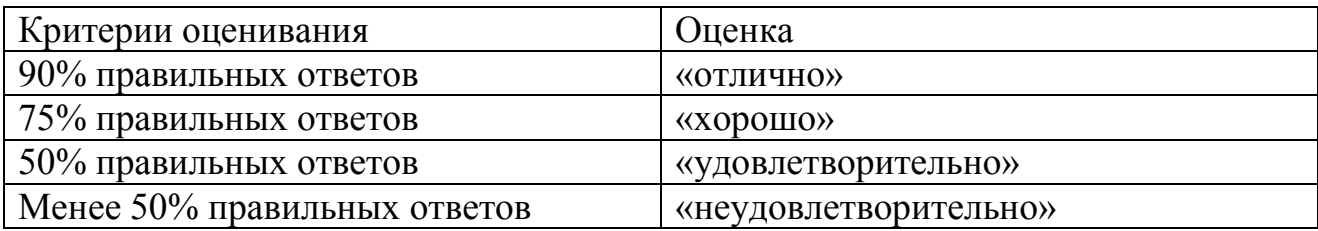

3) Практические задания

Практические задания включают в себя:

- Выполнение задания;
- Защита практического задания.

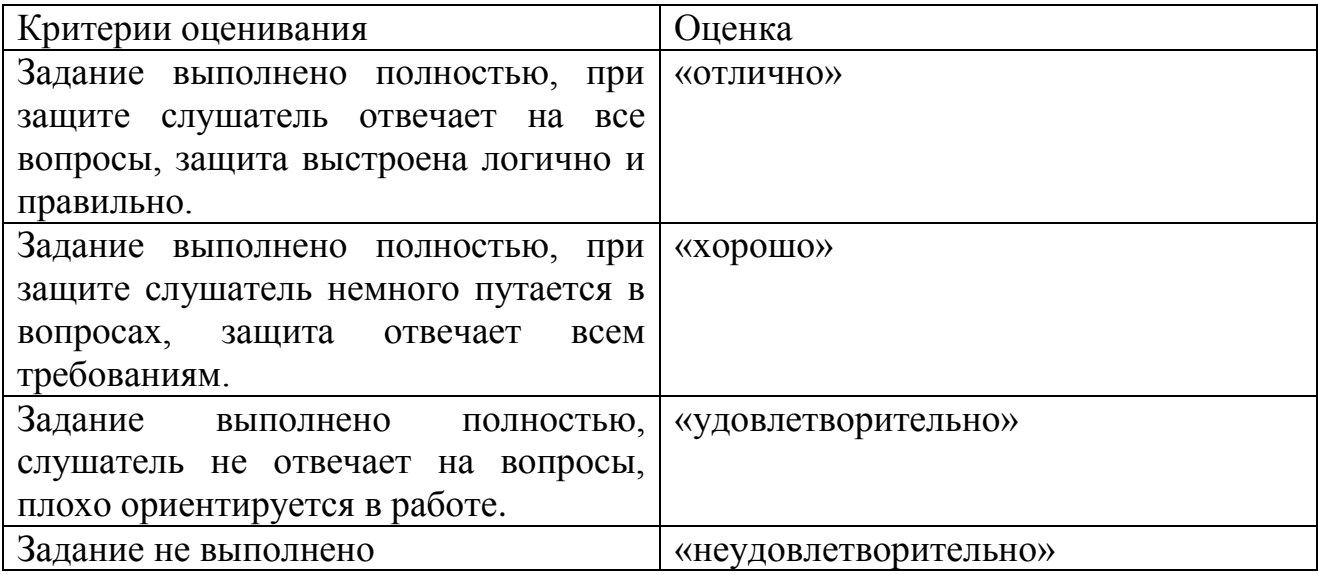

4) Выполнение отчетов о самоисследовании индивидуальных психических особенностей.

Отчет о проведенном самоисследовании должен включать в себя следующие пункты:

1) теоретический материал о рассматриваемых психических феноменах (краткий конспект с основными понятиями, характеристиками и т.п. объемом не менее  $3$  стр);

2) ход выполнения методик (необходимые таблицы);

3) вывод по результатам методик с описанием своего отношения к полученным результатам на основе соотнесения их со своими представлениями о себе (основная часть отчета).

4) список использованных источников.

Критерии оценивания отчетов студентов о проведенном самоисследовании индивидуальных психических особенностей

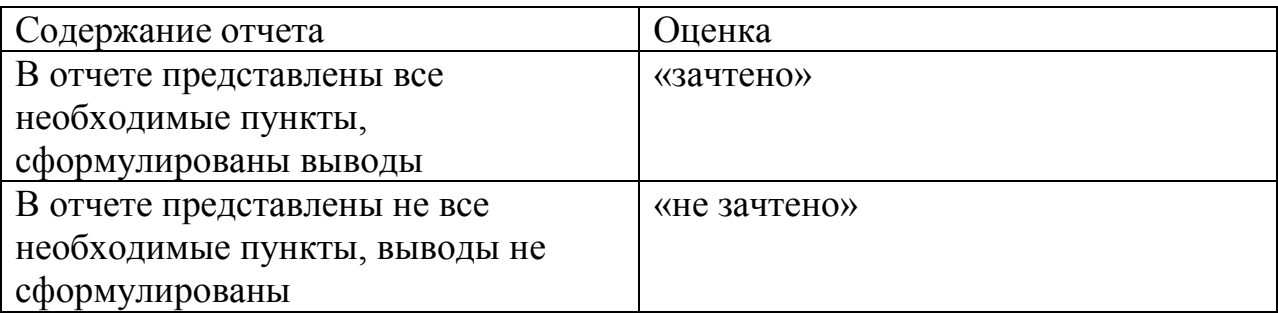

5) Итоговая работа (отчет)

Итоговой работой является отчет о результатах проведения методик диагностики познавательной сферы личности 2-3-х студентов.

Отчет обязательно должен включать следующие части:

1. Краткая общая характеристика обучающихся (возраст, курс, отношение к учебной деятельности (успеваемость), увлечения, интересы, хобби и т.п.).

2.1 План проведения диагностики.

2.2 Ход выполнения диагностики (заполненные таблицы, определение результатов в соответствии с приведенными в диагностических методиках ключами и т.п.).

2.3 Выводы с формулировкой рекомендаций для обучающихся.

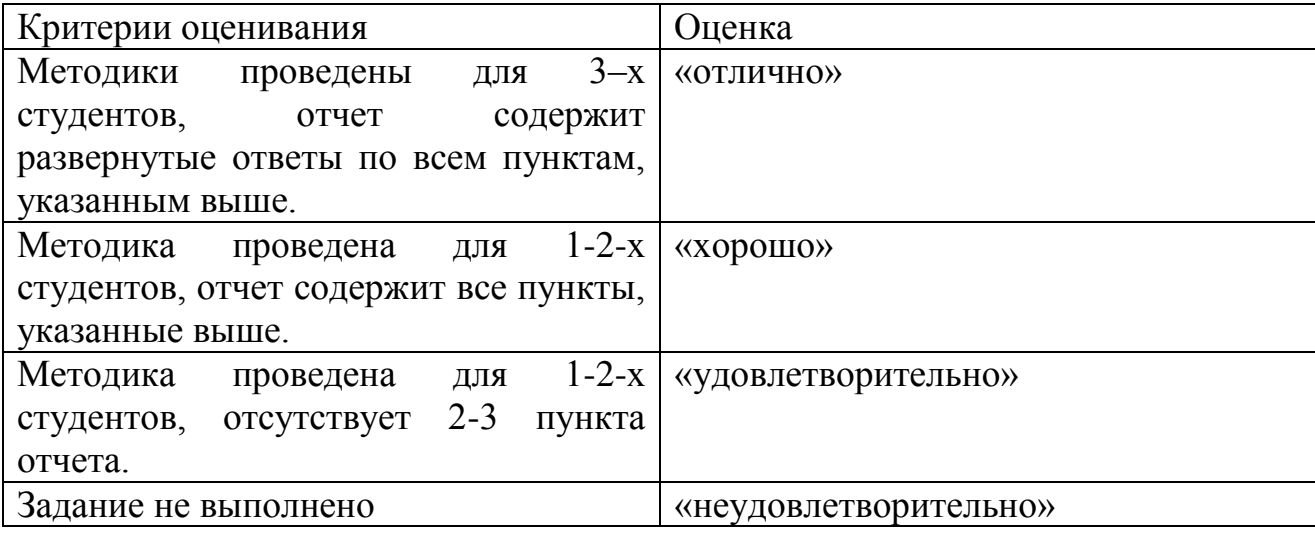

## ПРИЛОЖЕНИЕ Д **Оценочные листы**

1) Оценочный лист оценки электронного курса для студентов (рисунок 50, 51, 52, 53).

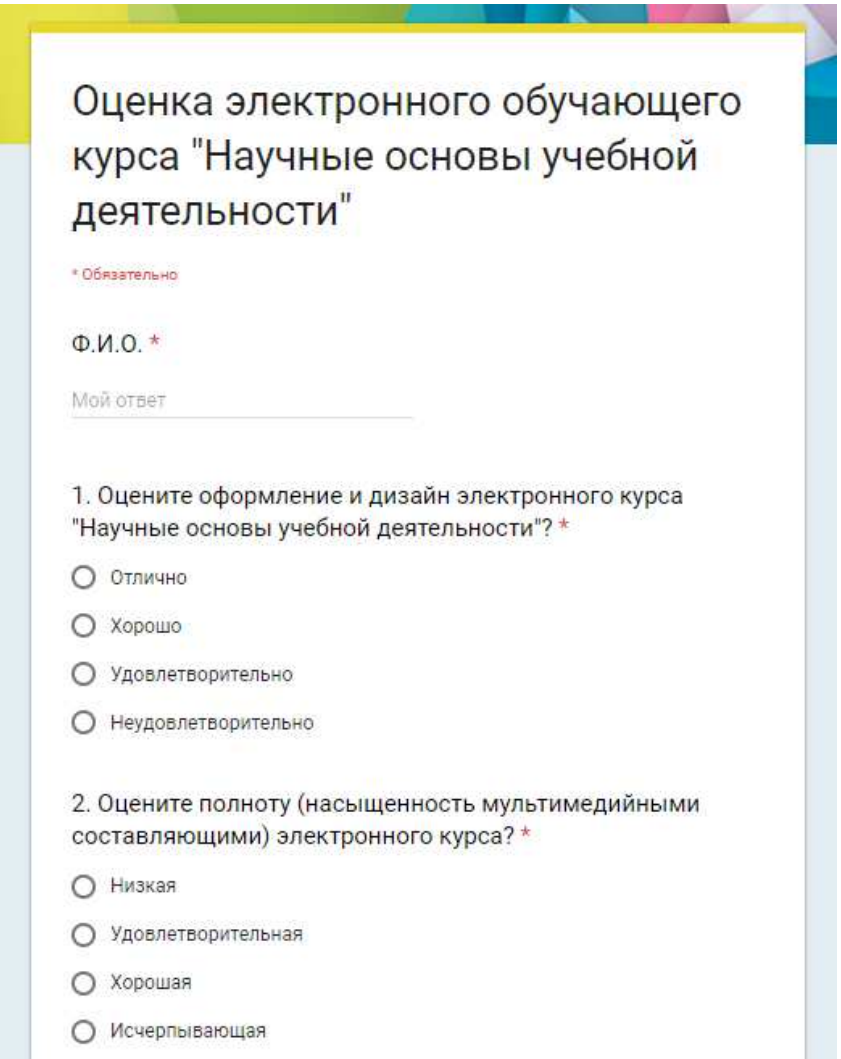

Рисунок 50 – Оценочный лист оценки электронного курса для студентов

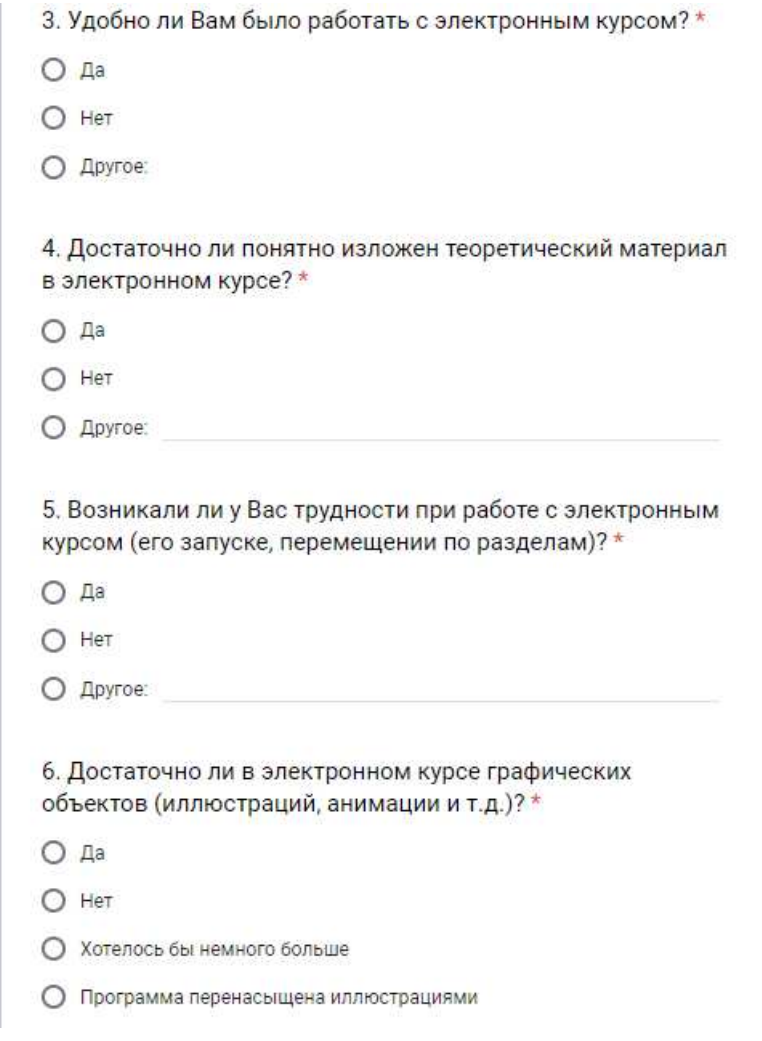

Рисунок 51 - Оценочный лист оценки электронного курса для студентов

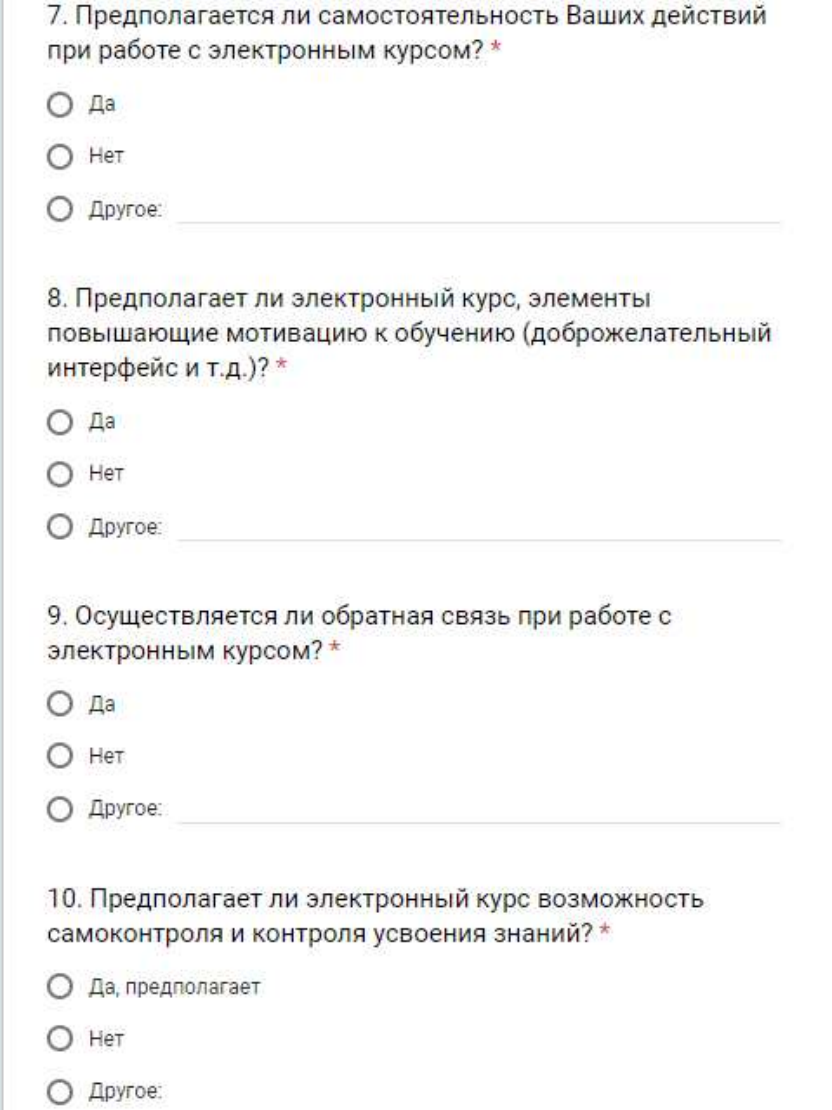

Рисунок 52 - Оценочный лист оценки электронного курса для студентов

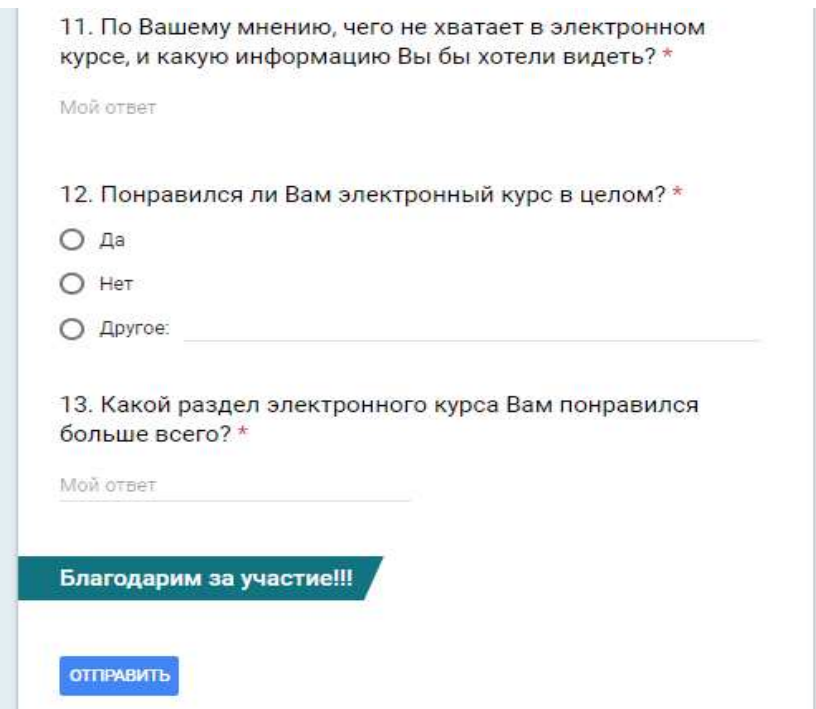

Рисунок 53 – Оценочный лист оценки электронного курса для студентов

2) Лист экспертных оценок (рисунок 54, 55, 56, 57, 58, 59, 60).

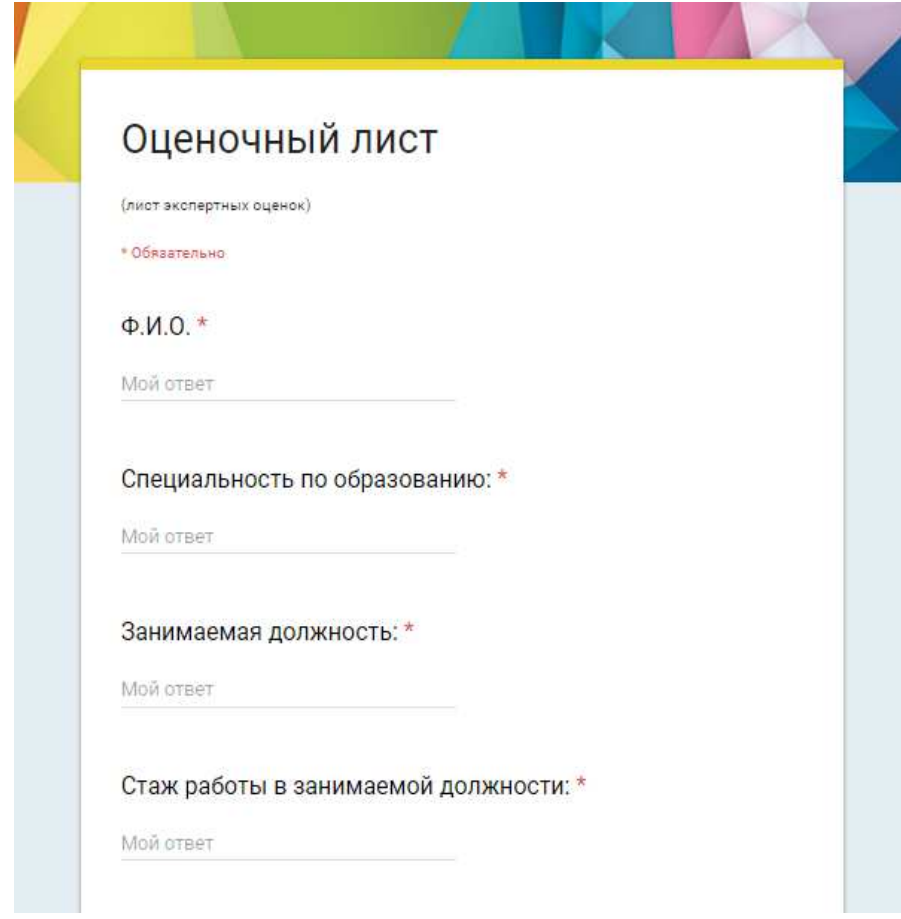

Рисунок 54 – Оценочный лист оценки электронного курса для экспертов

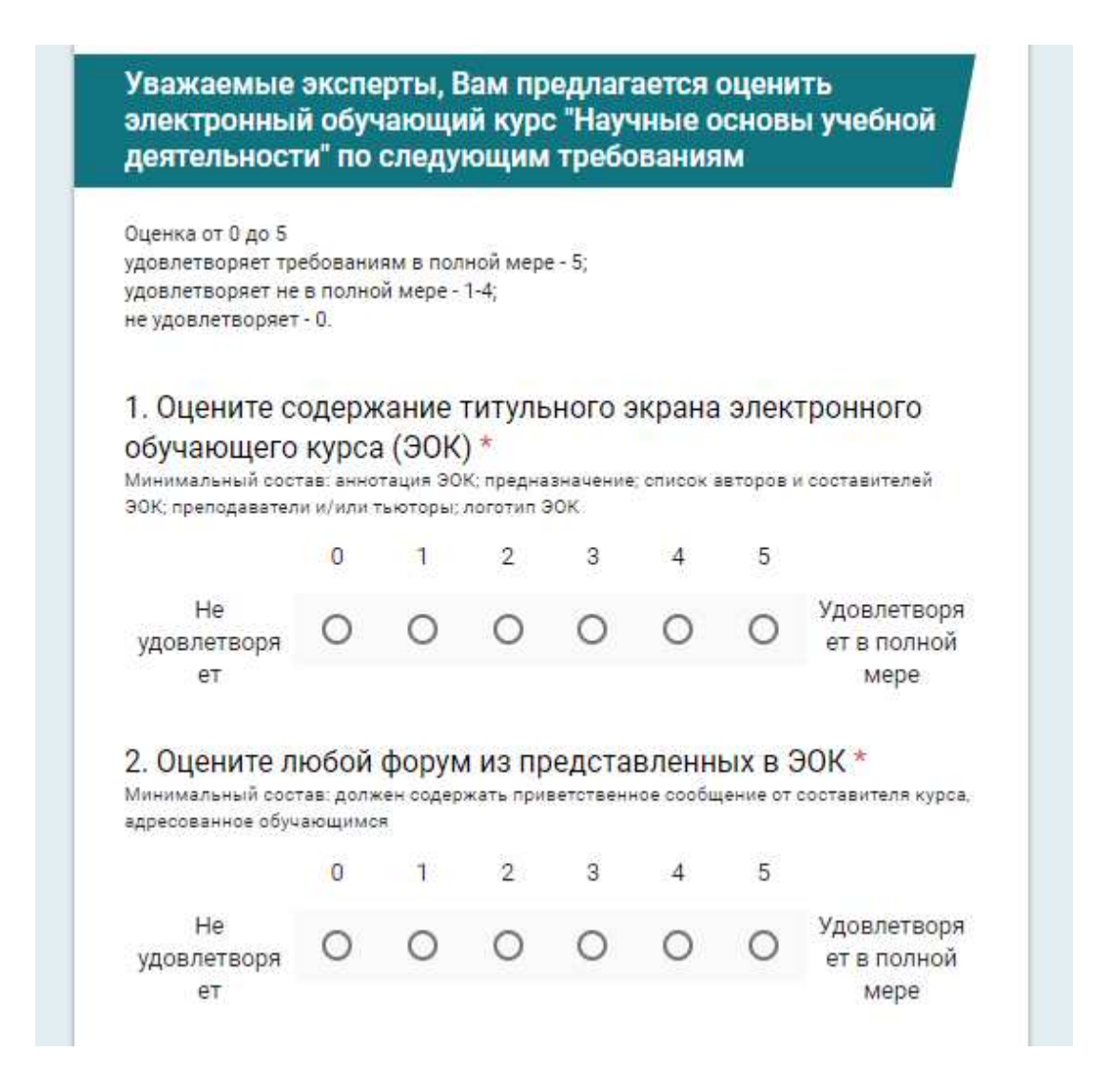

Рисунок 55 – Оценочный лист оценки электронного курса для экспертов

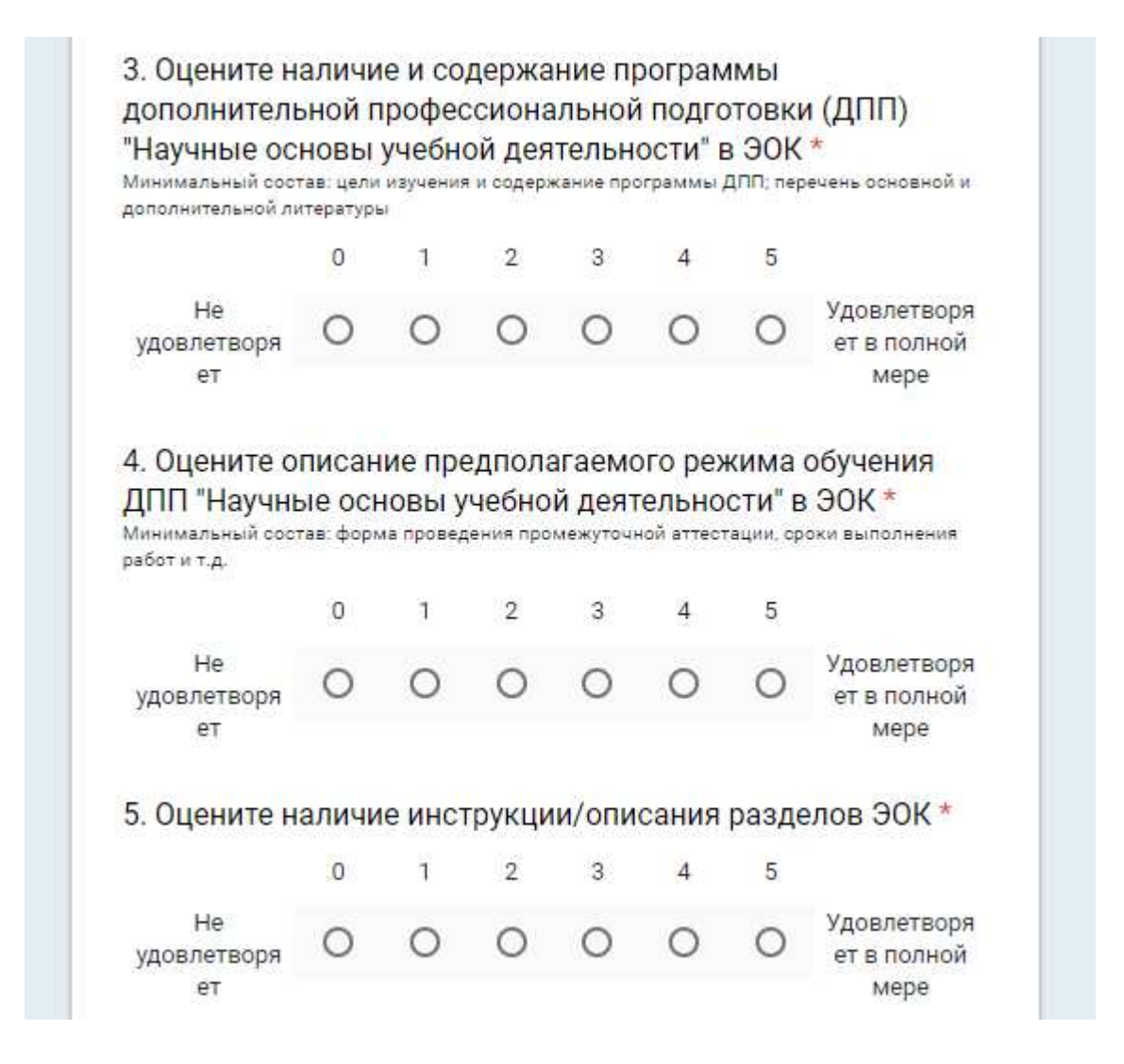

Рисунок 56 – Оценочный лист оценки электронного курса для экспертов

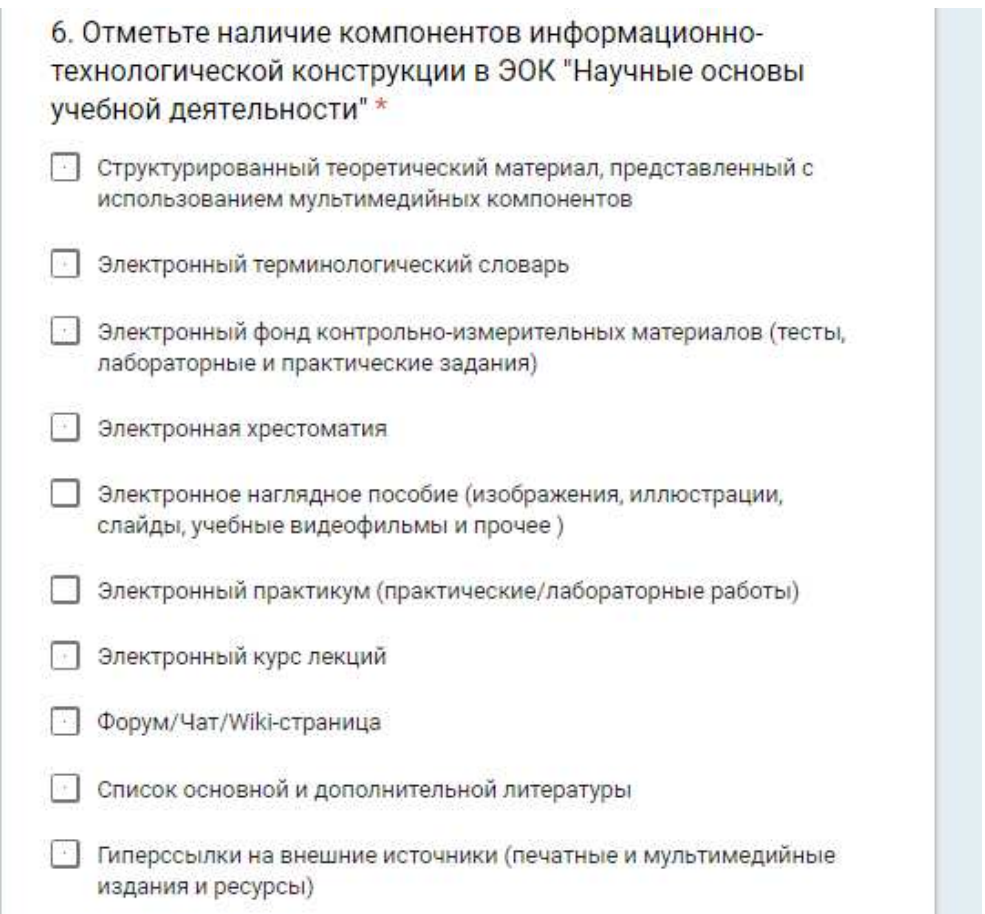

Рисунок 57 - Оценочный лист оценки электронного курса для экспертов

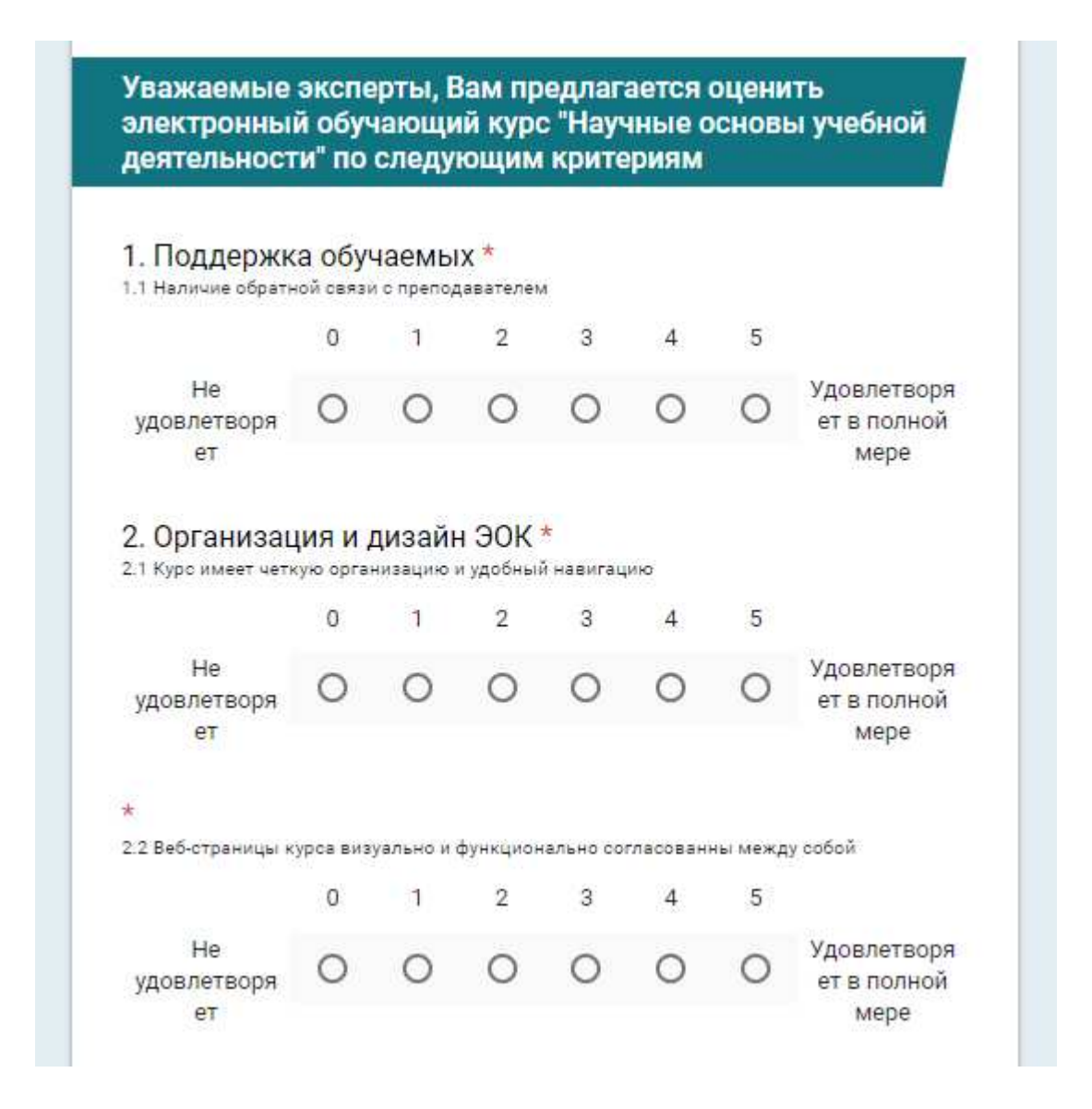

Рисунок 58 – Оценочный лист оценки электронного курса для экспертов

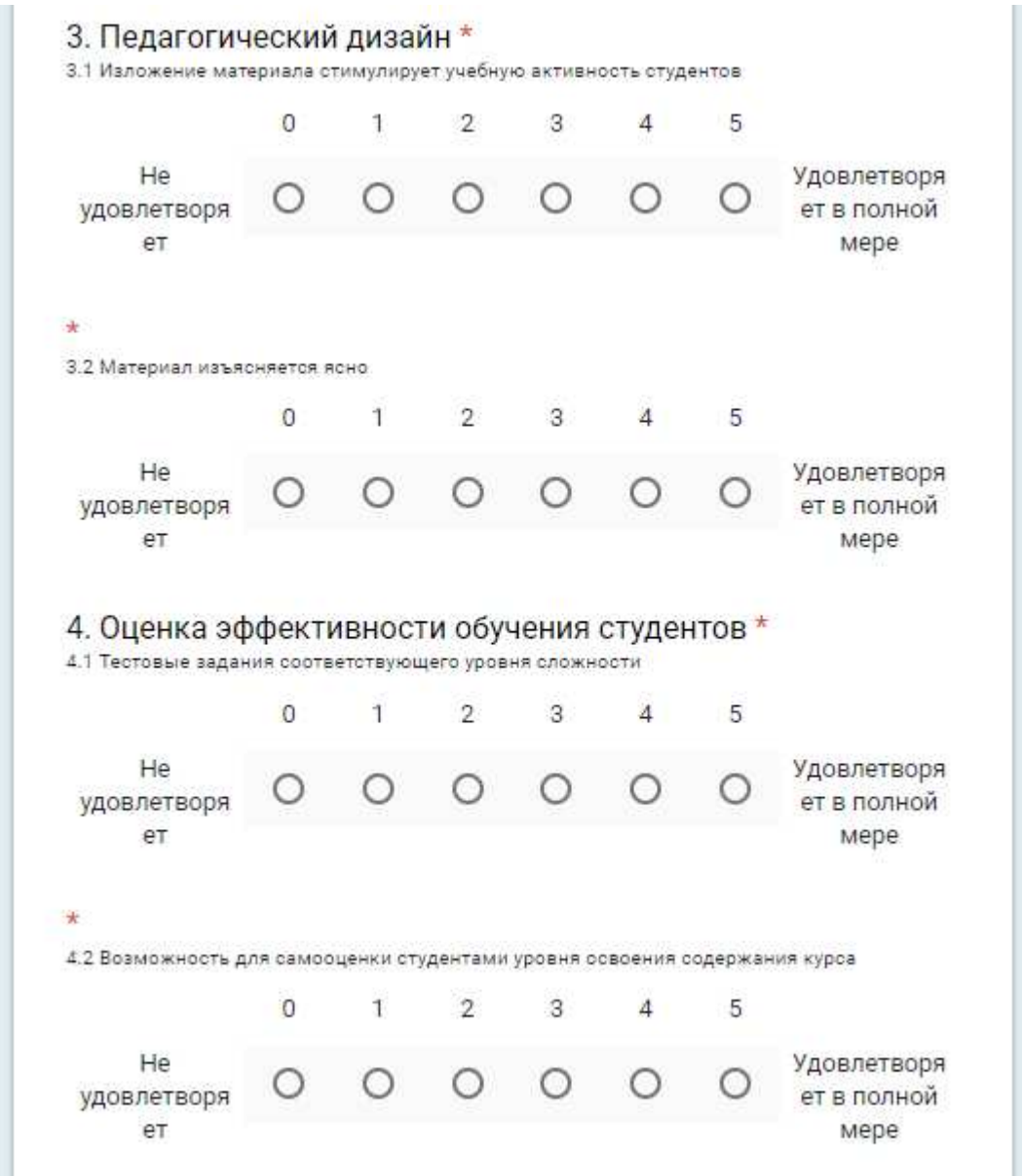

Рисунок 59 - Оценочный лист оценки электронного курса для экспертов

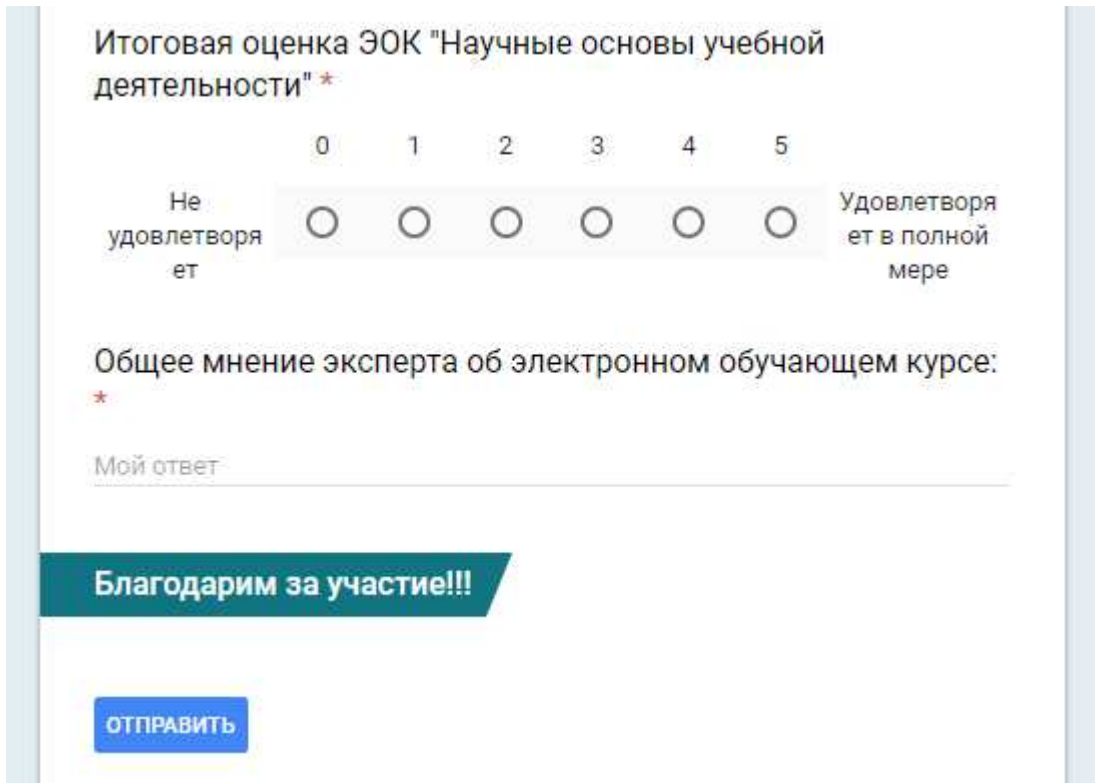

Рисунок 60 - Оценочный лист оценки электронного курса для экспертов

Федеральное государственное автономное образовательное учреждение высшего образования «СИБИРСКИЙ ФЕДЕРАЛЬНЫЙ УНИВЕРСИТЕТ» Институт педагогики, психологии и социологии Кафедра «Современные образовательные технологии»

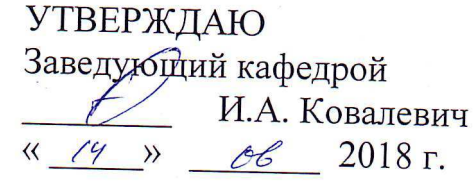

# БАКАЛАВРСКАЯ РАБОТА

44.03.04.18 Профессиональное обучение (информатика и вычислительная техника)

«Конструирование методического обеспечения программы дополнительной профессиональной подготовки «Научные основы учебной деятельности»»

 $\frac{7}{4}$ 

Руководитель

 $11.06, 18$ 

канд. пед. наук, доцент Лях В.И.

Выпускник

The Company of the Company of the Company of the Company of the Company of the Company of the Company of the Company of the Company of the Company of the Company of the Company of the Company of the Company of the Company

Hocol 11.06.18

Носова К.В..

Красноярск 2018